# **AFSTUDEERVERSLAG**

# **ONDERZOEK & ADVIES VERVANGING DODDLE ONTWIKKELTOOL**

*VINCENT VAN GAASBEEK* 

*Operations & IT / Operations Management / InterAdvies*

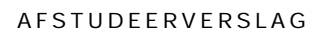

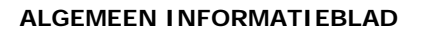

ING.

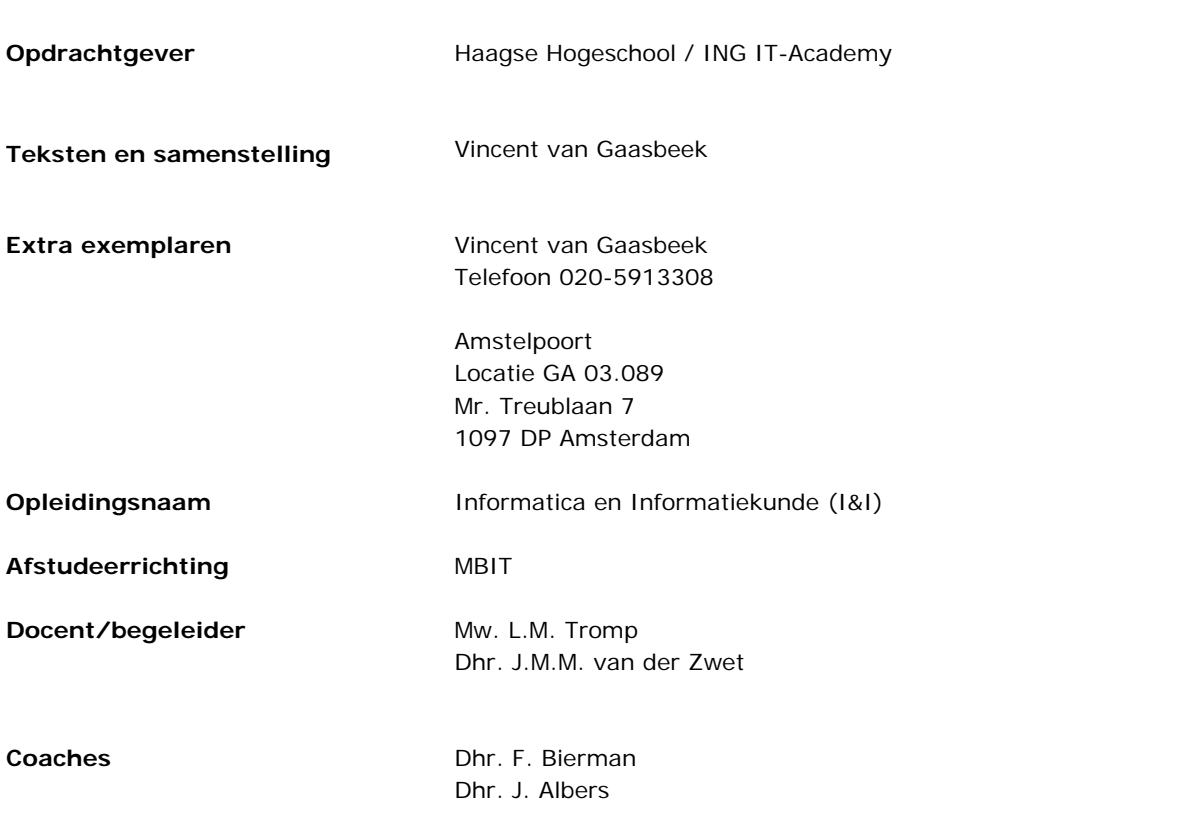

# **Versie**

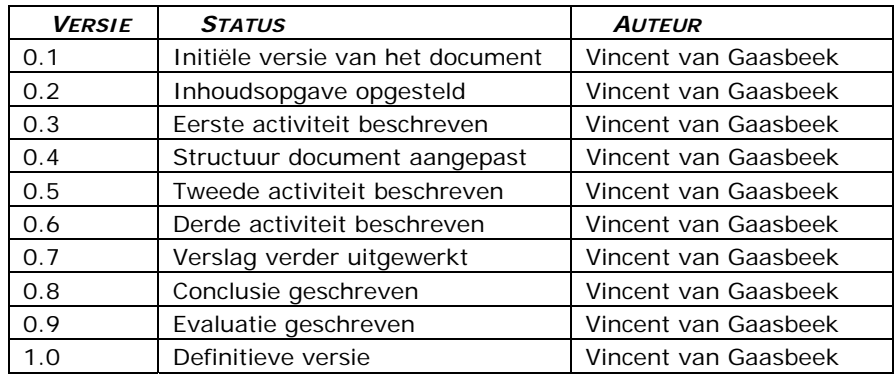

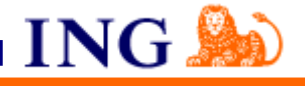

**Voorwoord**

Dit afstudeerverslag beschrijft de procesgang van het onderzoek naar de ontwikkeltool Doddle dat ik van februari 2005 tot en met juni 2005 in opdracht van Jan Schotanus van Operations Management/InterAdvies uitgevoerd heb. Bij het uitvoeren van de opdracht hebben veel mensen mij ondersteund en gemotiveerd. In dit voorwoord wil ik een aantal van deze mensen bedanken.

Mijn dank gaat uit naar de medewerkers van de afdeling Software & Environment Management (SEM) en in het bijzonder naar mijn begeleiders aldaar, Fred Bierman, John Albers en de opdrachtgever Jan Schotanus. Verder wil ik alle medewerkers van de afdeling Operations Management/InterAdvies van de ING en het externe bedrijf InfraDesign bedanken voor hun medewerking aan het onderzoek. Daarnaast wil ik mijn examinatoren, Co van der Zwet en Loes Tromp, bedanken voor hun begeleiding gedurende de afstudeerperiode.

Vincent van Gaasbeek

Amsterdam, 2 juni 2005

**Referaat**

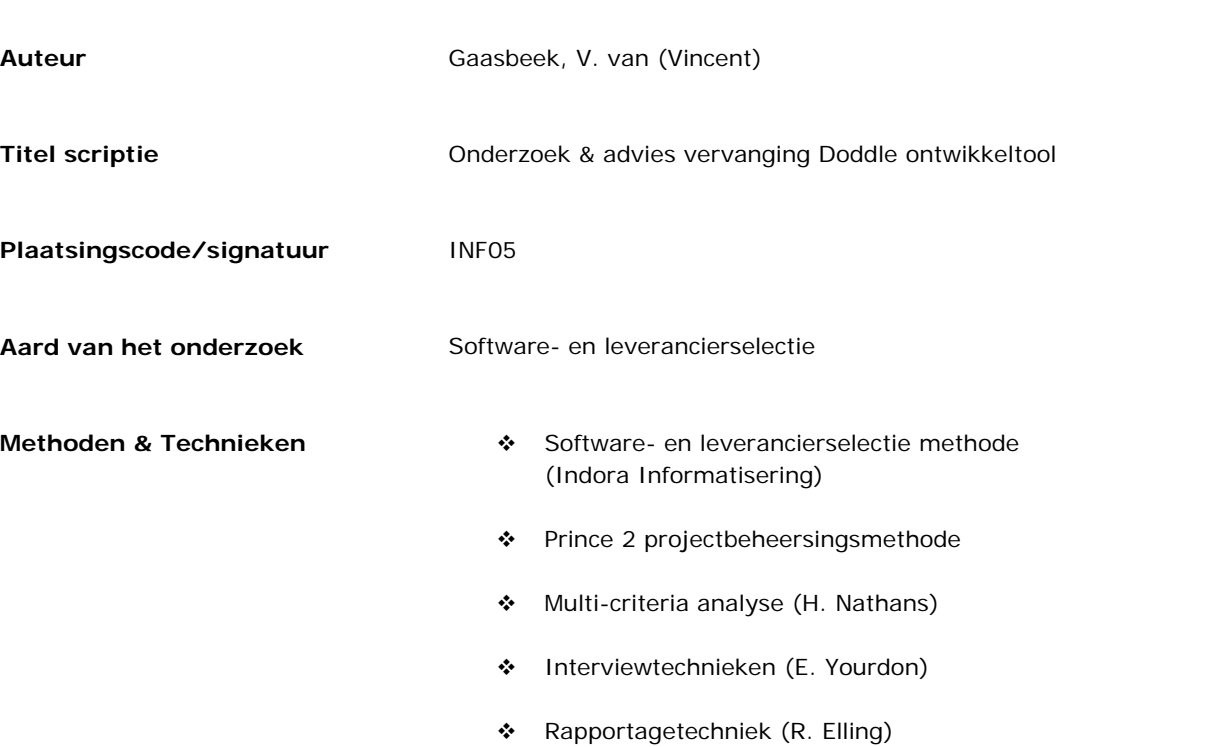

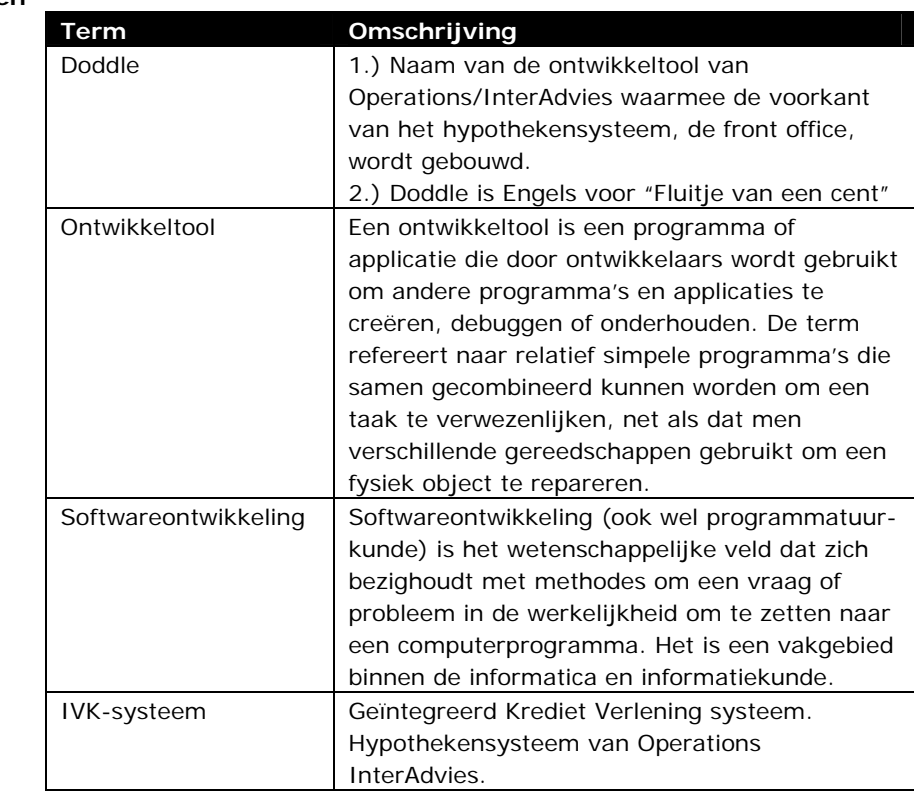

ING.

# **Descriptoren (onderwerptermen v/d scriptie)**

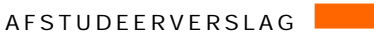

# **Samenvatting resultaat onderzoek**

De beste fit tussen de kenmerken van de ontwikkeltool en de situatiekenmerken heb ik gevonden bij Microsoft, de software gigant uit Redmond. Uit het onderzoek is gebleken dat Microsoft met Visual Studio.NET één van de betere ontwikkeltools ofwel Integrated Development Environments (IDE's) op de markt heeft. Met Microsoft Visual Studio.NET beschikt InterAdvies over de mogelijkheid om een Smart Client oplossing te realiseren, welke t.a.v. beheer & performance grote voordelen biedt t.o.v. het oude clientserver model of de webapplicatie.

**ING** 

Microsoft beschikt over de benodigde expertise en referenties, wat het bedrijf een zeer geschikte leverancier voor InterAdvies maakt. Microsoft is één van de marktleiders op gebied van software ontwikkeling en vaart een duidelijke, toekomstgerichte koers t.a.v. hun .NET producten. De kans is minimaal dat zij binnenkort zullen stoppen met de ontwikkeling van .NET.

Als leverancier voor de korte termijn, vooral met het oog op de vervanging van de oude ontwikkeltool, is InfraDesign meer geschikt vanwege kennis die zij bezit van de Doddle ontwikkeltool en het hypothekensysteem.

De conversietool die InfraDesign heeft gebouwd, voldoet echter niet aan de eisen. Een groot nadeel is de hoeveelheid handmatig werk die naast de "automatische" conversie moet plaatsvinden.

Een mogelijke oplossing voor InterAdvies is om de front office in delen te bouwen met behulp van de .NET softwaretechnologie van Microsoft i.p.v. de oude omgeving "automatisch" te converteren. Op de korte termijn levert een automatische conversie misschien tijdsvoordeel op maar op de lange termijn leidt het tot een verhoging van de beheerskosten.

**Inhoudsopgave**

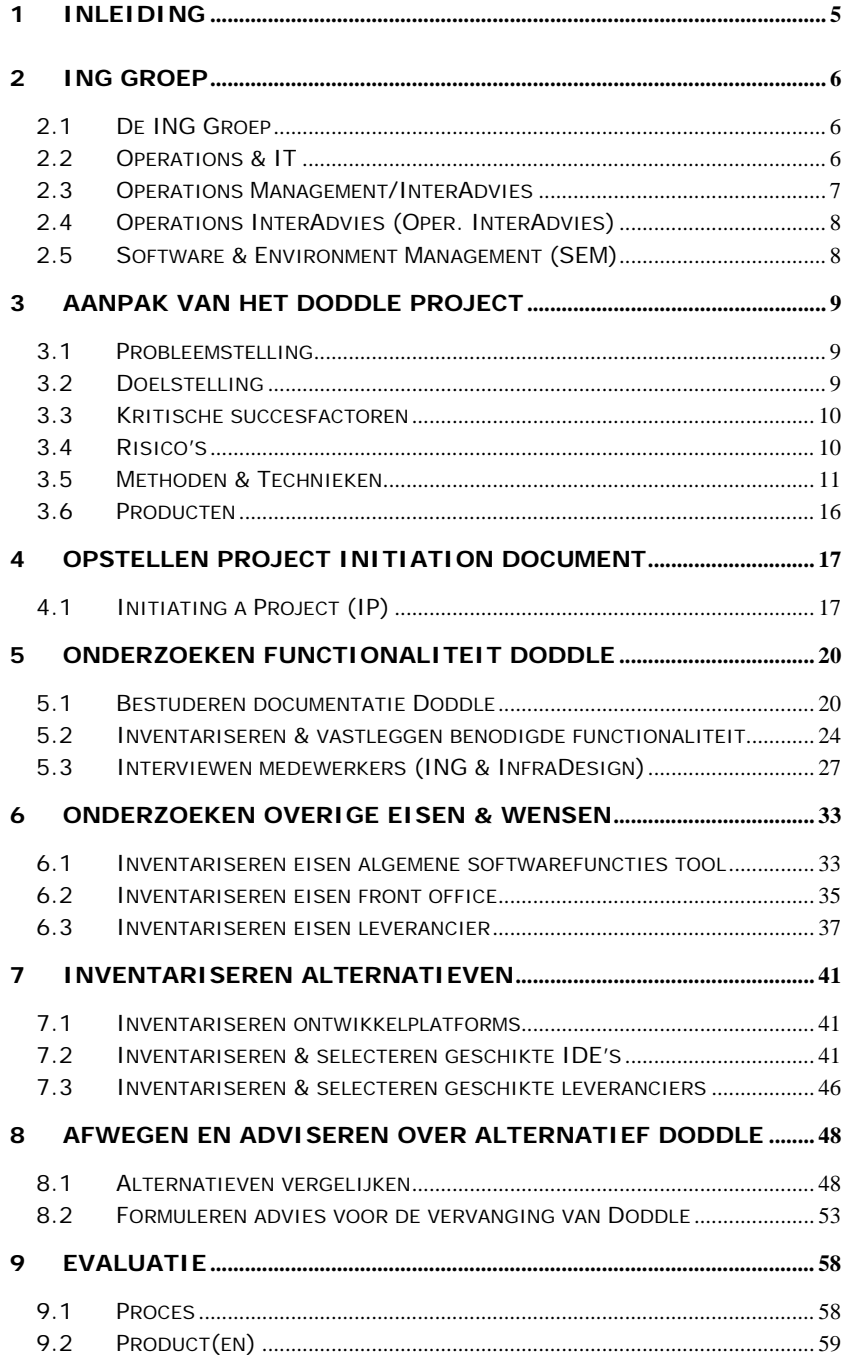

ING<sup>A</sup>

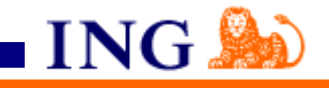

# **INTERNE BIJLAGEN**

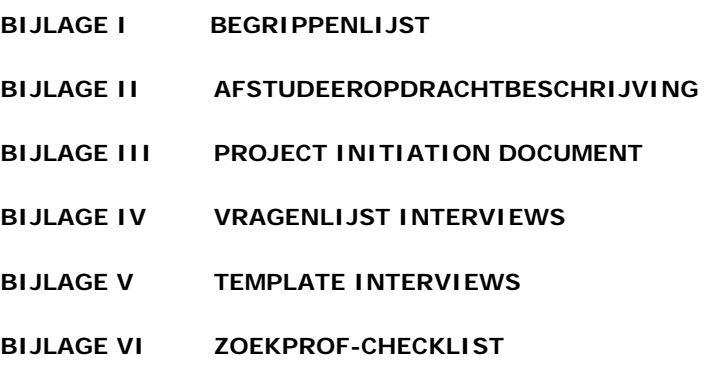

# **EXTERNE BIJLAGEN**

**BIJLAGE I ADVIESRAPPORT VERVANGING DODDLE ONTWIKKELTOOL** 

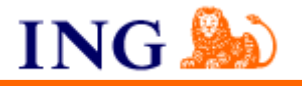

<span id="page-7-0"></span>**1 Inleiding**

De afstudeeropdracht heb ik in het kader van de opleiding 'Informatica en Informatiekunde' bij ING Nederland op de afdeling Operations InterAdvies, uitgevoerd. Deze afdeling is verantwoordelijk voor de operationele taken, waaronder het beheer en support van de ontwikkeltool.

In dit verslag doe ik een voorstel voor de vervanging van de ontwikkeltool genaamd Doddle, waarmee de voorkant, de front office, van het hypothekensysteem wordt gebouwd.

Het doel van dit afstudeerverslag is om voor de gecommitteerde en de examinatoren inzichtelijk te maken wat mijn afstudeeropdracht inhoudt en hoe ik tot bepaalde resultaten ben gekomen. Met dit verslag wil ik aantonen dat de door mij ondernomen activiteiten, en de door mij gemaakte keuzes van een dergelijk niveau zijn, dat ik de titel van bachelor waardig ben.

Het eerste hoofdstuk van het afstudeerverslag bevat een beschrijving van de ING Groep met ter verduidelijking enkele organogrammen van de organisatie.

Het tweede hoofdstuk gaat over de aanpak van het Doddle project. Aan het begin van dit hoofdstuk is de probleem- en doelstelling beschreven. Daarnaast wordt hier oa. aangegeven welke methoden en technieken op het gebied van software- en leverancierselectie en projectbeheersing ik heb gebruikt.

De kern van het rapport bevat een beschrijving van de activiteiten die ik heb uitgevoerd om tot de resultaten te komen. Hieronder valt het de analyse van de huidige situatie bij InterAdvies en het onderzoek naar de eisen en wensen van de toekomstige ontwikkeltool.

In hoofdstuk zeven worden geschikte leveranciers geïnventariseerd alvorens ik een alternatief voor de Doddle ontwikkeltool aandraag in de eindconclusie. Het afstudeerverslag wordt afgesloten met een procesen productevaluatie. "Wat ging er goed, wat kan beter, waar ben ik tevreden over en wat waren de sterke punten?" Deze punten zullen de centrale vraag zijn in de evaluatie.

Voor de omschrijvingen van de gebruikte definities wordt u verwezen naar de Bijlage I: Begrippenlijst aan het eind van dit document.

<span id="page-8-0"></span>AFSTUDEERVERSLAG

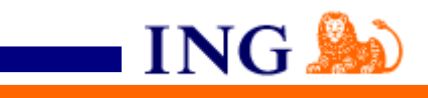

# **2 ING Groep**

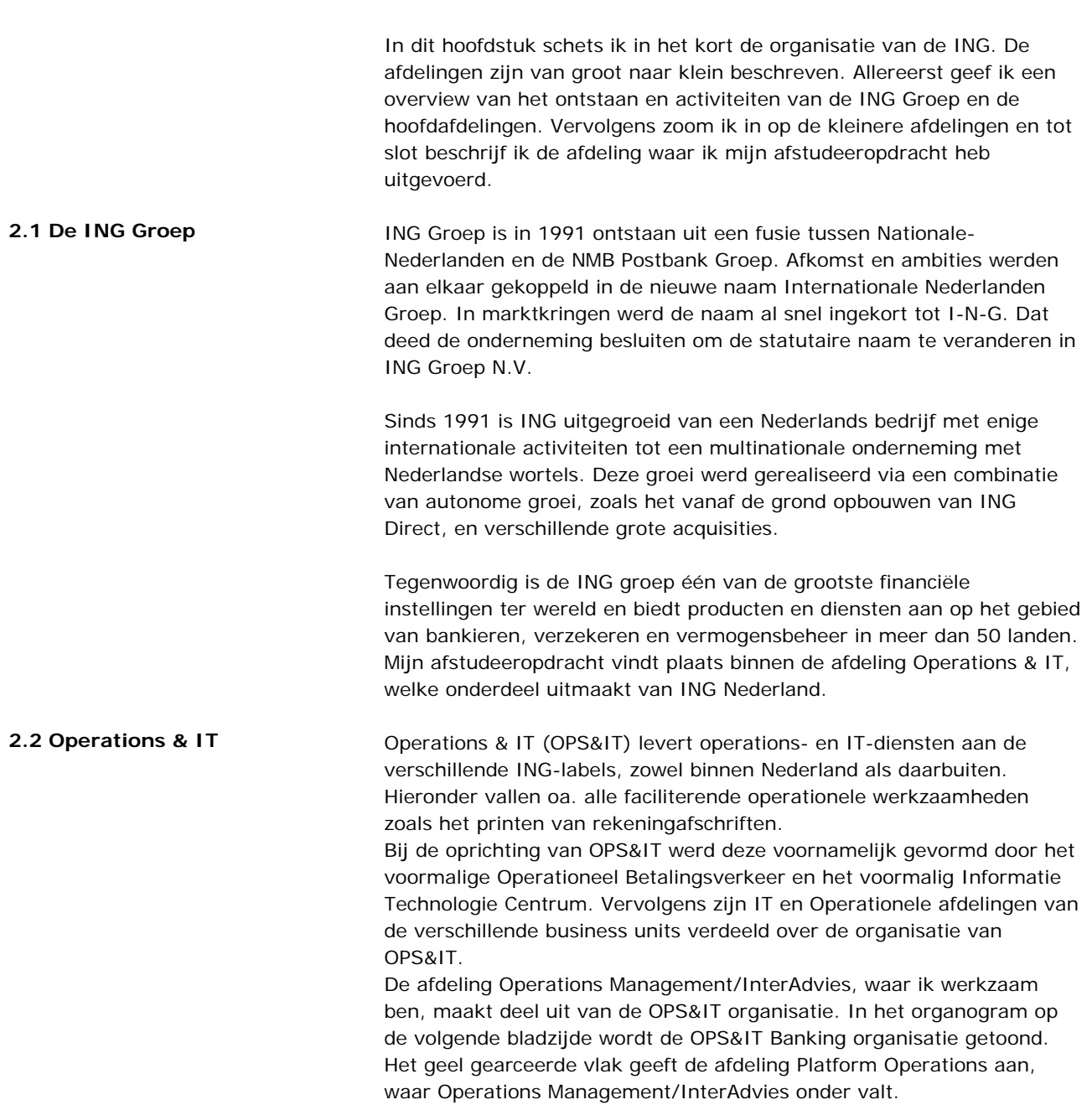

<span id="page-9-0"></span>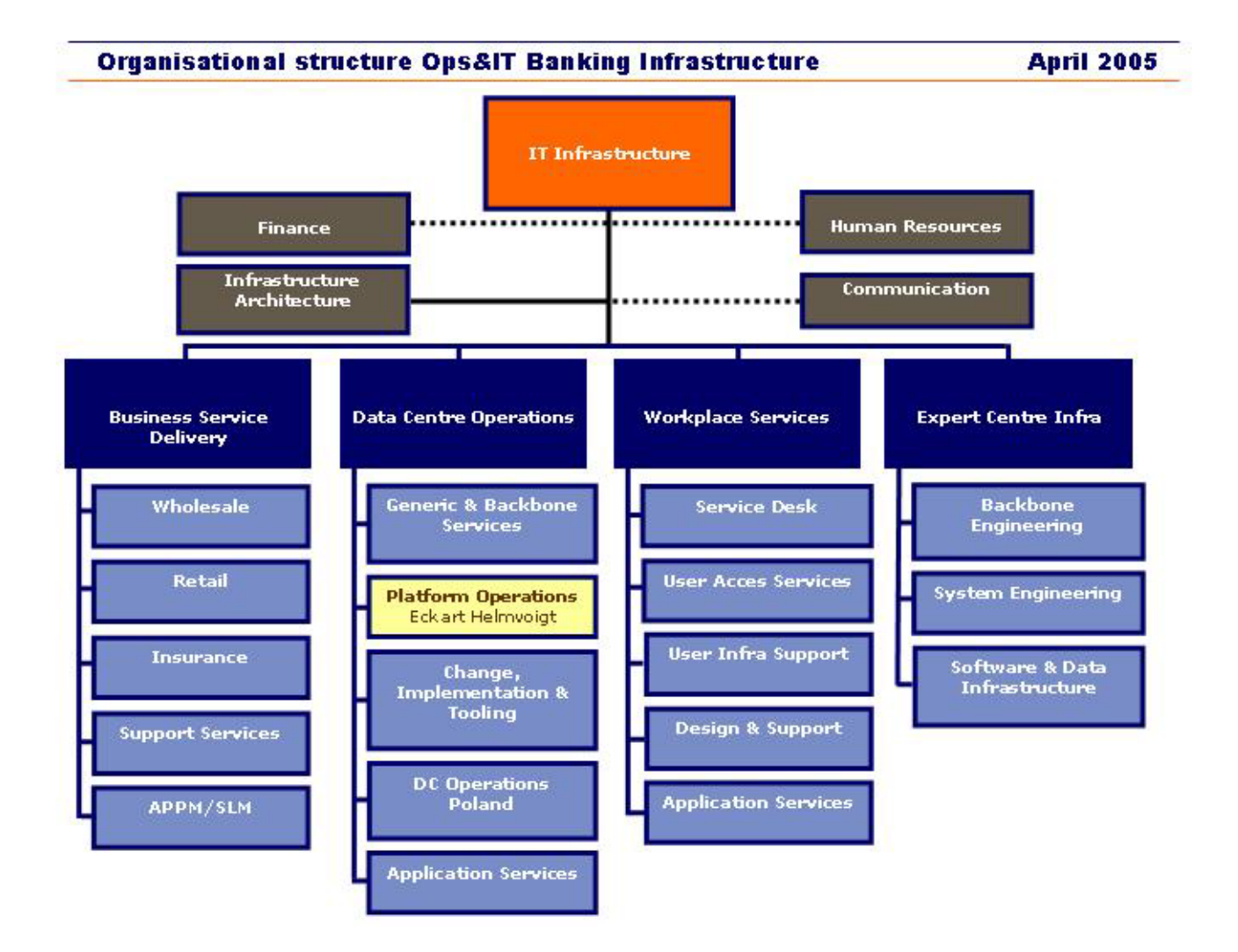

### **2.3 Operations Management/InterAdvies**

De afdeling Operations Management (OM) beheert de systemen (mainframe, midframe, servers en netwerken) en de voortgang van applicatieverwerking, ten behoeve van de IT-dienstverlening voor ING Nederland, een deel van ING Europa en een aantal specifieke zaken voor ING wereldwijd.

ING<sup>S</sup>

Operations Management/InterAdvies is een organisatie die via het onafhankelijke intermediair een compleet pakket financiële producten en diensten levert aan de retail- en kleinzakelijke markt. In 2001 is het particuliere bedrijf van Westland-Utrecht (specialistische

hypotheekbank) gecombineerd met InterAdvies. Westland-Utrecht is een kredietinstelling die zich heeft gespecialiseerd in de financiering van onroerend goed voor zowel de particuliere markt als de zakelijke markt. Het beheer en onderhoud van het hypotheeksysteem vindt plaats op de afdeling Operations InterAdvies (Oper. InterAdvies).

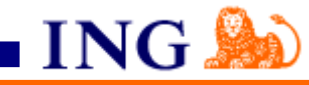

# <span id="page-10-0"></span>**2.4 Operations InterAdvies (Oper. InterAdvies)**

De afdeling Operations InterAdvies is verantwoordelijk voor de operationele taken waaronder het in de lucht houden van het geIntegreerd Krediet Verlening (IKV) systeem. IKV is een systeem dat gekoppeld is aan de hypothekendatabase. De hypotheek-, rekening-, onderpand-, verzekerings- en relatiegegevens zijn te benaderen via de Front Office door meerdere gebruikers waaronder accountmanagers, cliëntenbemiddelaars, boekhouding, makelaars/tussenpersonen. De schermen van de Front Office zijn ontwikkeld met de ontwikkeltool Doddle.

In de figuur hieronder wordt de indeling van de afdeling Operations InterAdvies getoond. De subafdeling SEM (Software & Environment Management) is de afdeling waar ik werkzaam ben.

Divisie OPS&IT Banking NL - Operations Management

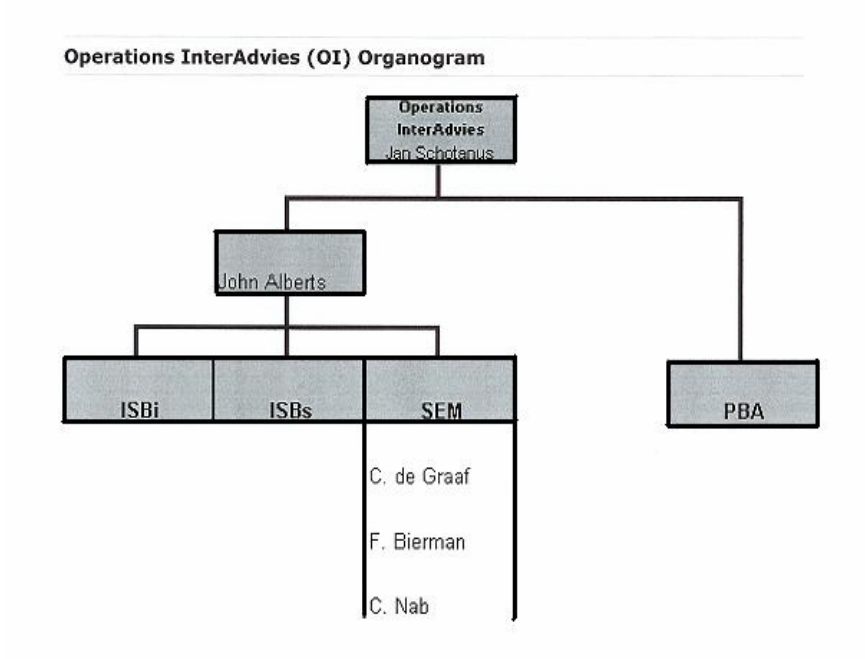

Figuur 2.4.1 Organogram van Operations/InterAdvies

# **2.5 Software & Environment Management (SEM)**

Ik voer mijn afstudeeropdracht uit op de afdeling Software & Environment Management (SEM). Deze afdeling verzorgt het beheer en de verspreiding van applicatiesoftware over de verschillende ontwikkeltest-, acceptatie-, storingen- en productieomgevingen, voor zowel Unisys Mainframe systemen als het NT netwerk. Daarnaast houden ze zich bezig met het testen, implementeren en beheren van de diverse ontwikkel- en releasetools.

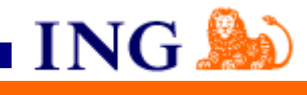

# **3 Aanpak van het Doddle Project**

<span id="page-11-0"></span>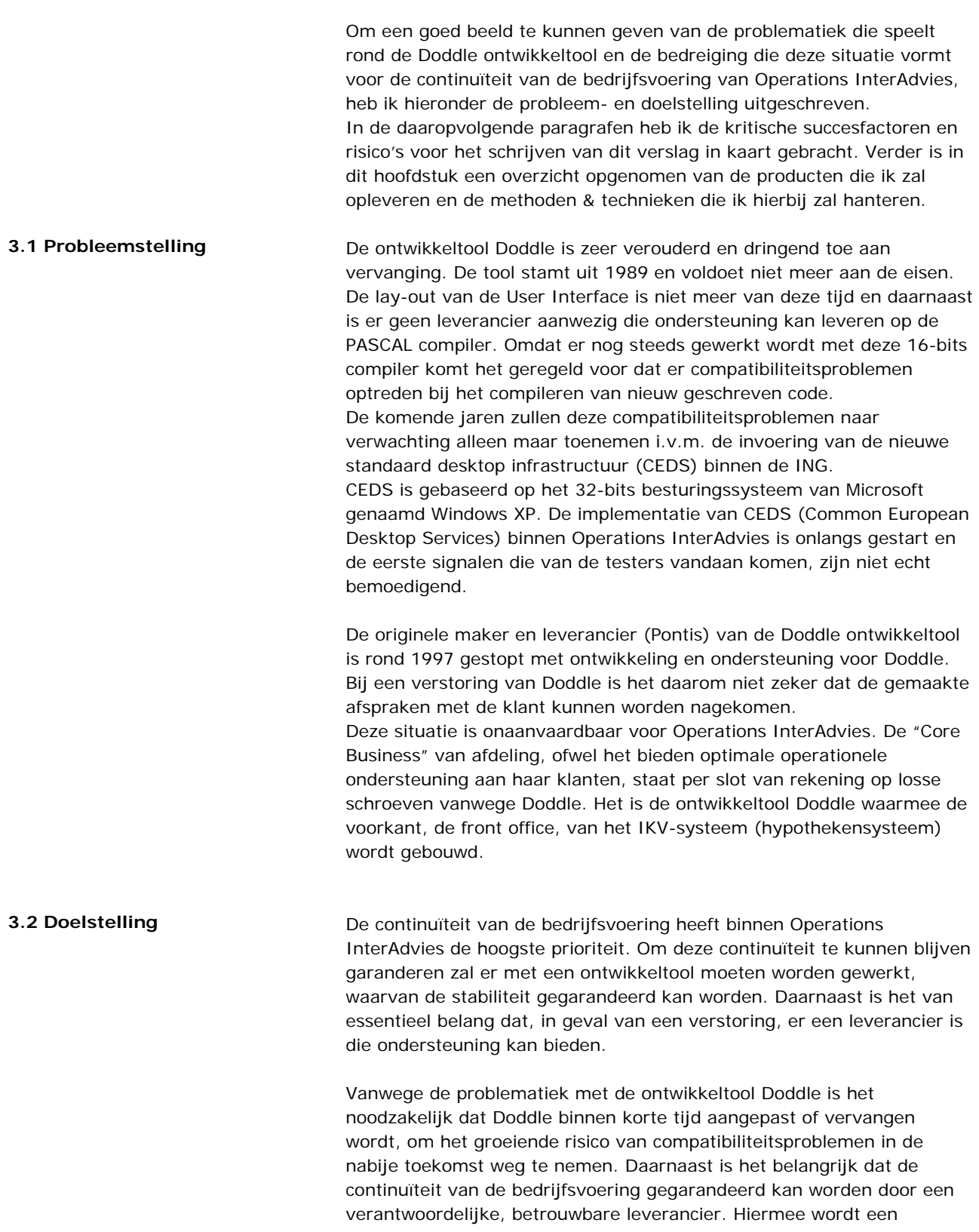

<span id="page-12-0"></span>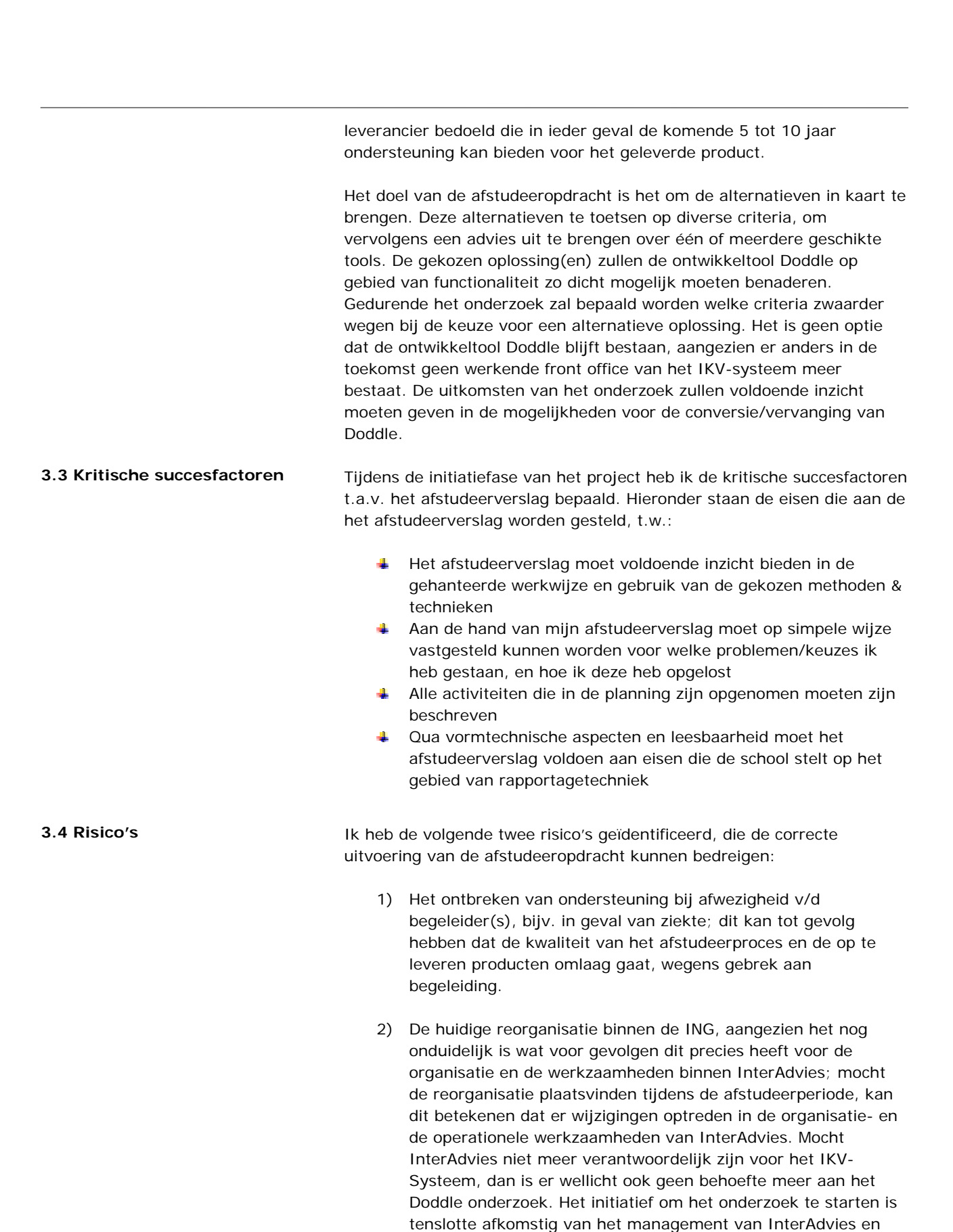

ING.

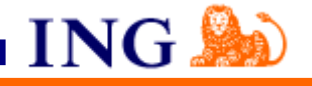

het is onduidelijk hoe mogelijke andere partijen met het IKV systeem en de Doddle ontwikkeltool om zouden gaan.

# <span id="page-13-0"></span>Tegenmaatregelen:

1.) geen.

Verklaring; de kans dat beide begeleiders tegelijk ziek zijn is vrij klein. Daarnaast kan ik altijd nog terugvallen op de expertise van collega's, mocht ik vragen hebben gedurende het afstudeertraject. Verder heb ik nog de mogelijkheid om op bepaalde data tijdens het afstuderen feedback te krijgen van mijn begeleiders op de Haagse Hogeschool.

#### 2.) geen.

Aangezien ik nagenoeg geen invloed kan uitoefenen op dit proces en het onwaarschijnlijk is dat een reorganisatie van deze omvang binnen enkele maanden wordt gerealiseerd, heb ik niet de moeite genomen om tegenacties te ondernemen om dit risico te verkleinen/weg te nemen.

**3.5 Methoden & Technieken** Voor de realisatie van een project zijn de volgende vijf beheersfactoren belangrijk: Geld, Organisatie, Tijd, Informatie en Kwaliteit (kortweg: GOTIK).

#### **Geld**

De kosten voor het onderzoek naar de alternatieven voor Doddle worden bijna volledig gevormd door menskosten, bestaande uit mijn eigen salariskosten en de kosten van de interviews die ik heb gehouden met diverse Doddle specialisten. InfraDesign is een extern bedrijf en de medewerkers hanteren hun uurtarief voor de interviewgesprekken. De kosten van de interviews met ING medewerkers heb ik niet meegeteld, aangezien het hier om 'houten guldens (euro's)' gaat. De reden dat ik voornamelijk interviews heb gehouden om aan

informatie te komen, had te maken met het gebrek aan functionele documentatie van de ontwikkeltool.

# Toelichting kosten:

Menskosten intern 1 persoon, 600 uur onderzoek á € 6000 Menskosten extern i.v.m. interviews: 3 personen (InfraDesign) á € 1000 Totale kosten: € 7000

*(Bovenstaande kosten zijn gebaseerd op de salariskosten van de consultant, de uurtarieven van de externe medewerkers en het geschatte aantal interviews dat benodigd is voor het verkrijgen v/d informatie)* 

Hoewel de financiële baten niet rechtstreeks in geld zijn uit te drukken is de overtuiging aanwezig dat de investering van ruim €7 000 zich na het conversietraject zal terugverdienen door een gemakkelijker en beter te beheersen ontwikkeltool. Daarnaast wordt met een nieuwe

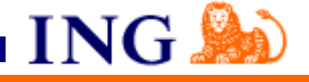

ontwikkeltool het risico verminderd dat er ernstige verstoringen van het IKV-systeem optreden, waarvan de kosten van de herstelwerkzaamheden zeer hoog zouden kunnen uitvallen.

#### **Organisatie**

Het Doddle project is niet van een dergelijke omvang dat je met recht kunt spreken van een projectorganisatie. Het project wordt uitgevoerd door mijzelf en ik wordt hierin ondersteund door mijn twee bedrijfsmentoren.

Ik ben dus persoonlijk verantwoordelijk voor de ontwikkeling van het project. Mijn taken en verantwoordelijkheden zijn beschreven in het Project Initiation Document (PID).

## **Tijd**

Voorafgaand aan de uitvoering van de activiteiten heb ik een planning opgesteld waarop werd gestuurd. Daarnaast heb ik per verschillende fase/onderdeel van het Doddle project, een tijdspad met limieten opgesteld. Voor het bepalen van de effectieve- en de doorlooptijd van deze activiteiten, heb ik me beroepen op de kennis en ervaring die ik heb opgedaan tijdens voorgaande projecten. Uiteraard kwam ook de expertise en ervaring van mijn begeleider van pas bij o.a. het bepalen van de duur van de activiteiten.

Voor het schrijven van het afstudeerverslag heb ik ruim drie weken uitgetrokken, waarvan het grootste deel aan het eind van het afstudeertraject is geschreven. Om te voorkomen dat ik eerdere activiteiten zou vergeten, heb ik het afstudeerproces vastgelegd in een wekelijks logboek.

De (tussentijdse) meetpunten heb ik duidelijk en realistisch gedefinieerd in het Project Initiation Document (PID) en ruim van tevoren kenbaar gemaakt aan de opdrachtgever. Gedurende de afstudeerperiode zijn we regelmatig bijeen gekomen om de voortgang te bespreken.

Aangezien ik zeer afhankelijk van andere afdelingen, voor het verkrijgen van de benodigde informatie was, heb ik de betrokken partijen al in een vroeg stadium betrokken. Per email heb ik de afdelingen ingelicht over de opdracht en het belang ervan. Daarnaast heb ik in het beginstadium van het afstudeertraject, met verscheidene interviewkandidaten afspraken gemaakt. Hun beschikbaarheid gedurende het traject was per slot van rekening een voorwaarde voor het slagen van het project.

#### **Informatie**

Aan het begin van de afstudeerperiode heb ik afspraken gemaakt over de communicatie met de opdrachtgever (voor meer informatie, zie het onderdeel Kwaliteit; Communicatie & Projectbewaking op de volgende bladzijde). Daarnaast heb ik tijdens één van onze eerste gesprekken ervoor gezorgd dat de doelen, die met de activiteiten werden nagestreefd, helder waren. Om misverstanden te voorkomen hebben we beiden onze verwachtingen over de het project en de resultaten uitgesproken.

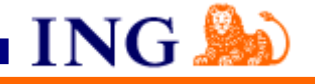

Gedurende het onderzoek heb ik gebruik gemaakt van de volgende bronnen, t.w.:

- Technische Doddle documentatie
- **Intra- en Internetsites**
- Interviewgesprekken met diverse medewerkers

De technische Doddle documentatie bestond uit een viertal ordners, welke ik op aanraden van mijn bedrijfsmentor heb doorgenomen. Dit was de enige documentatie die ze van de ontwikkeltool hadden.

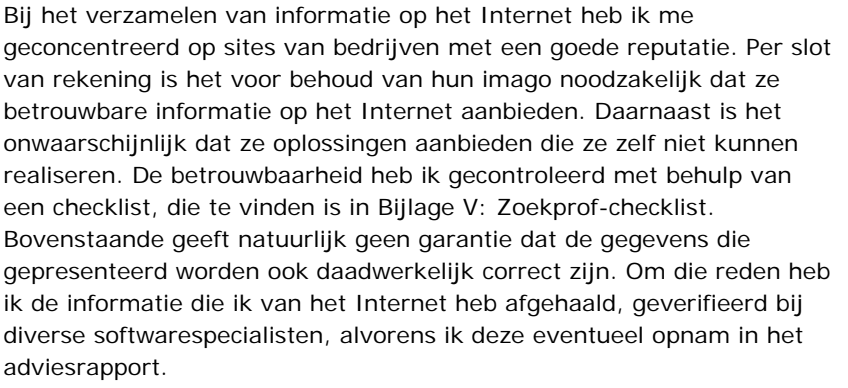

ING.

Ik heb me dus o.a. beroepen op "Social Proof" en de expertise van een kleine groep ontwikkelaars binnen de ING, die een zekere mate van onafhankelijkheid hadden t.a.v. het Doddle project en dus naar mijn mening een objectief oordeel konden vellen. Daarnaast heb ik op grond van ervaring bij eerdere onderzoeken en de kennis die ik heb opgedaan tijdens het ING IT-Academy traject de sites beoordeeld.

Om het meeste rendement te kunnen halen uit de interviewgesprekken heb ik gebruik gemaakt van de interviewtechnieken uit het boek van E. Yourdon. Deze technieken heb ik zoveel mogelijk toegepast tijdens de interviews. Daarnaast heb ik met veel zorg de interviewkandidaten uitgekozen. Tijdens de selectieprocedure heb ik gelet op de kennis, vaardigheden en ervaring van de medewerkers. Voor meer informatie over dit proces, zie paragraaf 5.3 " Interviewen medewerkers (ING & InfraDesign)".

## **Kwaliteit**

#### Projectbeheersing

Als projectbeheersingmethode heb ik gekozen voor Prince 2. Binnen de ING wordt Prince 2 namelijk als standaard projectbeheersingsmethode gehanteerd. Het lag dus voor de hand om het gehele project te beheersen met behulp van de Prince2 methode. Een van de voordelen voor de ING van zo een standaard methode is dat het voor niet ingewijden mogelijk wordt om met behulp van een PID een project uit het verleden op te pakken of verder uit te werken.

## Communicatie & Projectbewaking

Ik heb ervoor gekozen om een aantal tussenproducten op te leveren wat uiteindelijk zou resulteren in één eindproduct; het adviesrapport. Per tussenproduct of mijlpaal heb ik met de opdrachtgever een voortgangsgesprek gevoerd. Na goedkeuring van het tussenproduct door de opdrachtgever, ging ik over tot de uitvoering van de volgende activiteit. Het resultaat van deze activiteit werd op dezelfde manier weer besproken etc.

### Software- en leverancierselectiemethode

Om het onderzoek naar mogelijke alternatieven voor Doddle in goede banen te leiden, heb ik gebruik gemaakt van de software- en leverancierselectiemethode van Indora Informatisering.

ING.

De stappen van het selectieproces van deze methode sloten nagenoeg exact aan op de projectactiviteiten die ik al eerder in kaart had gebracht tijdens het opstellen van de planning.

De methode van Indora Informatisering bood mij een duidelijk en werkbaar kader waarbinnen ik de projectactiviteiten kon uitvoeren.

#### Stappenplan

Het selectieproces kent de volgende stappen:

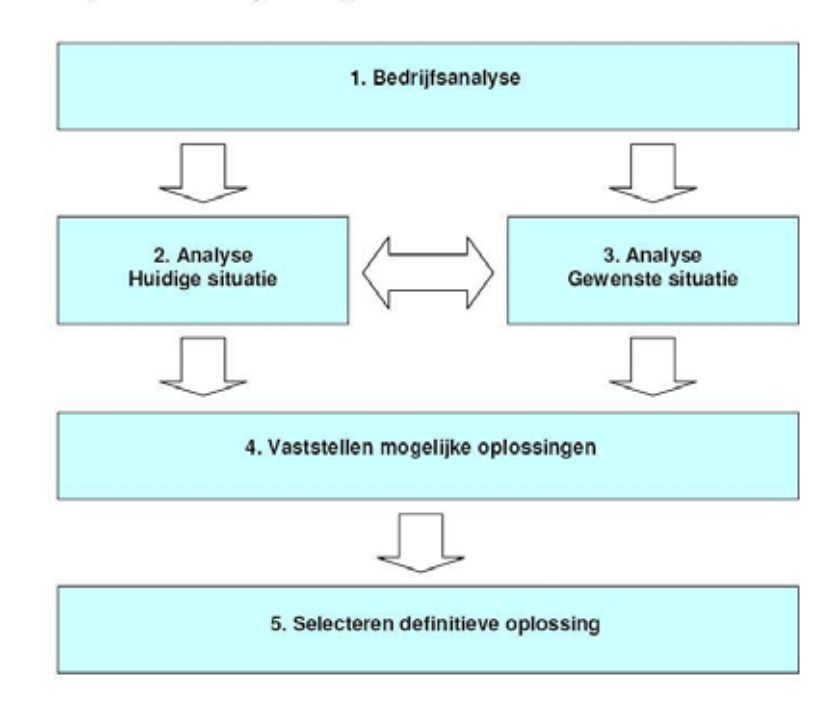

*Figuur 3.5.1 Stappenplan v/d software- en leverancierselectie methode van Indora Informatisering* 

De softwareselectie- en leverancierselectie methode van Indora Informatisering is tevens een stuk minder gericht op procesverbetering. De meeste van de softwareselectie methodes neigen meer naar de ERPpakketselecties zoals de methode van KPMG. Het Doddle project is in de eerste plaats niet opgestart om bepaalde processen te verbeteren maar is bedoeld om een geschikte ontwikkeltool en leverancier te selecteren. Het stappenplan van Indora Informatisering biedt hiervoor meer dan genoeg mogelijkheden.

Bij het maken van een keuze voor een methode heb ik ook gelet op de CV van Indora Informatisering, die een aantal kenmerkende opdrachten op het vlak van softwareselectie- en leverancierselectie bevat:

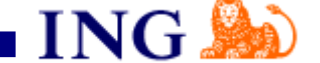

- <span id="page-18-0"></span>◆ Citogroep: CRM-workshops en -pakkettoetsing
- Betaald Voetbal: CRM software- en leverancierselectie
- Nederlandse Staatsloterij: CRM-software en ICT-architectuur
- \* TicketBox: Content Management Systeem (CMS)
- \* Kantoorspecialist: CRM-introductie en -pakkettoetsing

Behalve de methode van Indora Informatisering, heb ik ook gekeken naar de software- en leverancierselectie methode van KPMG op aanraden van mijn examinatoren. Om een goede vergelijking te kunnen maken, heb ik een samenvatting van de KPMG methode bestudeerd die op de KPMG site had gevonden. Ik kwam tot de conclusie dat de ERPpakketselectie methode van KPMG (Drs. J den Heijer en drs. J.H.K. Dronkert) te uitgebreid was om deze effectief toe te kunnen passen op het Doddle project. Dit bleek o.a. uit de toevoeging van een contractfase, die in deze situatie niet aan de orde was.

# **3.6 Producten Het Doddle project heeft de volgende op te leveren Management (MP)**en Specialisten Producten (SP):

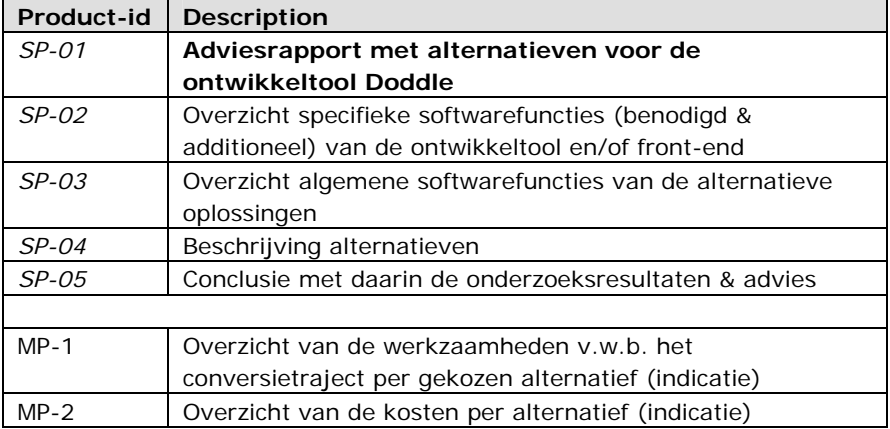

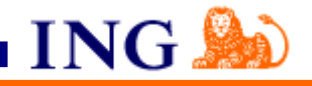

## <span id="page-19-0"></span>**4 Opstellen Project Initiation Document**

Het Project Initiation Document is een beslis- en referentiedocument voor het project en een overeenkomst tussen de projectmanager en de Project Board. In mijn situatie kun je dat vertalen naar een contract tussen de opdrachtnemer en de opdrachtgever. Zonder Project Initiation Document (PID), een component van de Prince

2 projectbeheersingsmethode, zou ik onmogelijk goedkeuring van het management kunnen krijgen om met het project te starten.

Het doel van het PID is dat iedereen weet wat er van hem verwacht wordt en de opdrachtgever uiteindelijk dat product krijgt wat hij wenst. Om dit te kunnen bereiken heb ik de uit te voeren werkzaamheden, de op te leveren producten, kwaliteitseisen etcetera geïdentificeerd. Ook de projectplanning en de verdere uitwerking van het Plan van Aanpak met de bijbehorende onderdelen maken deel uit van het PID. Met een PID kon ik het project definiëren en zodoende een basis vormen voor de besturing en beoordeling van het project. Het volledige Project Initiation Document is bijgevoegd in Bijlage IV van

dit document.

**4.1 Initiating a Project (IP)** Tijdens de projectinitiatiefase ofwel het Prince2 proces "Initiating a Project" (IP) heb ik de fundering voor het project neergelegd in de vorm van een Project Initiation Document (PID). Dit gebeurde onder andere op basis van de Project Brief, in mijn geval de opdrachtbeschrijving. Van een officiële "GO" om aan de eerste projectfase te mogen beginnen was eigenlijk al eerder sprake, omdat ik al tijdens het verwerven van de opdracht toestemming van de opdrachtgever had gekregen om het Doddle project uit te voeren. Wel heeft de opdrachtgever nogmaals bevestigd dat ik mocht starten met het Doddle project.

> Van voorgaande projecten bij de ING wist ik dat er op het intranet een Prince 2 template beschikbaar was. Deze heb ik opgezocht via de zoekmachine en vervolgens gedownload naar mijn werkstation. De template voor het PID die ik had binnengehaald was zeer uitgebreid en volledig in het Engels. Nadat ik het document had bestudeerd kwam ik tot de conclusie dat een aantal hoofdstukken konden worden geschrapt. De template was zo gemaakt, dat zelfs de grootste projecten binnen de ING beheerst zouden kunnen worden met het PID. Het Doddle project was qua omvang niet al te groot en om effectief gebruik te kunnen maken van de methode was het daarom noodzakelijk om het document selectief in te vullen. Zo heb ik bijvoorbeeld vanwege de beperkte projectorganisatie, de volgende paragrafen uit het hoofdstuk "Project organisation" weggelaten:

- ¾ Project Diagram
- ¾ Project Manager
- Project Team
- Project Quality Officer (PQO)

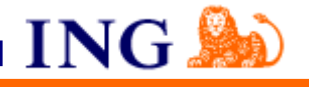

Maar ook zaken als Project Filing Structure en het Configuration Management Process heb ik achterwege gelaten, omdat het weinig toevoegde aan de beheersing van het Doddle project.

Tijdens het beschrijven van de verscheidene onderwerpen van het PID kwam ik erachter dat ik nog wat extra informatie nodig had over de opdracht. Om die reden heb ik een aantal gesprekken met de opdrachtgever gevoerd om oa. de scope van de opdracht te kunnen bepalen. Uit die gesprekken kwam naar voren dat ik me zou gaan richten op het bepalen van de functionaliteit van Doddle en de mogelijke alternatieven. Het conversietraject dat na het advies zou volgen, zou ik alleen in algemene termen beschrijven. Dit is namelijk qua omvang op zich al een apart project. Uiteindelijk zouden de uitkomsten van het onderzoek voldoende inzicht moeten geven in de mogelijkheden voor de conversie/vervanging van Doddle.

Nadat de opdracht gedefinieerd en afgebakend was, werd het tijd om na te denken over de benodigde activiteiten voor het onderzoek. Ik kwam tot vier hoofdactiviteiten die tot het uiteindelijke adviesrapport zouden moeten leiden. Deze activiteiten heb ik verwerkt in de projectplanning. In de volgende hoofdstukken is het hoe en waarom beschreven van deze activiteiten.

Hieronder wordt de gesimplificeerde versie van de projectplanning getoond. Voor een detailplanning verwijs ik naar planning in Bijlage IV: Project Initiation Document.

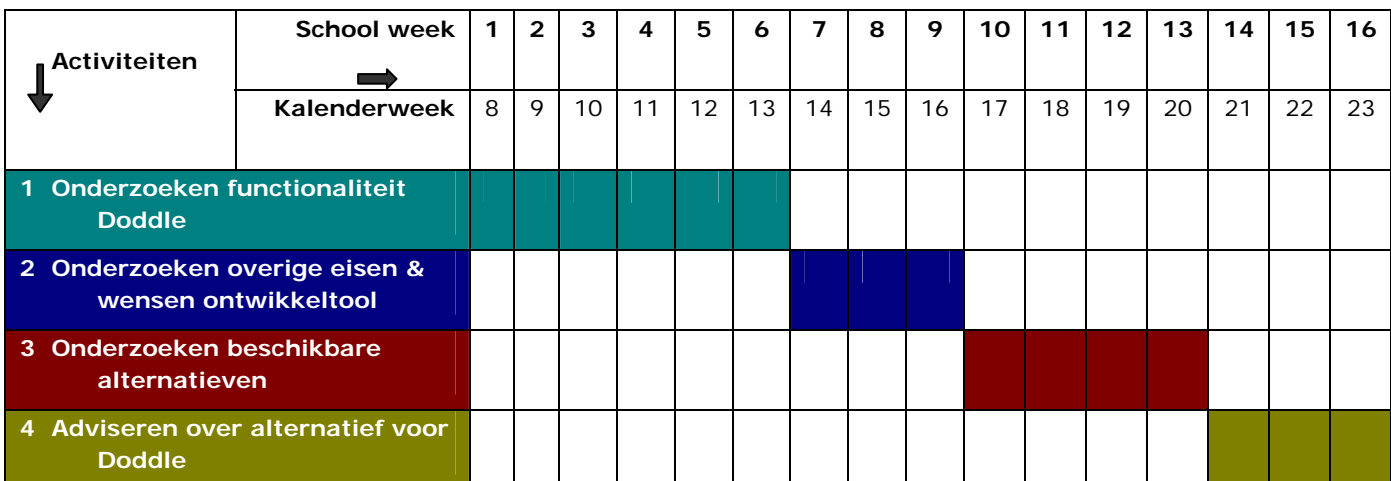

Figuur 4.1.1 De planning uit het Project Initiation Document (gesimplificeerd)

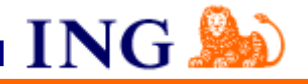

# *Controlling a Stage (CS)*

Met een mondelinge samenvatting van de gang van zaken hield ik tijdens de voortgangsbesprekingen de bedrijfsmentoren en de opdrachtgever op de hoogte.

Het stageplan wat ik gedurende het project hanteerde, was in de vorm van een mindmap. Een mindmap is letterlijk vertaald 'een kaart van de hersenen'. D.m.v. van mindmapping kon ik alle aspecten van het probleem of onderwerp, samen met de onderlinge relaties tussen deze aspecten, in kaart brengen. Mindmapping is een vrij eenvoudige maar krachtige methode.

In de mindmap had ik een planning opgenomen inclusief alle vragen, problemen, wijzigingen en veranderingen die rond het project speelden. De acties die uit de gesprekken kwamen werden tevens vastgelegd in de mindmap. Ook de indeling van de verslagen en te op te leveren producten had ik opgenomen in de mindmap.

Hieronder wordt een versie van de wekelijkse mindmap getoond, die ik heb gebruikt ter ondersteuning van het proces Controlling a Stage (Cs).

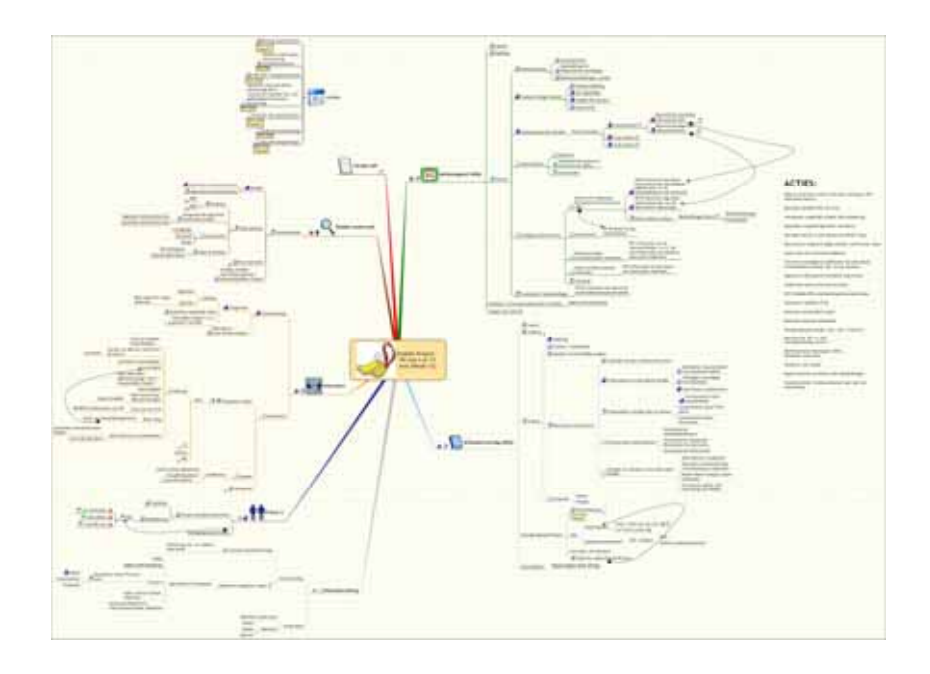

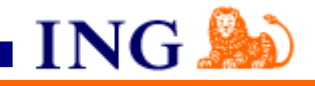

# **5 Onderzoeken functionaliteit Doddle**

<span id="page-22-0"></span>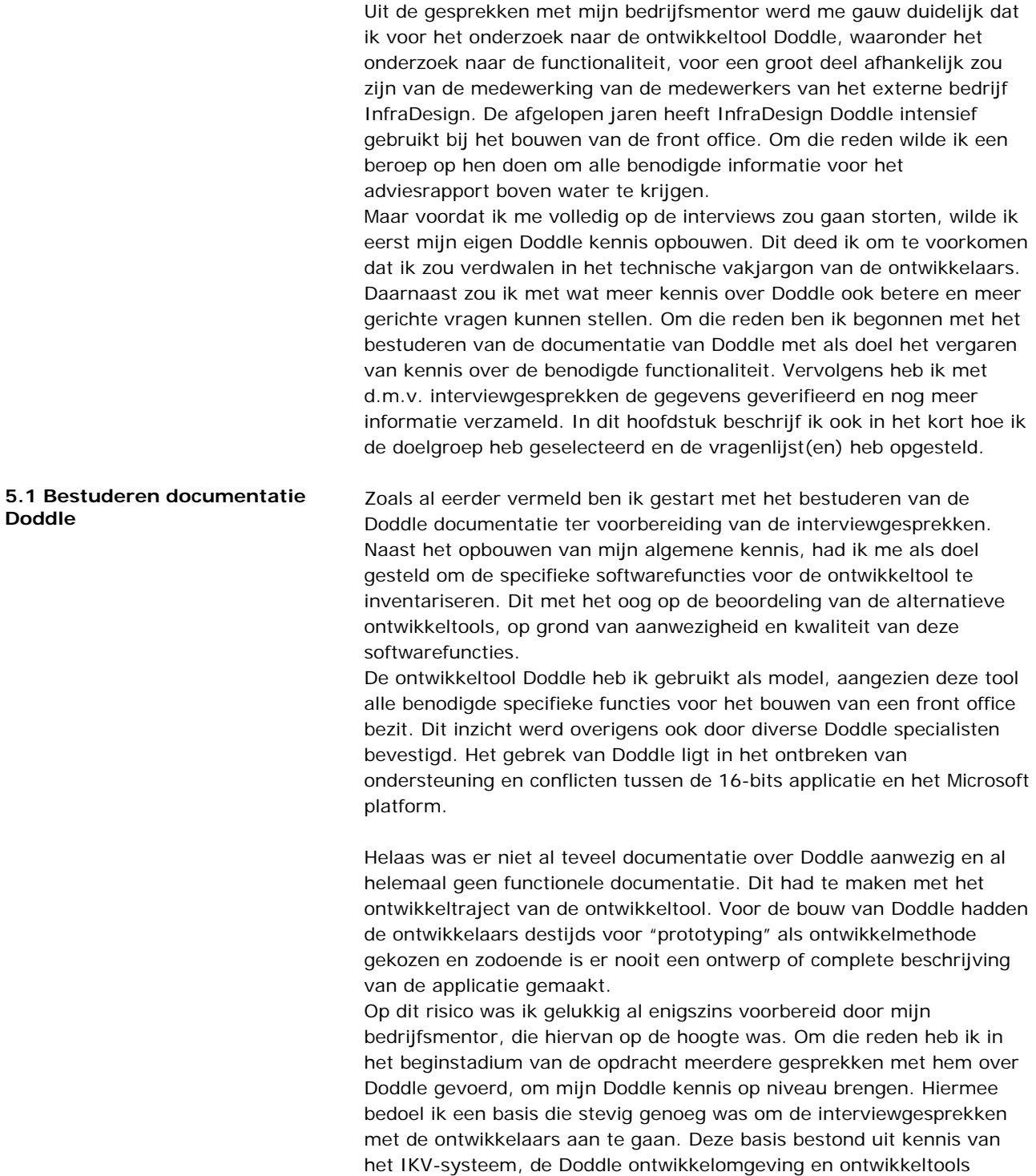

**5.1 Bestuderen documentatie** 

(functionaliteit) in het bijzonder.

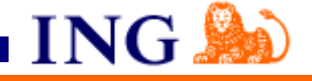

De technische Doddle documentatie bestond uit de volgende handleidingen, t.w.:

- ¾ Doddle developers guide
- ¾ Doddle Workstation server (technical description and programmatic interface)
- Doddle BASE null programmatic interface
- Doddle runtime kernel null programmatic interface

Van alle Doddle documentatie was eigenlijk maar één handleiding echt bruikbaar, gezien mijn opdracht. Dit was de "Doddle developers guide". Deze handleiding bevatte een grote hoeveelheid algemene informatie over de Doddle ontwikkelomgeving en de functies van de ontwikkeltool. De inhoud van de overige mappen bestond bijna volledig uit complexe technische documentatie.

Omdat de documentatie over Doddle wat summier was, heb ik het Internet als hulpbron gebruikt om extra informatie te verzamelen over de functies van ontwikkeltools. Vervolgens heb ik de gevonden informatie over de softwarefuncties vergeleken met de inhoud van de technische documentatie. Op die manier kon ik bepalen welke specifieke softwarefuncties voorkwamen in de Doddle ontwikkeltool en hoe deze functies worden genoemd. Al deze functies heb ik opgenomen in een longlist. Op de volgende bladzijde staat beschreven hoe ik vervolgens van die longlist gekomen ben tot een definitieve lijst van specifieke softwarefuncties.

Tijdens het inventariseren en analyseren van de Doddle documentatie kwam ik erachter ik moeite had met het begrip van allerlei computertermen die gerelateerd waren aan softwareontwikkeling. Gezien het feit dat mijn studierichting hoofdzakelijk op systeembeheer was gericht en niet op ontwikkeling, was dit niet echt een verrassing. Om dit te compenseren heb ik veel gebruik gemaakt van encyclopedieën op het Internet, waar ik de betekenis van allerlei computertermen, zoals Screenpainter, Dictionary en Repository kon opzoeken. In Bijlage I is een begrippenlijst toegevoegd waarin de definities staan uitgeschreven.

Zodra ik wat meer zekerheid had van de naamgeving kon ik directer zoeken. Hierbij heb ik gebruik gemaakt van de volgende Internet zoekmachines en zoekprogramma's.

#### Zoekmachines (Internet):

- o http://www.google.nl
- o http://www.yahoo.com
- o http://www.altavista.com

#### Zoekprogramma's:

o Copernic Agent Professional

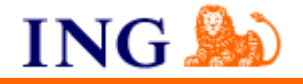

## **Copernic Agent Professional**

Er zijn vele redenen waarom ik ervoor gekozen heb om het zoekprogramma Copernic Agent Professional in te zetten bij het zoeken van informatie op het Internet.

Met het programma Copernic Agent Professional is het namelijk mogelijk om gelijktijdig meerdere zoekmachines te raadplegen en informatie te groeperen in categorieën om de passende zoekmachines te bereiken. Je kunt op die manier meer dan 90 informatiebronnen bereiken. Het programma zorgt er dus voor dat je gemakkelijk, snel en effectief zoekacties kunt uitvoeren.

Het programma sluit identieke zoekresultaten uit, verwijdert automatisch ongeldige links, accentueert sleutelwoorden in de zoekresultaten van de webpagina's, maakt de treffers offline beschikbaar, biedt meerdere zoekvelden en het gebruik van requests om specifieker woorden te vinden in de websites en tijdwinst door middel van het gebruik van ingebouwde snelzoekmogelijkheden. De software houdt in (sub)files een gedetailleerde history van zoekacties bij, zodat u deze later automatisch kunt actualiseren. Biedt talloze manieren om menus, taakbalken en zoekacties etc. te personaliseren.

# **Betrouwbaarheid Internetbronnen**

Om de betrouwbaarheid van de internetbronnen in te kunnen schatten heb ik de informatie onderzocht op herkomst en geloofwaardigheid. Hierbij heb ik gebruik gemaakt van de volgende tips van de site zoekprof.nl:

# **Algemeen**

Internet is meestal geen bron, het is op z'n best een secundaire bron. Ga nooit af op maar één bron. Verifieer zoveel mogelijk feiten aan de hand van andere bronnen.

Gebruik je gezonde verstand: klopt de informatie met wat je elders ook tegenkomt, worden er bronnen genoemd die je ergens anders ook tegenkomt, wordt er verwezen naar boeken, kranten, universiteiten, organisaties?

Als het een onwaarschijnlijk verhaal is: ga er maar van uit dat het niet waar is.

## **De site**

Afgezien van ooggetuigenverslagen en andere mededelingen van direct betrokkenen is informatie doorgaans betrouwbaarder wanneer het afkomstig is van een grotere organisatie.

Probeer er achter te komen van wie de domeinnaam is. Kijk na op wiens naam het domein is geregistreerd bij de locale NIC's zoals de [Stichting Internet Domeinregistratie](http://www.nic.nl/) Voor .com, net, edu, biz, info (en meer) controleren bij [Internic.](http://www.internic.net/whois.html) Andere domeinen: kijk op de Noorse webpagina van [Norid](http://www.norid.no/domreg.html).

Probeer op de site te achterhalen wie er achter de site zit, en waarom. (kijk naar Over ons, About us, in de Help-afdeling, of ergens onder aan de voorpagina )

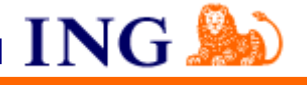

Niet alle informatie op de site van een bedrijf of universiteit heeft het goedgekeurd-stempel van de organisatie. Let op adressen waar een ~ (tilde) in voorkomt, of informatie die staat op adressen met de woorden members of users. Het gaat dan meestal om particuliere pagina's. Deze informatie kan evengoed betrouwbaar zijn, maar mag niet worden toegeschreven aan universiteit of organisatie. Is de informatie ondertekend met een naam of een e-mailadres? Informatie die van niemand is kan je niet zonder meer vertrouwen. Biedt de auteur of de site links naar doorgaans betrouwbare bronnen buiten de eigen site die de informatie bevestigen? Geeft de auteur informatie over zichzelf?

## **Op tekstniveau**

Is het een tekst die bedoeld lijkt om informatie over te dragen of is het een tekst die vooral emotie overbrengt? Is de informatie logisch, klinkt het plausibel, worden er redenen genoemd waarom de informatie correct zou zijn? Levert de tekst ondersteunend bewijs? Is de informatie op een of andere manier ook terug te vinden in andere, bij voorkeur gedrukte, bronnen?

#### **Internet zoekstrategie**

Probeer zoveel mogelijk het netwerk om een tekst (personen, feiten, datums, omstandigheden) in kaart te brengen. Onderneem een zoektocht bij een grote zoekrobot waar je een zoekvraag goed kan inperken met Booleaanse query's. Zoek bij AltaVista (Advanced option) naar links naar de te onderzoeken webpagina (link:http://www.debewustepagina.com) Neem (een deel van een) belangrijke zin en plak 'm in een zoekrobot (exact phrase) om te kijken of de essentie van de tekst elders geciteerd is. Kijk bij de nieuwsgroepen-zoekmachine van [Google Groups](http://www.google.com/grphp?hl=en) of er over

de kwestie is geschreven, controleer ook de voorkomende persoonsnamen.

Als extra hulpmiddel om te bepalen of de internetbronnen betrouwbaar waren, heb ik gebruikt gemaakt van de zoekprof.nl checklist (Zie bijlage V). Alleen als de desbetreffende site boven de 14 punten scoorde op het totaal van 22 punten, werd de site gebruikt als bron.

<span id="page-26-0"></span>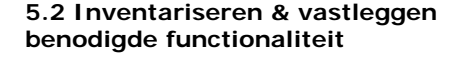

Het onderzoek naar de functionaliteit van de ontwikkeltool Doddle had veel weg van een iteratief proces. Nadat ik lijst van specifieke softwarefuncties had opgesteld, besprak ik deze ter controle met mijn bedrijfsmentor en ontwikkelaars van InfraDesign. De feedback verwerkte ik vervolgens weer in het overzicht.

ING.

Tijdens het proces om tot een definitieve lijst van benodigde specifieke softwarefuncties voor de ontwikkeltool te komen, heb ik een aantal irrelevant functies moeten schrappen. Deze functies staan hieronder in de vergelijkingstabel, samen met de reden(en) voor het niet opnemen van de functionaliteit:

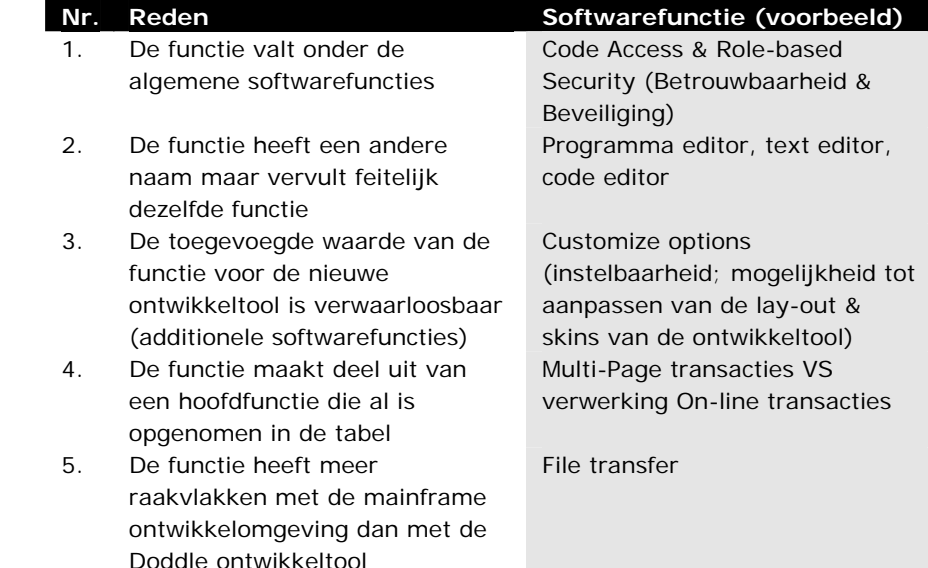

Het viel soms niet mee om de specifieke en algemene softwarefuncties gescheiden te houden. Dit komt omdat veel specifieke softwarefuncties zeer nauw verwant zijn met algemene softwarefuncties als beveiliging, gebruiksvriendelijkheid, uitbreidbaarheid enzovoorts. Toch heb ik gekozen voor een aparte registratie van de specifieke softwarefuncties. Het heeft per slot van rekening pas zin om een ontwikkeltool te beoordelen op basis van algemene softwarefuncties als deze in ieder geval voldoet aan de specifieke softwarefunctie eisen. Een ontwikkeltool die aan alle algemene eisen voldoet maar waarmee je geen schermen kunt tekenen is tenslotte in deze situatie waardeloos.

Op de volgende bladzijde wordt de definitieve versie van de vergelijkingstabel (figuur 5.1.1) getoond.

Het is deze tabel die ik heb gebruikt om de diverse alternatieven te toetsen op grond van aanwezige functionaliteit en kwaliteit. De eerste kolom van de tabel toont de benodigde functionaliteiten van de nieuwe ontwikkeltool.

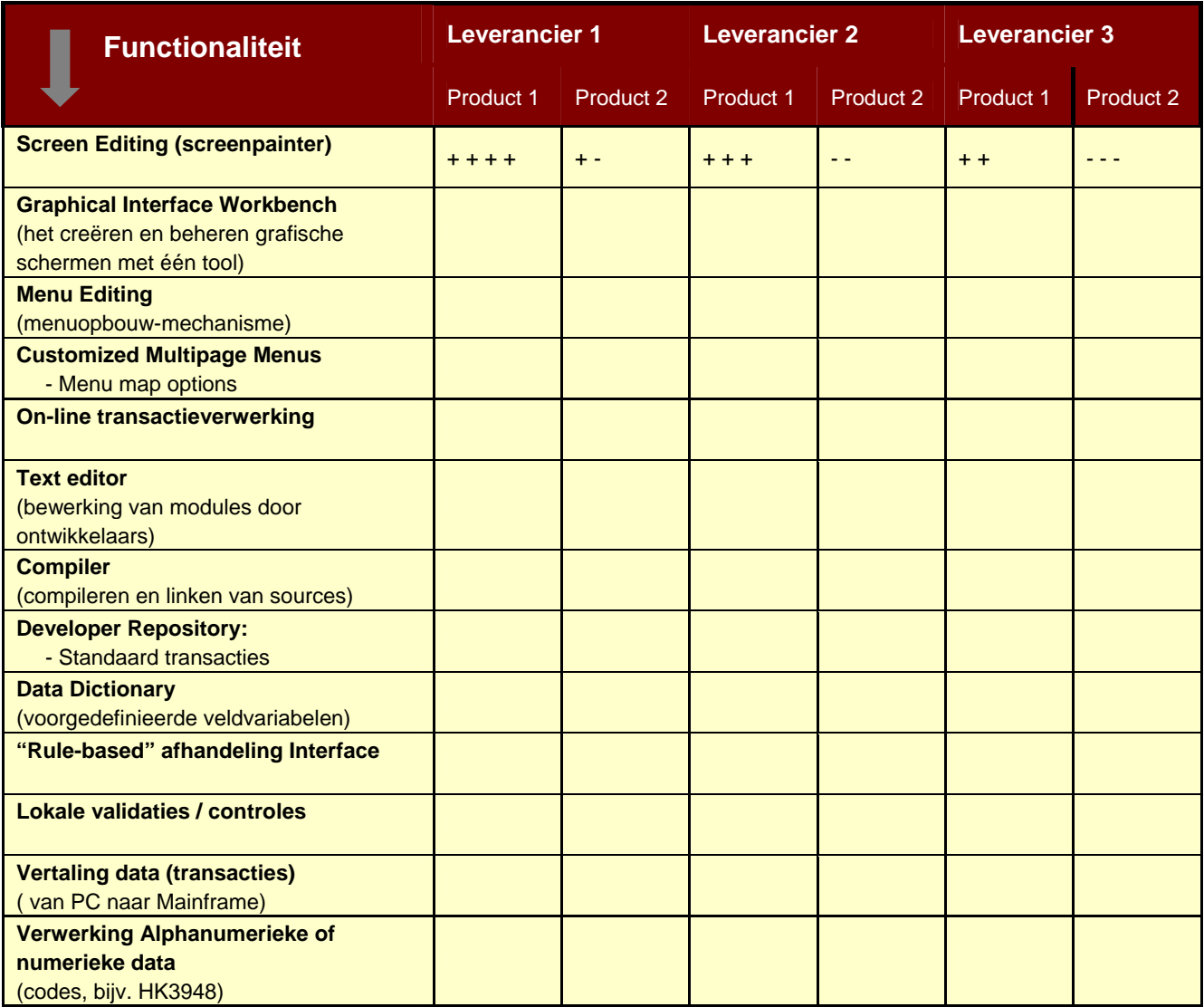

Figuur 5.1.1 De vergelijkingstabel ter beoordeling v/d alternatieven

ING.

Tijdens het maken van bovenstaand overzicht met daarin de benodigde specifieke functionaliteit, kwam ik tot het besef dat er eigenlijk twee groepen waren die belang hadden bij een goede ontwikkeltool. De eerste groep bestond logischerwijs uit de ontwikkelaars. De tweede groep werd gevormd door de klanten die gebruik maken van de front office. Tenslotte wordt de front office gebouwd met ontwikkeltool.

De softwarefuncties van de ontwikkeltool waren dus niet het enige waar ik me op moest concentreren. Ook de eigenschappen van de front-office zouden in de beoordeling moeten worden meegenomen. Omdat de beoordeling van de front office echter op maar enkele fronten zou verschillen van de beoordeling van de ontwikkeltool, heb ik besloten om alleen de grootste verschillen te benoemen in een aparte paragraaf. Op

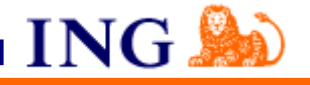

die manier kon ik overlap voorkomen. Tenslotte een alternatief dat hoog scoort op de criteria uitbreidbaarheid, heeft betrekking op zowel de schaalbaarheid van de ontwikkeltool als de front office, omdat deze twee onlosmakelijk met elkaar verbonden zijn.

De volgende stap in het proces was het interviewen van de ontwikkelaars en front office gebruikers. Deze interviews heb ik afgenomen met de volgende uitgangspunten, t.w.:

- 1. Bepalen eisen algemene softwarefuncties ontwikkeltool
- 2. In kaart brengen leveranciers en producten
- 3. Bepalen eisen front office
- 4. Beoordelen alternatieve ontwikkeltools op specifieke softwarefuncties
- 5. Beoordelen alternatieve ontwikkeltools op algemene softwarefuncties

Onderstaande softwarefuncties kunnen in principe bij de beoordeling van vrijwel ieder softwarepakket gebruikt worden, in tegenstelling tot de specifieke softwarefuncties. Het onderstaande overzicht is echter pas echt bruikbaar voor de beoordeling van de alternatieven, zodra duidelijk is wat er onder elke functie precies wordt verstaan.

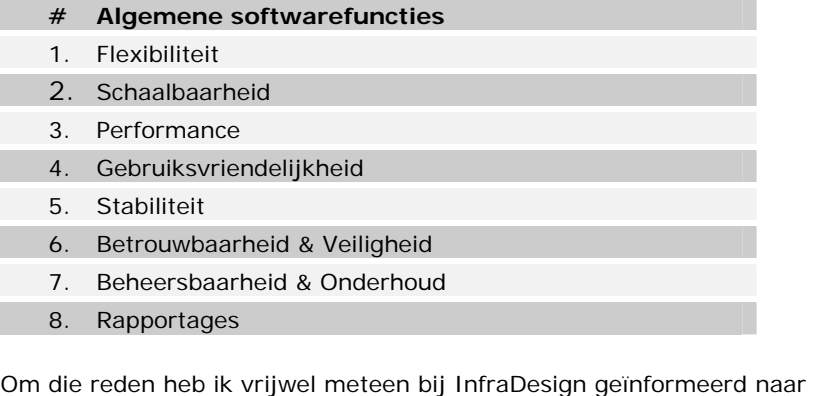

de SLA (Service Level Agreement) en gevraagd of ik deze mocht bestuderen. Dit met het doel om wat meer inzicht te krijgen in de afspraken die gemaakt waren tussen InfraDesign en de ING op bovenstaande punten. Het contract bevatte echter maar weinig concrete afspraken en was meer een overeenkomst die op basis van goed vertrouwen was afgesloten tussen beide partijen. In hoofdstuk 6, getiteld "Onderzoeken overige eisen & wensen", zijn de vervolgstappen die ik heb ondernomen, beschreven.

<span id="page-29-0"></span>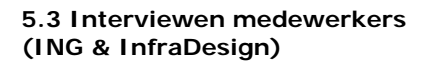

Het interviewen van medewerkers heb ik ondergebracht bij het onderdeel "Onderzoek functionaliteit ontwikkeltool Doddle" maar had net zo goed geplaatst kunnen worden onder één van de overige onderzoeksactiviteiten. Dit komt omdat de interviewactiviteit zich feitelijk over het gehele project uitstrekt. De enige reden dat de activiteit hier is beschreven, is doordat dit de eerste activiteit van het Doddle onderzoek is waar het interviewen deel van uitmaakt. De interviews heb ik voornamelijk gebruikt om informatie over specifieke- en algemene softwarefunctionaliteit te verkrijgen van de ontwikkeltool en de front office. Ook heb ik via deze weg gegevens verzameld over de voor- en nadelen van de alternatieven. Dit alles met het doel om tot een correcte, objectieve beoordeling van de alternatieven te komen.

ING.

Voor het bepalen van de keuze voor een dataverzamelingstechniek heb ik een drietal technieken bestudeerd: Interview, Enquête en Observatie. Van deze technieken heb ik de voor- en nadelen in kaart gebracht. Op deze manier kon ik de meeste ideale optie bepalen. Ik heb me bij de analyse van het interview overigens geconcentreerd op het mondelinge interview i.p.v. het schriftelijke interview i.v.m. het tijd- en kostenaspect. Het schriftelijke interview viel vrijwel direct af, vanwege de grote hoeveelheid tijd die gebonden is aan het gebruik deze techniek.

Op de volgende bladzijde wordt een vergelijkingstabel getoond met daarin de voor- en nadelen van de drie technieken.

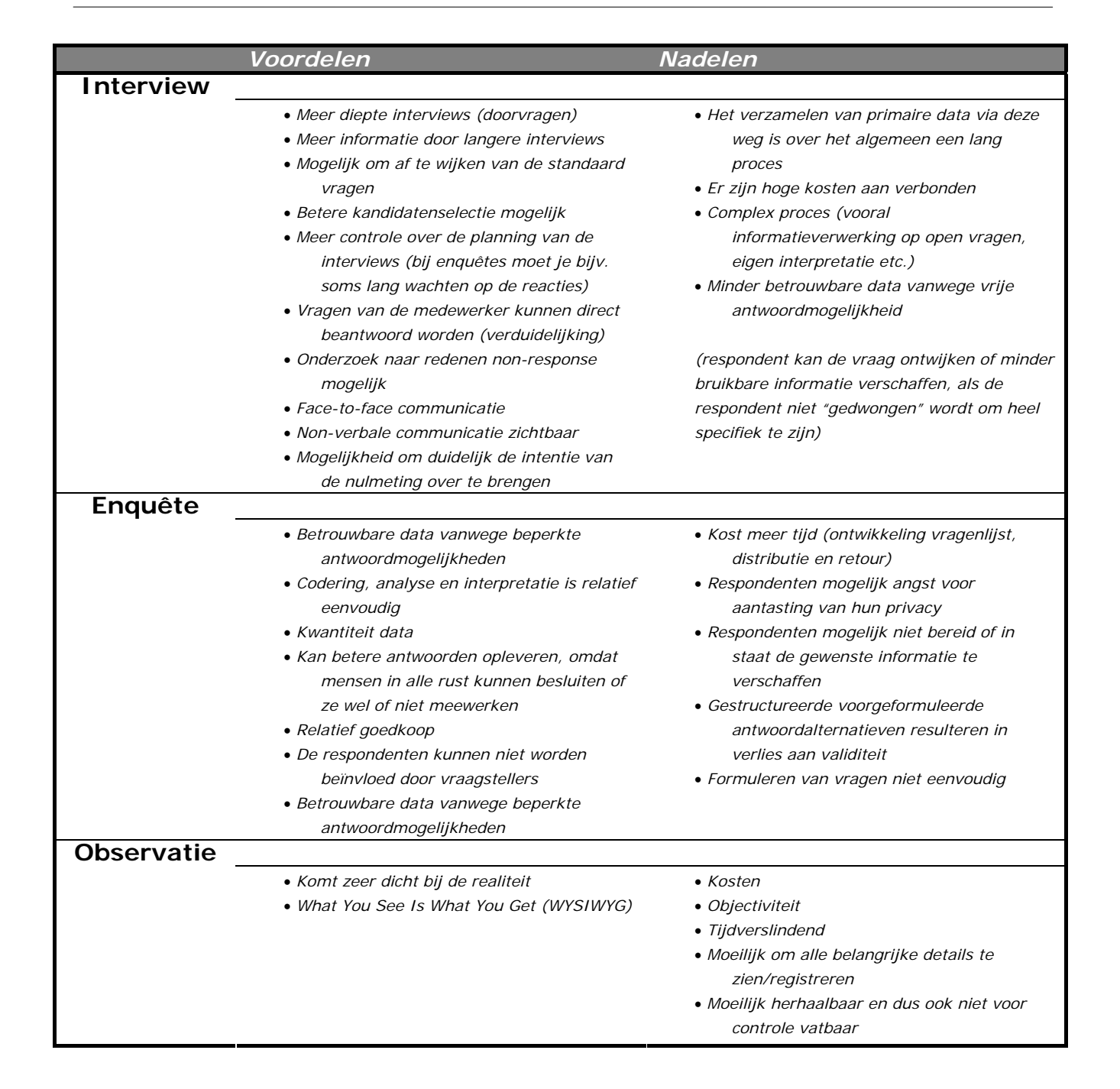

ING.

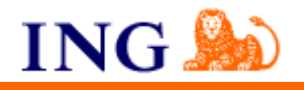

## **Conclusie**

Als dataverzamelingstechniek is observatie in dit geval geen optie vanwege de hoge kosten van de testopstelling (hard- en software). De Doddle- en mainframe omgeving van het IKV-systeem bestaat uit vele componenten, waardoor het zeer kostenintensief is om een demonstratie met Visual Studio .NET of Java Studio Enterprise uit te laten voeren. Natuurlijk kan de standaard functionaliteit wel getoond worden maar het gaat toch voornamelijk om de integratie van de ontwikkeltool binnen de ontwikkelomgeving en de aansluiting naar de back-office. Het opbouwen en testen hiervan is ook zeer tijdrovend gezien de complexiteit van de omgeving.

Bij een enquête moeten de vragen zeer ondubbelzinnig en duidelijk geformuleerd zijn. Ze mogen niet suggestief zijn. Ook moeten ze zo zijn opgesteld dat iedereen ze op dezelfde wijze interpreteert. Het is zeer moeilijk om geschikte vragen te formuleren. Vanwege de beperkte hoeveelheid documentatie over Doddle, was dit bijna een onmogelijke opgave. Een voordeel van het interview is dat je meer de mogelijkheid om te groeien binnen het onderwerp en gedurende het traject de vragenlijst bij te schaven.

Verder is het bij een enquête van belang dat de proefgroep aan wie je de vragen stelt, representatief is voor de doelgroep waarover je uitspraken wil doen. De proefgroep moet ook voldoende groot zijn. Aan het begin van het Doddle project was nog niet bekend wie er precies tot de doelgroep behoorden. De grootte van de doelgroep was daarnaast ook niet al te groot. Buiten de zes ontwikkelaars van InfraDesign om, zijn er maar een handjevol specialisten die kennis hebben van Doddle.

De selectie van een methode om informatie te verzamelen, is afhankelijk van factoren als vereiste informatie, budgetbeperkingen (tijd en geld) en respondentkenmerken. Uiteindelijk is mijn keuze gevallen op het persoonlijke interview als dataverzamelingstechniek. De voordelen van deze directe vorm van communicatie wogen naar mijn mening zwaarder dan de nadelen. Vooral omdat het in de eerste fase van het Doddle traject het nog niet helemaal duidelijk was welke informatie moest worden verzameld, boden de interviews de gelegenheid om me al interviewend te oriënteren en verdiepen in het onderwerp om vervolgens meer gerichte vragen te stellen.

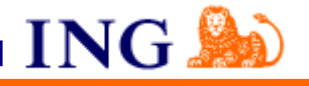

#### **Selecteren doelgroep & opstellen vragenlijst**

Bij het selecteren van de doelgroep voor de interviews heb ik vooral gelet op de aanwezigheid van Doddle- en IKV kennis bij de medewerkers. Ik zocht in eerste instantie medewerkers met minimaal vijf jaar ervaring in softwareontwikkeling. Programmeurs die vrijwel dagelijks gebruik maken van de Doddle ontwikkeltool. Om het meeste uit de interviews te halen, heb ik op advies van mijn bedrijfsmentor gesproken met programmeurs die ook communicatief goed in staat waren om de informatie over te brengen.

Via een relatiemanager van de ING, die regelmatig contact heeft met Service Center Hypotheken, ben ik aan een aantal namen gekomen van klanten die gebruik maken van het IKV systeem. Hun IKV kennis heb ik o.a. gebruikt bij de inventarisatie van de eisen van de front office.

Omdat InfraDesign in dienst van Operations/InterAdvies als enige nog met Doddle werkte, lag het voor de hand om het onderzoek hier te starten. Vanwege de belangen die InfraDesign heeft bij de uitkomsten van het Doddle onderzoek, was het van essentieel belang dat ik ook een aantal onafhankelijke personen zou gaan interviewen om de objectiviteit van het onderzoek te kunnen garanderen. Om die reden heb ik o.a. een ervaren ING medewerker geïnterviewd van de afdeling Infra ofwel SE/LSI. Deze collega had geen banden met leverancier en beschikte over een ruime kennis van de Doddle ontwikkelomgeving.

Gezien de korte tijdspanne van het project dacht ik er aan om 5 á 10 personen te interviewen. Het aantal heb ik uiteindelijk laten afhangen van mijn behoefte aan informatie en de consistentie van de antwoorden van de geïnterviewden. Als mocht blijken dat de verklaringen van de geïnterviewden conflicteerden, dan zou ik verder op onderzoek gaan om de situatie helder te krijgen. In geval van twijfel heb ik dan ook de betrouwbaarheid van uitspraken van de geïnterviewden gecontroleerd. Hiervoor heb ik gebruikt gemaakt van een het "Second Opinion" principe. Door meerdere bronnen te raadplegen, was ik in staat om de interviewuitkomsten met elkaar te vergelijken.

Om misverstanden te voorkomen, heb ik overigens bij conflicterende antwoorden de geïnterviewde, eventueel in vervolginterviews, om verduidelijking gevraagd. Als ik na meerdere interviews nog niet was overtuigd, heb ik grond van mijn eigen kennis op het gebied van softwareontwikkeling een keuze gemaakt. Hierbij moet ik wel vermelden dat ik ook intensief gebruik heb gemaakt van Internetbronnen, waaronder een flink aantal reviews over ontwikkeltools.

Het opstellen van vragenlijst is in fasen gebeurd. De eerste versie bevatte voornamelijk technische vragen, omdat ik de eerste interviewgesprekken vooral wilde gebruiken om mijn algemene technische kennis van de Doddle ontwikkelomgeving uit te breiden.

1) Uit wat voor componenten bestaat ontwikkeltool Doddle? Wat voor componenten zijn er bijgebouwd?

ING.

- 2) Wat voor onderdelen zijn er te zien na het opstarten van de ontwikkeltool Doddle?
- 3) Hoe ziet de aansluiting v/d front-end en de backoffice/database er precies uit?
- 4) Welke componenten zijn voor de ontwikkelaar van belang?
- 5) Met wat voor software(pakketten) werkt Doddle samen?
- 6) Wat voor besturingssysteem wordt gebruikt i.c.m. Doddle en de bijbehorende software(pakketten).
- 7) Hoeveel en wat voor verschillende functies bevat Doddle?
- 8) Wat voor taken/acties worden er met Doddle uitgevoerd?

Al meteen vanaf het begin heb ik besloten om de vragenlijst in categorieën op te delen, om het een en ander overzichtelijk te houden. Ik heb iedere vraag ondergebracht onder één van de volgende aandachtsgebieden, t.w.:

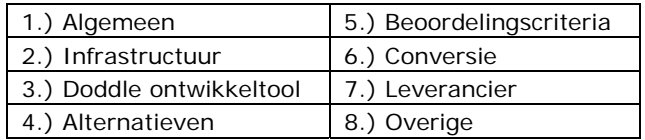

Dezelfde categorieën komen voor op de template (Bijlage II: Vragenlijst Interviews) die ik heb gebruikt om uitspraken te noteren van de geïnterviewden. Op die manier kon ik op gestructureerde wijze de interviews uitwerken en alle informatie vastleggen. Tevens had ik dan meteen de uitspraken zwart op wit. Nadat ik het interview had uitgewerkt, stuurde ik de uitwerkingen op met de vraag of ze akkoord gingen.

Op de vragenlijst gaf ik per vraag aan voor welke doelgroep deze bedoeld was; InfraDesign (I), LSI (L), Service Center Hypotheken (SCH) & Overige (O). Na enkele interviews kwam ik erachter dat deze opzet niet werkte. Tussen alleen al de ontwikkelaars bestonden namelijk grote verschillen qua kennisniveau van de diverse onderwerpen. De ene ontwikkelaar had veel meer verstand van de ontwikkeltool Doddle dan de ander. Dit kwam omdat niet alle ontwikkelaars zich bezig hielden met het daadwerkelijk programmeren en dus nauwelijks met de tool in aanraking kwamen. Vanaf dat moment heb ik voorafgaand aan ieder interview een persoonlijke vragenlijst opgesteld, waarbij ik de algemene lijst als bron heb gebruikt.

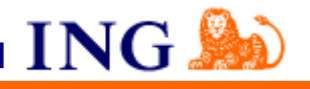

De interviews die ik heb afgenomen duurden gemiddeld 1,5 uur en heb ik aan de hand van een specifieke vragenlijst uitgevoerd. Deze vragenlijst besprak ik in principe vooraf met mijn bedrijfsmentor. Al interviewend werd mij duidelijk wat eenieders specialiteit was en kreeg ik meer namen van andere medewerkers die ik zou kunnen interviewen over bepaalde onderwerpen.

Op die manier ben ik ook terechtgekomen bij een programmeur die betrokken was geweest bij een conversie van het hypothekensysteem bij de SNS bank. Via deze persoon ben ik veel te weten gekomen over de voor- en nadelen van de diverse alternatieven (IDE's). Voorafgaand aan het interviewgesprek had ik deze ontwikkelaar enkele beoordelingstabellen toegestuurd, die ik met hem wilde bespreken. Deze tabellen had ik naar beste vermogen ingevuld met de informatie die ik had gevonden het Internet, ondersteund met de kennis die ik had opgedaan tijdens de ontwikkelmodules in het eerste jaar van mijn studie. Tijdens het gesprek bespraken we de voor- en nadelen van diverse alternatieven. Daarnaast vroeg ik de geïnterviewde om de alternatieven op de gekozen criteria te waarderen, op grond van de eigenschappen van de ontwikkeltools. Tijdens het interview noteerde ik de uitspraken van de geïnterviewde in de template.

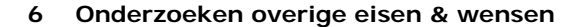

## <span id="page-35-0"></span>**6.1 Inventariseren eisen algemene softwarefuncties tool**

De beoordeling van de alternatieven voor Doddle bestaat uit meerdere onderdelen. Naast het bepalen van de aanwezigheid en kwaliteit van de specifieke softwarefunctionaliteit, zal ook gekeken moeten worden naar de eisen op gebied van de algemene softwarefuncties. Pas dan kan echt duidelijk worden of een ontwikkeltool 'fit for use' is en alle benodigde functionaliteit bezit.

ING.

Voor het in kaart brengen van de algemene softwarefuncties (zie tabel hieronder) heb ik verschillende acties ondernomen. Als eerste bedacht ik mij dat ik het beste kon informeren door de Service Level Agreements (SLA's) te bestuderen, die tussen de ING en InfraDesign waren afgesloten. Over het algemeen worden in dit soort overeenkomsten afspraken gemaakt over zaken als performance, onderhoud etc. De bruikbaarheid van de SLA's viel echter tegen. Een aantal punten waren wel uitgeschreven maar de meeste afspraken waren destijds op basis van goed vertrouwen gemaakt. Om meer concrete eisen boven tafel te krijgen, heb ik een aantal interviewgesprekken gehouden. De uitkomst van deze interviews was teleurstellend. Er was nagenoeg niets bekend over de eisen van de klant over bijv. performance, flexibiliteit etc. Om die reden heb ik na overleg met de opdrachtgever besloten om zelf een aanzet te geven en een voorstel te doen t.a.v. de algemene eisen van de softwarefuncties. Ter ondersteuning heb ik het Internet, en het stappenplan van Indora Informatisering gebruikt.

Hieronder is de lijst met algemene softwarefuncties te zien, met daaronder mijn voorstel t.a.v. enkele punten.

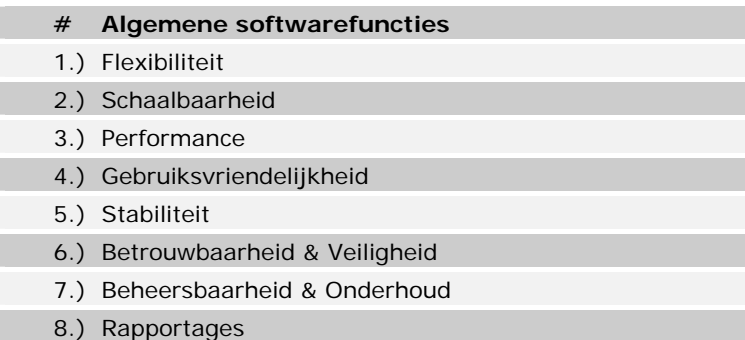

### **Flexibiliteit**

ſ

Een ontwikkeltool die eenvoudig te koppelen is aan andere systemen, softwarepakketten en databases; als dit wordt vertaald naar de IKVomgeving dan wordt hier o.a. de aansluiting van de front-end naar de back-end mee bedoeld. De gegevens die opgevraagd of ingevoerd worden via de front-office worden op dit moment in een bepaald formaat doorgegeven aan de back-office. Deze functie wordt verzorgd door het LFI programma die de host formaten converteert naar Doddle formaten. Als deze vertaalslag niet kan worden gemaakt vanwege de beperkingen van een nieuwe ontwikkeltool, dan is het mainframe niet in staat om de data te verwerken.

Een softwareproduct met mogelijkheden tot uitbreiding van de functionaliteit; zoals in het verleden met Doddle er tal van PASCAL routines zijn bijgeschreven, moet het ook met de nieuwe ontwikkeltool
mogelijk zijn om de standaard functies uit te kunnen breiden aangezien de applicatieve IKV-omgeving constant aan verandering onderhevig is.

ING.

#### **Schaalbaarheid**

De mogelijkheid om schaalbare webservices en –toepassingen te bouwen; De Doddle- Windows NT programmatuur biedt in de huidige situatie capaciteit voor max. 500 werkstations. Deze gegevens heb ik kunnen halen uit de Service Level Agreement van ING en InfraDesign. In de nieuwe situatie zal aan het aantal van 500 werkstations moeten worden voldaan. Tevens zal er ruimte moeten overblijven om dit aantal op te schroeven met circa. 40%. Deze schatting is gebaseerd op de groei van de gebruikers over de afgelopen tien jaar.

Verder wil InterAdvies de mogelijkheid behouden om toepassingen op ondernemingsschaal op tal van uiteenlopende platformen en systemen te kunnen integreren; Binnen InterAdvies wordt CEDS, de nieuwe desktop standaard van de ING, binnen korte tijd volledig geïmplementeerd. De werkstations worden binnen vier jaar afgeschreven en vervangen door nieuwe modellen. De komende tijd zal het platform dus gelijk blijven (Microsoft Windows). Het verleden heeft echter uitgewezen dat de hardware leveranciers van ING geregeld met nieuwe modellen werkstations aankomen. De nieuwe ontwikkeltool moet met deze veranderingen in diversiteit (hardware configuraties) van de systemen om kunnen gaan.

#### **Performance**

De ontwikkeltool moet een krachtige debugger en een intelligente codeeditor bezitten om de bouw van toepassingen te kunnen versnellen en vereenvoudigen; qua performance (opstarten en uitvoeren van de debugger en compiler) zal de nieuwe ontwikkeltool zich op gelijk niveau, of daarboven moeten bevinden als de Doddle ontwikkeltool. Indien de performance achteruit gaat, leidt het onherroepelijk tot klantontevredenheid.

#### **Gebruiksvriendelijkheid**

Gebruiksvriendelijke automatische transacties, automatisch geheugenbeheer en eenvoudige distributie en installatie; een IDE die de basis taken uit handen van de programmeur neemt en het gemak vergroot door bijvoorbeeld automatisch statements aan te vullen. Instelbaarheid (schermen, velden, helpfunctie, taal); de mogelijkheid om de IDE aan te passen aan je eigen eisen en wensen. Deze eis heeft een niet al te hoge prioriteit. Wel is de aanwezigheid van een helpfunctie van groot belang. Dit gecombineerd met voldoende documentatie, handleidingen met daarin uitleg over het gebruik van de IDE.

Niet al te hoge leercurve voor de programmeurs – uniform programmeermodel; de ontwikkelaars moeten in principe binnen 3 tot 6 maanden omgeschoold kunnen worden. Het mag niet zo zijn dat de continuïteit van het IKV-systeem in gevaar komt door het wegvallen van de expertise van de ontwikkelaars.

# **Betrouwbaarheid & Veiligheid**

Een ontwikkeltool die is opgebouwd met technologieën die de toepassing betrouwbaarder maakt. Hieronder vallen zaken als beheer van het geheugen, threads en processen, om te voorkomen dat er geheugenlekkage optreedt.

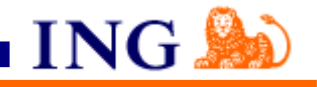

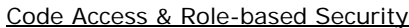

De aanwezigheid van een methodisch beveiligingssysteem, waarmee je nauwkeurig kunt bepalen wat toepassingen wel en niet mogen, op basis van de identiteit van de auteur van de programmacode, de functie van de programmacode, de locatie van waaraf de code is geïnstalleerd en de identiteit van de gebruiker die deze probeert uit te voeren.

De aanwezigheid van gebeurtenislogboeken voor audits; op deze wijze kan men later nog achterhalen, wie, wat heeft gedaan. De bank heeft ook bepaalde verplichtingen om dit soort controles uit te kunnen voeren. De audits bieden de mogelijkheid om in geval van fraude de verantwoordelijke personen te kunnen achterhalen.

Een geavanceerd beveiligingssysteem dat ervoor zorgt dat de gegevens en toepassingen worden beschermd. Uiteindelijk moet de IDE er zorg voor dragen dat de transacties worden beveiligd. De IDE zal dus de benodigde besturingssysteemservices voor de controle van transactieverwerking en de afhandeling van berichten moeten kunnen leveren.

# **6.2 Inventariseren eisen front office**

Ook bij het bepalen van de eisen van de front office, liep ik al snel tegen het feit dat er maar weinig afspraken waren vastgelegd. Bij de oplevering van de applicatie waren er echter wel mondelinge afspraken gemaakt. Om achter deze afspraken te komen, heb ik gesproken met een relatiemanager die regelmatig klantcontact heeft met Service Center Hypotheken. Via hem kwam ik een aantal zaken te weten over oa. de Performance en de Beheersbaarheid / Onderhoud van de front office. De benodigde informatie voor de overige categorieën, heb ik voornamelijk verkregen via het Internet. Ik heb ervoor gekozen om maar enkele gebruikers te interviewen. Hoe langer ik de voorkeuren van de gebruikers bestudeerde, hoe duidelijker het werd dat elke gebruiker uniek is en dat hun reacties op applicaties gebaseerd zijn op zo ontzettend veel variabelen dat het onmogelijk is een gemiddelde standaardgebruiker te definiëren.

Hieronder zijn de eisen beschreven die gesteld worden aan de front office.

# Performance

De gebruikers zijn gewend dat ze met een druk op de knop, van scherm naar scherm kunnen springen zonder onderbrekingen. Deze responsetijd, die bijna gelijk staat aan directe verwerking, zal ook in de nieuwe situatie gehandhaafd moeten blijven om de tevredenheid bij de klant te kunnen garanderen. Dit betekent dus dat een 'browse' ofwel een zoekactie met 2 a 3 zoekcondities binnen 1 seconde een resultaat zal moeten tonen.

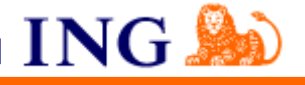

### Gebruiksvriendelijkheid

Om een goede, gebruiksvriendelijke applicatie te creëren moet er aandacht worden besteed aan de basis usabilityprincipes. Dat houdt in dat er aandacht wordt besteedt aan:

# **Familiariteit**

Houd rekening met alles wat de gebruiker gewend is, wat vertrouwd is.

#### **Consequentheid**

Consequent zijn in alle oplossingen die bedacht zijn voor bijvoorbeeld de userinterface. Om die consequentheid goed vol te kunnen houden kan er gebruik gemaakt worden van Design Patterns.

#### **Eenvoud**

Het bekende KISS systeem, Keep It Simple Stupid, eenvoud is één van de belangrijkste sleutels tot een gebruiksvriendelijk systeem.

# **Fout tolerantie**

De gebruiker moet fouten kunnen maken, geef duidelijke foutmeldingen met daarin de reden van de fout en de oplossing van het probleem. Vang fouten zoveel mogelijk op zodat foutmeldingen niet nodig zijn, dit verstoort namelijk het werkproces van de gebruiker.

De foutafhandeling bij de front office moet dus zo geregeld zijn dat als een gebruiker de verkeerde syntax gebruikt, bijvoorbeeld bij het invullen van een postcode, dat de applicatie hiervan een melding geeft.

Op hoe meer gebieden een product goed scoort hoe gebruiksvriendelijker het product wordt ervaren. Een product moet de goede emoties in een persoon kunnen oproepen. Bij de front office is de gebruikersvriendelijk ook van groot belang, omdat de klant uiteindelijk akkoord moet gaan met de nieuwe applicatie.

# **Beheersbaarheid / Onderhoud**

Alle benodigde documentatie voor het gebruik, functioneel en technische beheer en onderhoud van de ontwikkeltool moet worden meegeleverd. De front office moet ten allen tijd aangepast kunnen worden, indien deze fouten bevat of als bepaalde applicatieve wijzigingen noodzakelijk zijn.

#### **Rapportages**

De front office moet de mogelijkheid bieden om overzichten te genereren met daarin informatie uit het hypothekensysteem. Het uitgangspunt is wederom de mogelijkheden die het huidige systeem biedt op dit vlak. De ontwikkeltool moet in staat zijn om rapportages te produceren die inzicht geven in de locatie van bepaalde functies binnen het systeem, eventueel redundant use etc. De geschreven code moet als het ware omgezet kunnen worden in een overview die de structuur van het programma visueel maakt.

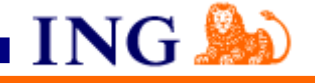

### **6.3 Inventariseren eisen leverancier**

Bij het inventariseren van de eisen van de leverancier, heb me eveneens gehouden aan de richtlijnen van de software- en leverancierselectie methode van Indora Informatisering. Ik heb me op de volgende categorieën geconcentreerd, t.w.:

- Dienstverlening
- Continuïteit
- **Beschikbaarheid**
- Betrouwbaarheid
- Vakbekwaamheid
- Servicegerichtheid
- \* Reactiesnelheid

Tijdens het bepalen van de eisen en wensen heb ik rekening gehouden met de toekomstplannen, de huidige situatie en de geconstateerde problemen en oorzaken bij InterAdvies en de gewenste kwaliteit van mogelijke oplossingen van potentiële leveranciers. Ook gedurende de uitvoering van deze activiteit, heb ik van verschillende partijen input gekregen. Zo heb ik gesproken met de opdrachtgever, de ontwikkelaars, en enkele ING medewerkers. Echter, ook hier boden de SLA's (Service Level Agreements) te weinig bruikbaar materiaal om echt concrete eisen vast te leggen. Om die reden heb ik uiteindelijk met behulp van de checklisten uit de methode van Indora Informatisering plus gezond verstand de eisen t.a.v. de leverancier weten te bepalen. Daarnaast heb ik ook een gedeelte van de informatie die had verkregen via de interviewgesprekken kunnen gebruiken.

Het resultaat van deze activiteit was een complete lijst met eisen en wensen die de basis vormde voor het vaststellen van mogelijke oplossingen en het selecteren van de definitieve oplossing. Hieronder zijn een aantal eisen uitgeschreven.

Ter verduidelijking heb ik in het adviesrapport eerst beschreven wat de algemene softwarefunctie precies inhield, om vervolgens een aantal concrete eisen voor InterAdvies te benoemen.

# **Continuïteit**

Een van de zaken waar InterAdvies bijzonder veel waarde aan hecht is de continuïteit. Het is daarom belangrijk om een leverancier te kiezen die zijn sporen heeft verdiend, ofwel een leverancier die aangetoond heeft in het verleden over voldoende kennis en capaciteit te beschikken om de continuïteit te kunnen waarborgen. Twee zaken m.b.t. de dienstverlening zijn hierbij van belang, t.w.:

- I. De correctie van fouten: het verlenen van assistentie bij het lokaliseren en het naar beste vermogen opheffen van fouten en storingen in de programmatuur.
- II. Het leveren van nieuwe versies: het verstrekken van nieuwe versies van de programmatuur, waarin eventuele fouten zijn hersteld.

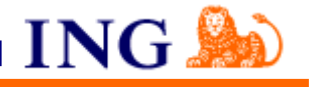

De leverancier zal regelmatig door haar ontwikkelde nieuwe versies van de programmatuur ter beschikking moeten stellen aan InterAdvies.

Om de eis specifieker te kunnen formuleren heb ik de bedrijfszekerheid uitgedruk in MTBF (Mean Time Between Failure). Dat wil zeggen, de periode die tussen twee productieverstoringen inzit. De leverancier zal een MTBF moeten kunnen garanderen die minimaal gelijk is aan de huidige MTBF,  $t.w. > = 6$  maanden.

Daarnaast heb ik de eis gedefinieerd t.a.v. de MTTR (Mean Time To Repair/Recover); de tijd die nodig is om het systeem te repareren/herstellen. Bij fouten van het systeem die de continuïteit bedreigen wordt van een leverancier verwacht dat deze onmiddellijk aanvangt met de herstelwerkzaamheden. Bij kleine foutjes van het systeem die minder impact hebben, wordt in onderling overleg bepaald wat de beste optie is. In principe wordt verwacht dat dit soort foutcorrecties binnen een week worden uitgevoerd.

Op het vlak van aansprakelijkheid blijft de eis hetzelfde als voorheen. De leverancier moet aansprakelijk gesteld kunnen worden bij directe schade, veroorzaakt door opzet of grove schuld van de leverancier, of derden die de leverancier inschakelt bij de uitvoering. Verder wordt er van de leverancier verwacht dat deze een uitwijkmogelijkheid kan bieden. Bij het optreden van een calamiteit moet een noodvoorziening binnen 7 dagen operationeel zijn.

Als de leverancier niet aan bovenstaande eisen kan voldoen, dan is deze verplicht om de geleden schade te vergoeden.

# **Beschikbaarheid**

De leverancier zal genoemde fouten en/of storingen gedurende de looptijd van de afgesloten overeenkomst herstellen. De gestelde is dat de leverancier de desbetreffende herstelwerkzaamheden zal uitvoeren gedurende 7 dagen per week, avonduren en weekeinden inbegrepen, algemeen erkende feestdagen uitgezonderd.

Ik heb gekozen voor zo een grote beschikbaarheid, omdat de kans groot is dat het mainframe in de nabije toekomst  $7 * 24$  uur online zal blijven. In dat geval is het van belang dat er een leverancier is die eventuele fouten kan herstellen, mochten die optreden bij de Doddle tool.

#### **Servicegerichtheid**

Voor klanten moet een Nederlandse helpdesk beschikbaar zijn, die ondersteuning kan bieden op werkdagen van 7.30 tot 18.00 uur. Dat zijn namelijk de tijden dat het IKV-systeem online is. Gedurende deze periode moet het ten allen tijde mogelijk zijn om de leverancier op te roepen in geval van softwarefouten aan de ontwikkeltool. De leverancier moet ondersteuning kunnen bieden op alle locaties van InterAdvies in Nederland. Dit heeft te maken met het feit dat in bijna alle gevallen van een storing/fout aan de tool, er ook iemand fysiek aanwezig moet zijn om een degelijke analyse van het probleem te kunnen doen.

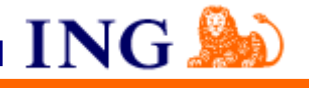

De leverancier zal bij aflevering van correcties voldoende documentatie aan ter hand moeten stellen om ter informatie over de oplossingen en de van belang zijnde operationele verschillen welke voortvloeien uit de correcties en informatie met betrekking tot de bediening van de programmatuur. Het ontbreken van deze informatie zou onherroepelijk leiden tot nog meer verstoringen, vanwege gebruikersfouten.

#### **Reactiesnelheid**

De leverancier zal uiterlijk binnen 1 werkdag, nadat er door InterAdvies melding is gemaakt van de eventuele fouten en/of storingen, met de herstelwerkzaamheden aanvangen. Bij storingen die een bedreiging vormen voor de continuïteit van het IKV-systeem, wordt direct met de herstelwerkzaamheden aangevangen. Het is niet acceptabel als er in zo een geval gewacht wordt, aangezien InterAdvies iedere minuut meer verlies maakt als een systeem van het formaat van IKV platligt.

# **Betrouwbaarheid**

Juistheid en volledigheid: een leverancier die garandeert dat de juiste versie van de programmatuur en de bestanden wordt verwerkt en dat de verwerking aantoonbaar volledig wordt afgerond;

Veiligheid: een leverancier die garandeert dat slechts toegang tot de verwerking en de gegevens wordt verleend aan diegenen, die daarvoor door de functioneel beheerders geautoriseerd zijn.

Een leverancier die doet wat hij zegt en dit allemaal kan aantonen (referenties)

#### **Vakbekwaamheid**

Een leverancier die deskundig is op zijn terrein ofwel kennis van het softwareproduct heeft. Bij voorkeur een leverancier met voldoende ervaring met hypothekensystemen. Als deze ervaring ontbreekt heeft dit hoogstwaarschijnlijk een grote invloed op de kwaliteit van het systeem en de implementatietijd.

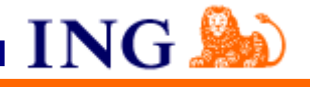

Uit onderstaand verhaal blijkt wel waarom het van essentieel belang is om de eisen vast te leggen in een juridisch getoetste overeenkomst.

Een bedrijf schaft op advies van één van de ontwikkelaars een financieel softwarepakket aan. Dit pakket heeft een goede naam en is volgens de programmeur uitermate geschikt als alternatief voor de huidige tool. De installatie verloopt vlekkeloos en driekwart jaar functioneert het programma naar tevredenheid van iedereen binnen het bedrijf. Tijdens een van de benodigde applicatieve wijzigingen van het systeem, blijkt echter dat de tool nog enkele bugs bevat. Het bedrijf neemt contact op met de leverancier. Deze erkent de problemen maar geeft aan dat de verantwoordelijke persoon voor dat onderdeel van de tool gestopt is met zijn werkzaamheden en dat ze nog geen vervanger hebben gevonden. In de overeenkomst die destijds op basis van goed vertrouwen met de leverancier is gesloten, staan geen duidelijke afspraken over de continuïteit. Het bedrijf staat machteloos en de relatie tussen het bedrijf en de leverancier is voorgoed verstoord. De applicatieve wijzigingen kunnen nu niet doorgevoerd worden en het bedrijf verliest inkomsten. Hoe had dit voorkomen kunnen worden?

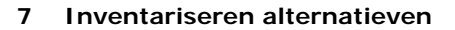

ING.

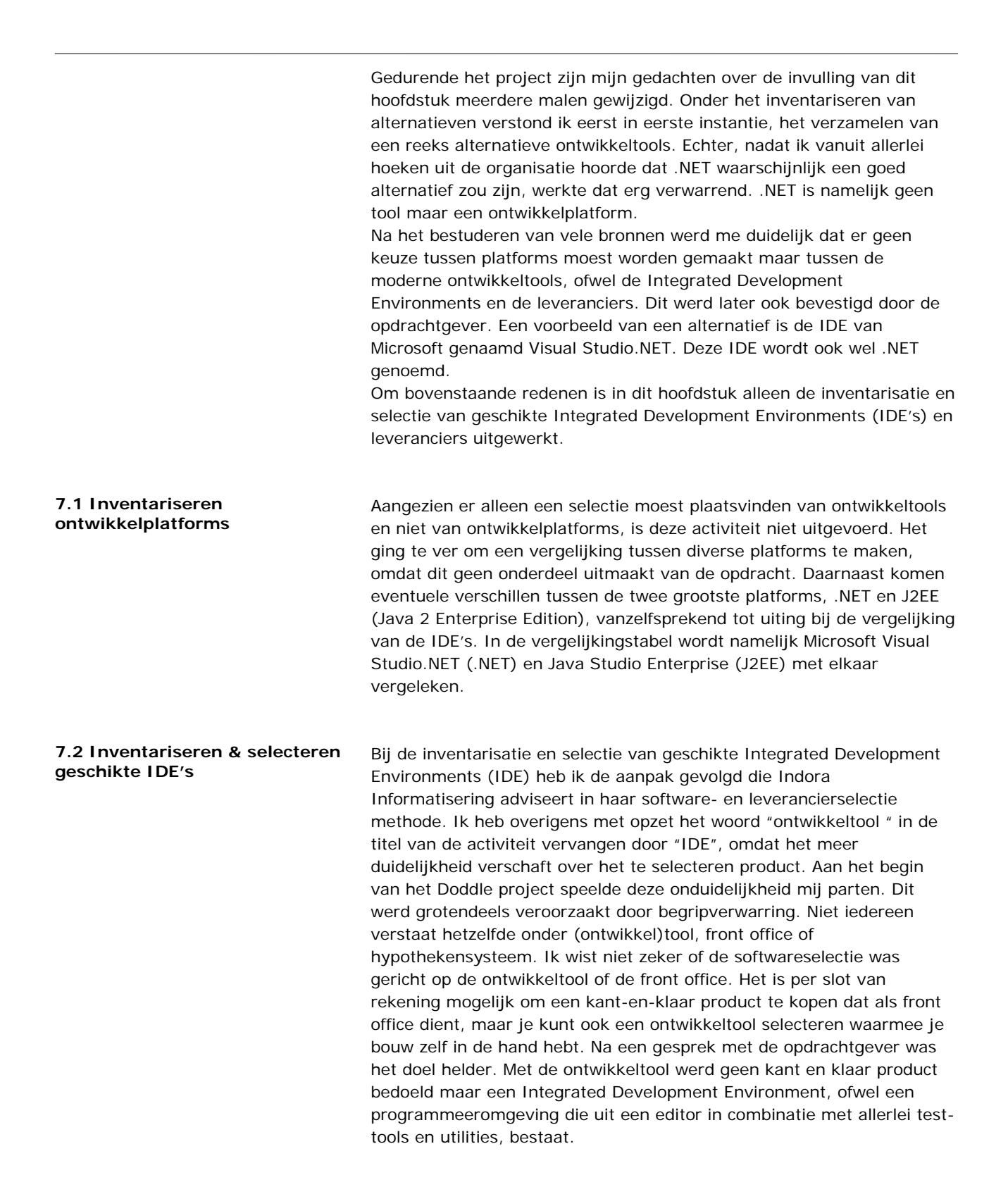

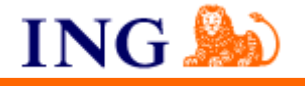

Ik ben begonnen met het opstellen van een lijst met ca. 6 potentiële leveranciers en softwarepakketten. Deze serie IDE's met bijbehorende leverancier vormden samen de "longlist". Ik heb deze longlist opgesteld, op basis van de informatie die gelezen en gehoord van de Doddle specialisten, mijn bedrijfsmentor, op Internet, in vakbladen en van de huidige automatiseringsleverancier InfraDesign.

In de tabel hieronder wordt de "longlist" getoond:

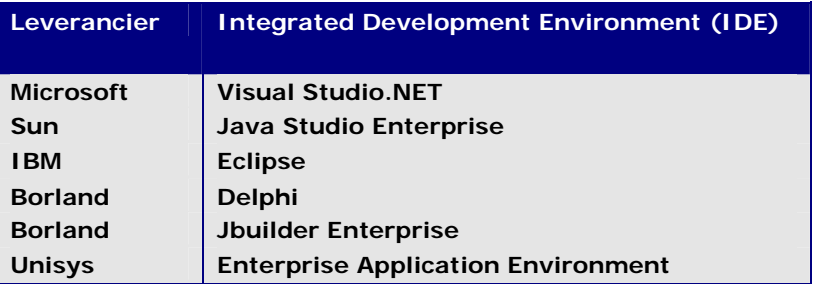

Figuur 7.2.1 De leverancier- en IDE (Integrated Development Environments) "longlist"

De reden dat er ook leveranciers op deze longlist staan, is vanwege het feit dat het onmogelijk is om de inventarisatie van de Integrated Development Environments volledig te scheiden van de inventarisatie van de leveranciers. Bij ieder product hoort nou eenmaal een leverancier. Zo ben je bij de keuze voor .NET afhankelijk van Microsoft, ookal laat je het product door een externe partij binnen de InterAdvies organisatie implementeren.

Bij de inventarisatie van de IDE's heb ik voornamelijk gelet op de criteria "Fit for Use", de kwaliteit van de ontwikkeltool, en de politieke haalbaarheid. Daarnaast heb ik me tijdens het beoordelen van de ontwikkeltools voor een deel laten leiden door de grootte van het marktaandeel van de IDE.

# **Microsoft Visual Studio.NET**

Bij het opnemen van Microsoft Visual Studio.NET in de longlist speelde vooral de politieke haalbaarheid een grote rol. Deze is namelijk sterk toegenomen sinds de ING Groep in 2002 een strategisch partnerschap met Microsoft is aangegaan. Als gevolg van deze samenwerking kan de ING tegen een sterk gereduceerd tarief gebruik maken van de kennis en producten van Microsoft. Deze samenwerking is wereldwijd en de ING is daarmee één van de vijf partners van Microsoft die een samenwerkingscontract op een dergelijke schaal heeft.

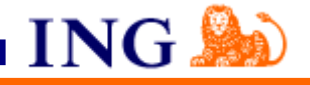

De vele positieve referenties die Microsoft voor Visual Studio.NET krijgt, van talloze klanten overal ter wereld, hebben uiteraard ook meegespeeld bij het maken van een keuze. Veel van deze referenties zijn te vinden op de site volgende sites:

- http://www.microsoft.com/netherlands/vstudio/referenties.aspx
- $\Delta$ http://www.microsoft.com/netherlands/referenties/developmen t.aspx
- https://www.microsoft.com/netherlands/referenties/pggmnet.a spx (PGGM vernieuwt haar pensioensapplicatie met het .NET Framework)

Ook op het criterium flexibiliteit scoort Visual Studio.NET hoog, omdat de IDE compatibel is met de huidige desktop infrastructuur (CEDS). Alle werkstations binnen de ING worden voorzien van Microsoft Windows XP waardoor de kans erg klein is dat de installatie van Visual Studio.NET voor conflicten problemen zal zorgen.

De keuze voor de overige vijf IDE's heeft vooral te maken met de grootte van het marktaandeel dat ze stuk voor stuk innemen en de reputatie van de leverancier van het product. Met uitzondering van de Enterprise Application Environment van Unisys zijn het allemaal prominente IDE's die in de longlist staan.

Unisys is opgenomen in de Longlist vanwege de Unisys mainframes die deel uitmaken van het IKV-systeem bij InterAdvies. Mijn gedachte was dat de aansluiting van de front-end naar de back-end wellicht gemakkelijker te realiseren zou zijn als de leverancier hetzelfde zou zijn.

Daarnaast voldoen de IDE's die in de longlist staan, aan de criteria "Fit for Use" en "Kwaliteit ontwikkeltool" die gesteld zijn in de beschrijving van de gewenste situatie.

Voor de controle van de aanwezigheid van de specifieke softwarefuncties ("Fit-for-Use", heb ik gebruik gemaakt van de productinformatie die aangeboden werd op de sites van de fabrikanten van de desbetreffende IDE's. Hieronder is een snapshot te zien van de Feature Matrix van Borland JBuilder 2005 die ik heb gebruikt bij de beoordeling van deze Integrated Development Environment.

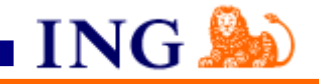

# Borland® JBuilder® 2005

Feature Matrix

**FOUNDATION DEVELOPER ENTERPRISE** 

# **Customizable integrated development environment**

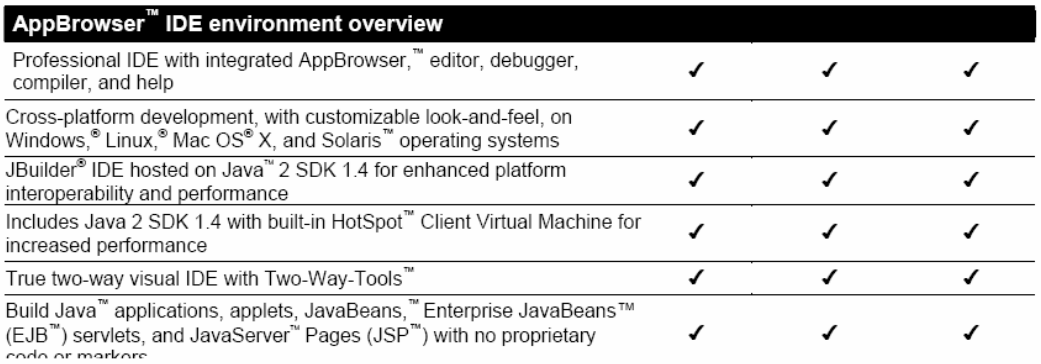

In de matrix is duidelijk te zien welke softwarefuncties zijn opgenomen in JBuilder 2005. Deze gegevens heb ik, in samenwerking met ervaren ontwikkelaars, vergeleken met de eisen die gesteld waren aan de specifieke softwarefuncties. Op deze manier kon ik bepalen of de Borland JBuilder 2005 een optie voor InterAdvies zou kunnen zijn. Ik had deze vergelijking uitgevoerd met de hulp van de ontwikkelaars, omdat ik vanwege mijn beheeropleiding niet over de ontwikkelkennis beschik om de technische feature matrix te kunnen beoordelen.

Uit de vergelijking tussen de productinformatie van de sites en de gesteld eisen, bleek dat er qua specifieke softwarefunctionaliteit geen grote verschillen tussen de zes IDE's bestaan. De vereiste functies zoals een screenpainter, menu-editor, compiler, repository zitten standaard in deze ontwikkeltools en zijn kwalitatief nagenoeg gelijk. Dit betekent dat de IDE's qua technische mogelijkheden ongeveer hetzelfde te bieden hebben.

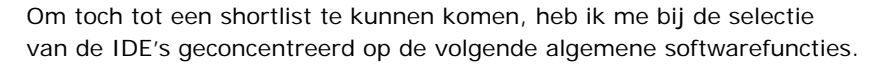

ING.

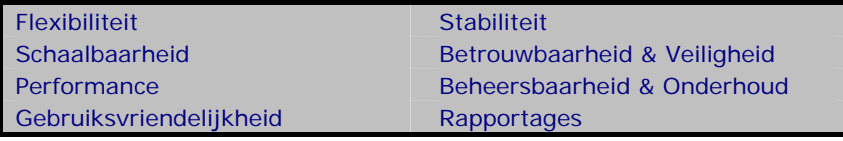

Tijdens het selectieproces werd me al snel duidelijk dat een drietal tools niet aan de gestelde eisen voldeden. Ik zal in het kort toelichten waarom ik ervoor gekozen heb om de volgende tools af te laten vallen:

- **IBM** Eclipse 3.0
- аű, Borland JBuilder Enterprise
- $\mathbf{u}$ Unisys Enterprise Application Environment

#### IBM Eclipse 3.0

Een groot nadeel van de Eclipse is dat deze Java IDE ontzettend veel resources vraagt, vanwege het grote aantal features die de tool bezit. De features zijn best handig maar vragen veel geheugen, en zijn vaak de oorzaak dat de programma's langzaam draaien.

De GUI (Graphical User Interface) van Eclipse is daarnaast onoverzichtelijk. De makers van de IDE hebben veel te veel menu's en sub-menu's in de UI gepropt. Dit aspect zorgt er ook voor dat de leercurve voor de IDE vrij hoog is. Je moet namelijk door meerdere menu's heen bladeren, totdat je precies vindt wat je zoekt.

#### Borland JBuilder Enterprise

De snelheid van de interface van Borland JBuilder Enterprise vormt ook hier een groot probleem. De JBuilder Enterprise IDE van Borland is vele malen trager dan de rest van de IDE's. Dit i.c.m. met de hoge prijs (€ 3.790 per jaar aan licentiekosten) heeft ervoor gezorgd dat ik deze IDE heb laten afvallen.

#### Unisys Enterprise Application Environment

De IDE van Unisys is een beetje een vreemde eend in de bijt, omdat deze niet zoveel aanhang geniet als de overige vijf IDE's. In eerste instantie had ik deze IDE opgenomen in de longlist i.v.m. de compatibiliteit met de mainframe systemen van InterAdvies. Na het lezen van de algemene informatie op de site van Unisys, bleek dat de Enterprise Application Environment toch niet de datgene waar InterAdvies om vraagt. Bij de keuze om deze tool van de lijst af te halen, heb ik mijn voornamelijk laten leiden door het ontbreken van voldoende uitbreidingsmogelijkheden.

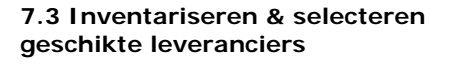

Voor de inventarisatie & selectie van geschikte leveranciers heb ik geen nieuwe longlist opgesteld maar ben ik verder gegaan met de leveranciers die uit de IDE longlist zijn gekomen. Ik heb mijn keuze gebaseerd op de analyse van de huidige situatie en de gestelde eisen & wensen aan een leverancier.

ING.

De vier overgebleven leveranciers (Microsoft, Sun, IBM & Borland) heb ik getoetst op de volgende criteria:

- $\frac{1}{2}$ Dienstverlening
- 4 Continuïteit
- **Beschikbaarheid**
- **Betrouwbaarheid**
- Vakbekwaamheid
- Servicegerichtheid
- a. Reactiesnelheid

Bij het beoordelen van de leveranciers heb ik me voornamelijk gericht op referenties die op het Internet heb gevonden. Ook uit de reviews op het Internet over de verschillende IDE's, heb ik informatie over de leveranciers kunnen halen. Tijdens dit leverancier onderzoek op het Internet had ik de volgende selectiecriteria in mijn achterhoofd.

# **Checklist selectiecriteria**

# *Leverancier*

- 1. Hoe lang bestaat het bedrijf? *[Continuïteit]*
- 2. Hoe groot is het bedrijf in aantallen klanten, medewerkers en jaaromzet? *[Continuïteit]*
- 3. Wat is de rechtsvorm en hoe ziet de organisatiestructuur eruit? *[Betrouwbaarheid]*
- 4. Wat is de financiële situatie van de leverancier? [laatste jaarverslag beschikbaar? *[Betrouwbaarheid]*
- 5. Is de leverancier lid van een branchevereniging? *[Betrouwbaarheid]*
- 6. Hanteert de leverancier een kwaliteitssysteem (ISO o.i.d.)? *[Dienstverlening, Betrouwbaarheid]*
- 7. Op welke markten richt de leverancier zich voornamelijk? *[Dienstverlening, Vakbekwaamheid]*
- 8. Wat is de gemiddelde grootte (in omzet en medewerkers) van zijn klanten? *[Continuïteit, Betrouwbaarheid]*
- 9. Is de leverancier (en niet alleen de distributeur) in NL vertegenwoordigd? *[Dienstverlening, Beschikbaarheid]*
- 10. Hoe en door wie wordt de leverancier in NL vertegenwoordigd? *[Dienstverlening, Beschikbaarheid]*

11. Heeft de leverancier ervaring met de branche waarin uw bedrijf actief is? *[Vakbekwaamheid]* 12. Heeft de leverancier ervaring met het toepassingsgebied waarvoor de software gebruikt wordt?

- *[Vakbekwaamheid]*
- 13. Wat is de marktpositie (in omzet en aantallen verkochte systemen) van het softwarepakket? *[Continuïteit]*
- 14. Hoe belangrijk is het softwarepakket financieel gezien voor de leverancier? *[Continuïteit]*
- 15. Wat is de bedrijfsstrategie voor de komende 5 jaar voor het softwarepakket? *[Continuïteit]*

16. Wat zijn de kernactiviteiten van de leverancier? Denk aan softwareontwikkeling, distributie, implementatie, hardware-, systeemsoftware- en netwerken, consultancy en service & support. *[Servicegerichtheid, Dienstverlening, Beschikbaarheid]*

17. Wat is het aantal medewerkers per kernactiviteit, verdeeld naar ontwikkeling, implementatie en service & support? *[Servicegerichtheid, Dienstverlening]*

18. Met welke bedrijven wordt nauw samengewerkt (technology partners, knowledge providers)? *[Continuïteit]* 19. Algemene referenties? *[Dienstverlening, Continuïteit, Beschikbaarheid, Betrouwbaarheid, Vakbekwaamheid, Servicegerichtheid, Reactiesnelheid]*

# [Indora Informatisering]

De vragen onderverdeeld naar de criteria waar ze betrekking op hebben.

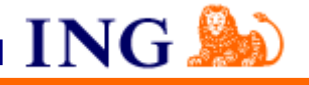

In eerste instantie wilde ik de drie leveranciers de onderstaande vragenlijst sturen, alszijnde een "Request For Information (RFI), omdat het Internet niet alle antwoorden op bovenstaande vragen geeft. Ik bevond me echter al aan het einde van het afstudeertraject en had daardoor niet genoeg tijd om dit proces in te gaan. Hierdoor heeft de selectie van de leverancier misschien een wat subjectief karakter gekregen. Ik heb dan ook met opdrachtgever afgesproken dat ik na de afstudeerperiode, de leveranciers alsnog zal aanschrijven. Vervolgens heb je dan de mogelijkheid om een (gedetailleerde) offerte-aanvraag te doen "Request For Proposal (RFP)". Op basis van deze informatie kunnen de contractonderhandelingen geopend worden om uiteindelijk de beste leverancier te kiezen.

Tijdens het bestuderen van de internetbronnen kwam ik de volgende nadelen van Borland Delphi tegen:

- *Partial single vendor lock-in (Borland alone can set the language standard, the compatibles have to follow).*
- *Limited cross-platform capability for Delphi itself. Compatibles provide more architecture/OS combinations.*

Dit heeft er bijgedragen dat ook het alternatief Borland Delphi is afgevallen. Schaalbaarheid blijft van groot belang en bovenstaande betekent dat Borland zelf de macht heeft om de programmeertaal standaard aan te geven. De beperkte cross-platform capaciteit van Delphi betekent ook dat het minder gemakkelijk is om Borland Delphi te combineren met verschillende architectuur/ Operating System combinaties.

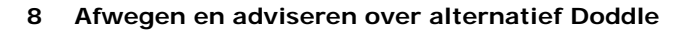

In dit hoofdstuk worden de overgebleven drie alternatieven voor de ontwikkeltool Doddle met elkaar vergeleken. De methode die ik hiervoor heb gebruikt is de multicriteria analyse. De multicriteria analyse heeft tot doel de verschillende alternatieven objectief met elkaar te kunnen vergelijken. In dit hoofdstuk wordt toegelicht hoe ik op basis van de toetsingscriteria, scores, en wegingsfactoren tot de keuze van een alternatief voor de Doddle ontwikkeltool ben gekomen. In de eerste paragraaf licht ik 4 soorten selectiemethoden toe en geef ik aan waarom ik voor de multicriteria-analyse heb gekozen.

ING.

8.1 Alternatieven vergelijken Het doel van het vergelijken van alternatieven spreekt voor zich; het vinden van de meest geschikte oplossing. Voor het selecteren van de juiste oplossing staan verschillende methoden ter beschikking. Er zijn vier soorten selectiemethoden:

- Clusteren;
- 4 Intuïtie;
- Ц. Argumentatie;
- Multicriteria-analyse.

Bij clusteren worden de ideeën in families ondergebracht. Hierdoor wordt het aantal ideeën tot een overzichtelijk aantal gereduceerd. Aangezien ik al vrij vroeg in het onderzoekstraject in overleg met de opdrachtgever voor een drietal alternatieven had gekozen, was het niet nodig om over te gaan tot clusteren.

Het is ook mogelijk om op basis van intuïtie een voorkeur voor een bepaald alternatief uit te spreken. Intuïtie is een waardevolle methode maar ook zeer kwetsbaar. Binnen de meeste bedrijven en ook de ING wordt van een consultant geëist dat hij zijn keuze ook wetenschappelijk kan onderbouwen.

Bij argumentatie worden de voor en tegens van de verschillende alternatieven systematisch tegen elkaar afgewogen. Het is vast niet verrassend dat deze methode op verschillende plaatsen in het rapport terugkomt, waaronder de conclusie. Het afwegen van alternatieven maakt per slot van rekening een belangrijk deel uit van het rapport.

Bij het toepassen van een multi-criteria-analyse worden de alternatieven getoetst aan een aantal criteria (Zie het schema van figuur 8.1.1 hieronder). Ik heb ervoor gekozen de multi-criteria-analyse te gebruiken in mijn onderzoekstraject. De methode vond ik zeer bruikbaar. Naast een aantal standaard criteria had ik namelijk de mogelijkheid om extra criteria op te nemen in de tabel, waar het de ING zelf veel waarde aan hecht.

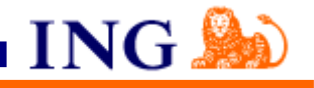

Zowel kwantificeerbare als meer immateriële criteria worden in de analyse betrokken. Mogelijke criteria zijn:

- De technische uitvoerbaarheid; in hoeverre is de implementatie 瞿 van de nieuwe ontwikkeltool mogelijk binnen het huidige hypothekensysteem (IKV)? Indien de technische moeilijkheidsgraad van de conversie zeer hoog ligt, dan scoort het alternatief automatisch laag op deze criteria.
- De economische, politieke, sociale haalbaarheid (=toetsing aan economische randvoorwaarden en dergelijke); de kosten van de technische oplossing spelen een grote rol bij het bepalen van het alternatief. Al scoort één van de alternatieven gigantisch hoog op de criteria 'fit for use', als de kosten van deze oplossing een factor 10 hoger liggen dan de overige alternatieven dan heeft dit absoluut een grote invloed op de uiteindelijke beslissing.
- De mate waarin het alternatief het probleem oplost; neemt het alternatief voor Doddle de compatibiliteitsproblemen, voor tenminste de komende 5 tot 10 jaar weg?
- De mate waarin een alternatief beter is dan andere æ. alternatieven; hiervoor heb de criteria "Fit for Use" gebruikt. Deze criteria geef feitelijk aan hoezeer de aanwezige functionaliteit van de alternatieve ontwikkeltools aansluiten op de eisen en wensen van InterAdvies.
- De mate van zekerheid ten aanzien van mogelijke (neven)effecten en (in)directe effecten van de oplossing; zijn er nog meer componenten van het huidige IKV-systeem die aangepast moeten worden als de nieuwe ontwikkeltool in gebruik wordt genomen?
- De kans dat het alternatief ook echt zal werken; zeer moeilijk om te bepalen maar wat is de kans van slagen, bijv. gekeken naar implementaties van het product bij concurrenten die in een soortgelijke situatie verkeerden?

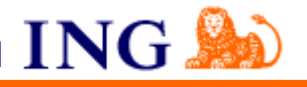

#### **Bepalen van de Wegingsfactoren**

De multi-criteria analyse leent zich prima voor toekennen van een bepaald gewicht voor de beoordeling, ofwel de wegingsfactor. Bij het bepalen van de wegingsfactoren heb ik gelet op zaken die bij de ING een belangrijke rol spelen bij het kiezen van een ontwikkeltool.

Zo heb ik de het criterium *Ondersteuning leverancier* een hoge wegingsfactor *(0.30)* gegeven. De continuïteit van de bedrijfsvoering zal tenslotte gegarandeerd moeten kunnen worden door een verantwoordelijke en betrouwbare leverancier, die ondersteuning op maat biedt. Dit maakt deel uit van de doelstelling van het Doddle project en is van groot belang voor InterAdvies.

De wegingsfactor van het criterium *Politieke haalbaarheid (0.20)* is ook hoger dan gemiddeld. Dit heeft te maken met het feit dat de ING daar erg veel waarde aan hecht. De ING blijft een bank, en banken willen het liefst zo weinig mogelijk risico's nemen. Daarom geven ze de voorkeur voor ontwikkeltools die aan de standaard voldoen. Onbekende tools creëren onzekerheid en twijfel bij het management en worden daardoor minder snel ingezet binnen de organisatie.

Het criterium *Technische uitvoerbaarheid en "Fit for Use" hebben beiden een redelijke hoge wegingsfactor (0.20*) meegekregen om de volgende reden; indien de implementatie/conversie een hoge moeilijkheidsgraad heeft, kunnen de kosten van de vervanging van de ontwikkeltool zeer hoog oplopen. Een ontwikkeltool die vrij gemakkelijk binnen de organisatie ingevoerd kan worden, geniet daarom de voorkeur. Naast de conversiekosten spelen ook de licentiekosten van de tools mee bij de beslissing voor een nieuwe ontwikkeltool. Het criterium Fit for Use is uiteraard ook zeer belangrijk, aangezien het

anders ten koste gaat van de dienst die InterAdvies op dit moment aanbiedt. Als de vervanging namelijk ten koste gaat van de functionaliteit, zal dit gevolgen hebben voor de inkomsten van InterAdvies aangezien zij dan niet meer datgene kunnen bieden aan de klant wat is beloofd.

Na het bepalen van de wegingsfactoren heb ik de scores vermenigvuldigd met de wegingsfactor, waarna ik de resulterende producten voor alle criteria heb opgeteld. Het meest gewenste scenario is het scenario met de hoogste waarde. Zie de volgende bladzijde voor het complete overzicht van de multi-criteria analyse.

Ik besef overigens dat het toekennen van gewichten in een multicriteria-analyse sterk afhankelijk is van de voorkeuren van de beleidsmaker. De waarde die een beleidsmaker aan een bepaald criterium hecht kan wezenlijk verschillen van de waarde zoals die door andere belangengroepen wordt ervaren. Door echter gebruik te maken van verschillende gewichtensets biedt een multicriteria analyse een bruikbaar raamwerk voor het analyseren van conflicterende doelstellingen en het ordenen van alternatieve scenario's op een systematische manier.

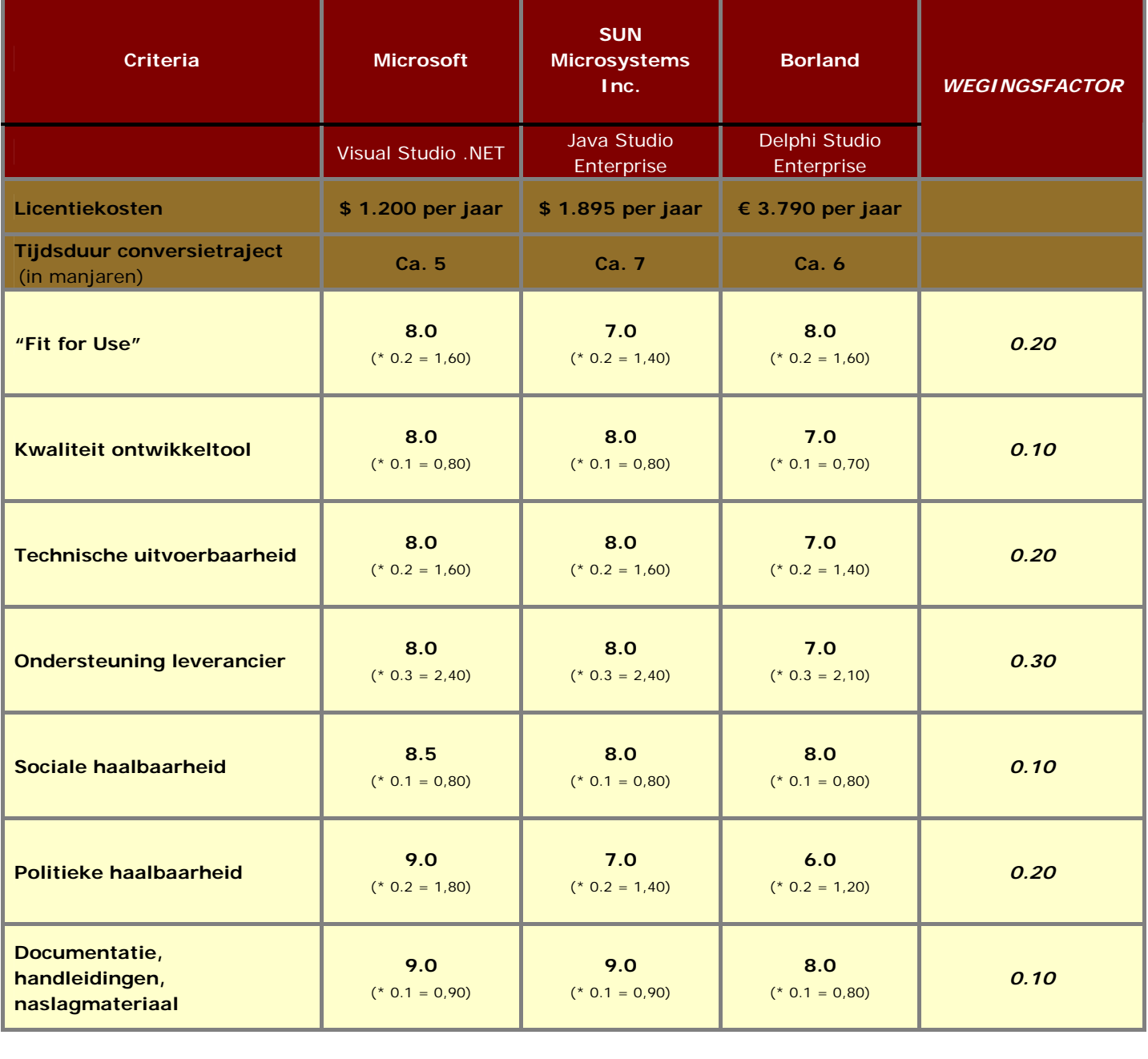

**Totaal score:** 9,9 9,3 8,6

ING

 *Figuur 8.1.1 Multi-criteria-analyse*

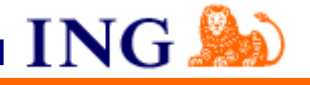

Zoals op de vorige bladzijde uit de tabel valt af te lezen, heb ik de waardering van de IDE's uitgedrukt in hele cijfers. Hieronder valt de betekenis af te lezen van de cijfers.

# **Beoordeling**

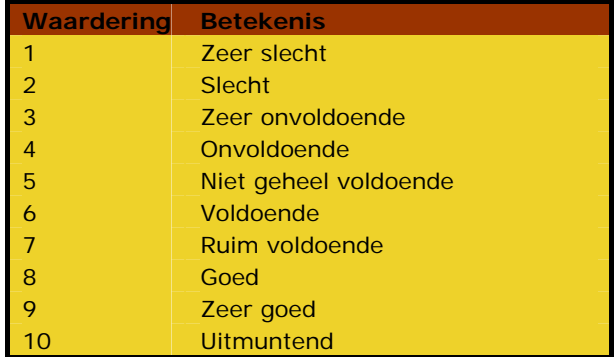

De ontwikkeltools die ik beoordeeld heb, zijn alledrie kwalitatief van hoog niveau. Op zich geen verassing omdat ze afkomstig zijn van de marktleiders op gebied van softwareontwikkeling. Om wat meer inzicht te geven in het beoordelingsproces, geef ik hieronder een voorbeeld van de IDE Borland Delphi Studio Enterprise die een 6 heeft gescoord op Politieke Haalbaarheid:

6, oftewel voldoende; Borland Delphi Studio Enterprise heeft deze waardering gekregen op de criteria Politieke Haalbaarheid. Dit wil zeggen dat het wellicht mogelijk is deze ontwikkeltool te implementeren, maar dat het draagvlak binnen de organisatie niet al te groot is. Vergeleken met een Microsoft Visual Studio.NET maakt Borland Delphi Studio Enterprise niet zoveel kans. De ING heeft per slot van rekening een partnerschap met Microsoft afgesloten in 2002, wat een aantal grote voordelen kent.

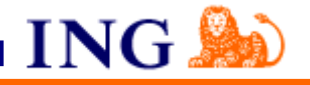

# **8.2 Formuleren advies voor de vervanging van Doddle**

#### **Leverancierselectie**

Tijdens de leverancierselectie heb ik gezocht naar een oplossing die het beste aansluit op de functionele eisen en wensen van InterAdvies, tegen acceptabele kosten. Bij de beoordeling van de ontwikkeltools heb ik gebruik gemaakt van de multi-criteria analyse. In een matrix heb ik de alternatieve ontwikkeltools opgenomen om deze vervolgens te beoordelen op eerder bepaalde criteria. Na het totaliseren van deze waarden, kon ik een ranglijst samenstellen.

De beste fit tussen de kenmerken van de ontwikkeltool en de situatiekenmerken heb ik uiteindelijk teruggevonden bij Microsoft, de software gigant uit Redmond. Microsoft heeft met Visual Studio.NET één van de betere ontwikkeltools (IDE's) op de markt. Als leverancier voor de korte termijn, vooral met het oog op de conversie van de oude ontwikkeltool, is InfraDesign meer geschikt vanwege de aanwezige kennis van de Doddle ontwikkeltool en het hypothekensysteem.

Naast de aanwezige kennis en ervaring bij InfraDesign, speelt ook het kostenaspect een grote rol. Tijdens de bouw van de Doddle applicatie is er namelijk nauwelijks wat gedocumenteerd over de Doddle ontwikkeltool. Als bouwmethode werd prototyping gehanteerd en de functionele documentatie zou later worden geschreven. Dit is echter nooit gebeurd. Hierdoor is het vrijwel onmogelijk voor InterAdvies om per direct over te stappen naar een andere leverancier. Zonder documentatie wordt dit namelijk een zeer kostbare operatie. Het kost veel geld en tijd voordat een nieuwe leverancier zich de Doddle omgeving volledig eigen heeft gemaakt en ondersteuning op het niveau van InfraDesign kan leveren.

InfraDesign heeft aan de basis van de ontwikkeling van de Doddle ontwikkelomgeving gestaan, en heeft de afgelopen 15 jaar veel kennis opgebouwd van de Doddle applicatie. Zeker sinds het wegvallen van de technische ondersteuning van Pontis in 1997, heeft InfraDesign een zeer grote verantwoordelijkheid gekregen binnen InterAdvies. Het nadeel van deze situatie is dat InterAdvies steeds afhankelijker is geworden van InfraDesign. Daar komt bij dat het externe bedrijf niet de kennis bezit om de verdere ontwikkeling van de technische Doddle infrastructuur voort te zetten. Dit was voorheen altijd de taak van Pontis. InfraDesign beschikt alleen over de kennis en ervaring om applicatieve wijzigingen te doen. Wegens dit gebrek kan InfraDesign de continuïteit van Doddle niet volledig kan garanderen.

De resultaten van Microsoft in het verleden geven voldoende vertrouwen dat zij de vereiste continuïteit kunnen garanderen. Microsoft behoort tot de marktleiders op gebied van software ontwikkeling en de kans is uiterst klein dat ze binnenkort zullen stoppen met de ontwikkeling van hun .NET producten. Naar verwachting wordt door Microsoft dit jaar zelfs een nieuwe versie genaamd Visual Studio.NET 2005 uitgebracht. Microsoft beschikt over de benodigde expertise en referenties, wat het bedrijf een zeer geschikte leverancier voor InterAdvies maakt. De

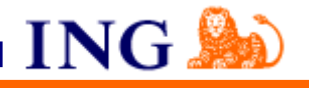

meeste referenties heb ik gevonden en gecontroleerd op het Internet door naar deze informatie te zoeken op de Microsoft site en deze gegevens vervolgens te checken op sites van klanten. Overigens is de ING Groep begin 2002 een strategisch partnerschap met Microsoft aangegaan. Als gevolg van deze samenwerking kan de ING tegen een sterk gereduceerd tarief gebruik maken van de kennis en producten van Microsoft.

#### **Softwareselectie**

Al vrij vroeg in het selectieproces heb ik me toegespitst op een drietal ontwikkeltools cq. IDE's; Microsoft's Visual Studio.NET, Java Studio Enterprise 7 van Sun Microsystems Inc. en Eclipse 3.0 van IBM. De basis hiervoor werd gevormd door de interviewgesprekken die ik had gehouden met verschillende Doddle specialisten en de vele reviews die ik had bestudeerd op het Internet. Tezamen gaven zij me het inzicht dat ik me op deze drie ontwikkeltools moest gaan richten. Het feit dat deze tools aan alle specifieke softwarefuncties voldeden en ontwikkeld waren door de marktleiders op gebied van softwareontwikkeling hadden een grote invloed op mijn beslissing. Een andere reden om me voor de rest van het onderzoek alleen op deze alternatieven te concentreren, had te maken met het feit dat ze op de huidige markt de standaard zijn binnen de softwareontwikkeling.

Zodra ik hiervan overtuigd was, heb ik in overleg met de opdrachtgever besloten om uit deze drie ontwikkeltools d.m.v. de multi-criteria analyse het meest geschikte alternatief te bepalen.

In de multi-criteria analyse heb ik de drie moderne ontwikkeltools, of IDE's (Integrated Development Environments) zoals ze tegenwoordig worden genoemd, getoetst op diverse criteria en vervolgens de alternatieven met elkaar vergeleken.

Tijdens de inventarisatie & selectie van geschikte IDE's kwam ik erachter dat er qua specifieke softwarefunctionaliteit geen grote verschillen tussen de IDE's bestaan. De vereiste functies zoals een screenpainter, menu-editor, compiler, repository zitten standaard in deze ontwikkeltools en zijn kwalitatief nagenoeg gelijk. Dit betekent dat de IDE's qua technische mogelijkheden ongeveer hetzelfde te bieden hebben.

Om die reden heb ik me bij het nemen van een beslissing vooral geconcentreerd op de belangrijke business kwesties, zoals aanwezige vaardigheden van de ontwikkelaars, de bestaande systemen, de bestaande relaties met leveranciers, en de klanten. Deze zaken hebben in grote mate mijn beslissing bepaald, niet de kleine onderlinge verschillen. Om dit tot uiting te laten komen in de multi-criteria analyse heb ik dan ook een hogere wegingsfactor aan die soort punten gegeven.

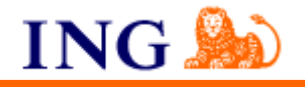

#### **Time-to-market**

Eén van die zaken die ook een grote rol speelt, is de time-to-market. Het is voor InterAdvies van groot belang dat zij in staat zijn om binnen korte tijd een nieuw product, in de vorm van een nieuwe hypotheekvorm, op de markt kunnen brengen. Visual Studio.NET is een IDE waarmee zeer snel en gemakkelijk zo een applicatie kan worden gebouwd, wat de tool uitermate geschikt maakt. Java of Eclipse van IBM zijn prima alternatieven maar zijn iets complexer in uitvoering, waardoor het over het algemeen meer tijd kost om met deze tools programma's te bouwen.

# **Vakbekwaamheid**

Gekeken naar de vakbekwaamheid van de softwareontwikkelaars binnen de ING, heeft Microsoft .NET de voorkeur. Enkele jaren terug heeft het hogere management van de ING, om wildgroei aan software tegen te gaan, Microsoft .NET als standaard aangenomen binnen de softwareontwikkeling afdelingen. Deze beslissing heeft er toe geleid dat tegenwoordig een grote groep interne ING medewerkers kennis van Microsoft .NET bezit. De expertise op het gebied van Java en Eclipse is beduidend kleiner en wordt aanzienlijk minder gestimuleerd binnen de ING. De politieke en sociale haalbaarheid van Microsoft .NET ligt dus een stuk hoger dan bij de alternatieven.

# **Compatibiliteit en Schaalbaarheid**

Naast de vakbekwaamheid speelt ook compatibiliteit met de nieuwe desktop infrastructuur (CEDS) een grote rol. CEDS is gebaseerd op Microsoft Windows XP en wordt Europa-breed ingevoerd binnen de ING. De komende jaren zal het Microsoft platform hoogstwaarschijnlijk de standaard blijven. Dit betekent dat het slechts een kwestie van tijd is, dat de opvolger van Windows XP, Longhorn (64 bits-besturingssysteem) zijn intrede binnen de ING doet. Om compatibiliteitsproblemen met de huidige 16-bits PASCAL compiler van Doddle te voorkomen is het aan te raden om voor een product van Microsoft te gaan, in dit geval Microsoft Visual Studio.NET. Doordat de ING de software van Microsoft als standaard hanteert, zijn er ook voldoende mogelijkheden aanwezig om de nieuwe ontwikkeltool in de toekomst door te ontwikkelen.

# **Smart Client VS Client-Server**

Naast de keuze voor Microsoft Visual Studio.NET kies ik ook voor een Smart Client als oplossing i.p.v. een client-server of webapplicatie. Een Smart Client combineert feitelijk de intuïtieve en gebruiksvriendelijke user interface die we gewend zijn van Windows Applicaties, en werkt met gegevens die over het Internet beschikbaar zijn. Dit houdt in dat de klant via een terminal de front office kan benaderen op het Intra- of Internet. Deze front office is vervolgens weer verbonden met de back office, ofwel het goed beveiligde datacenter.

Een van de voordelen van het gebruik van een smart client als .NET t.o.v. een client-server oplossing is dat de gebruiker dus alleen een Internet connectie en een browser nodig heeft om ermee te kunnen werken. Dit scheelt aanzienlijk in installatiekosten. Daarnaast is het ook

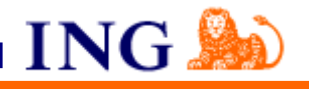

meteen een stuk gemakkelijker om de webapplicatie te updaten. Je kunt namelijk door een kleine aanpassing van de user interface op de webserver ervoor zorgen dat iedereen meteen met de juiste versie werkt. Tot slot wordt alle data centraal opgeslagen, en er hoeft dus slechts op 1 plek gezorgd te worden voor een afdoende back-up oplossing.

Voor de data-processing, printopdrachten, grafische voorstellingen van data, enz. gebruikt een smart client de rekenkracht en volledige capaciteit van de PC waarop de applicatie draait en wordt het internet en de webserver niet extra belast. Hierdoor zijn de responsetijden optimaal. Mocht er toch een behoefte aan meer performance zijn, dan is het altijd mogelijk om de netwerkinfrastructuur te upgraden met kwalitatief hoogwaardige, snelle netwerkverbindingen. Bovenstaande informatie heb ik grotendeels verkregen via interviewgesprekken met diverse Doddle specialisten en verscheidene Internetbronnen. Hieronder wordt een visueel overzicht getoond van de opstelling van een smart-client.

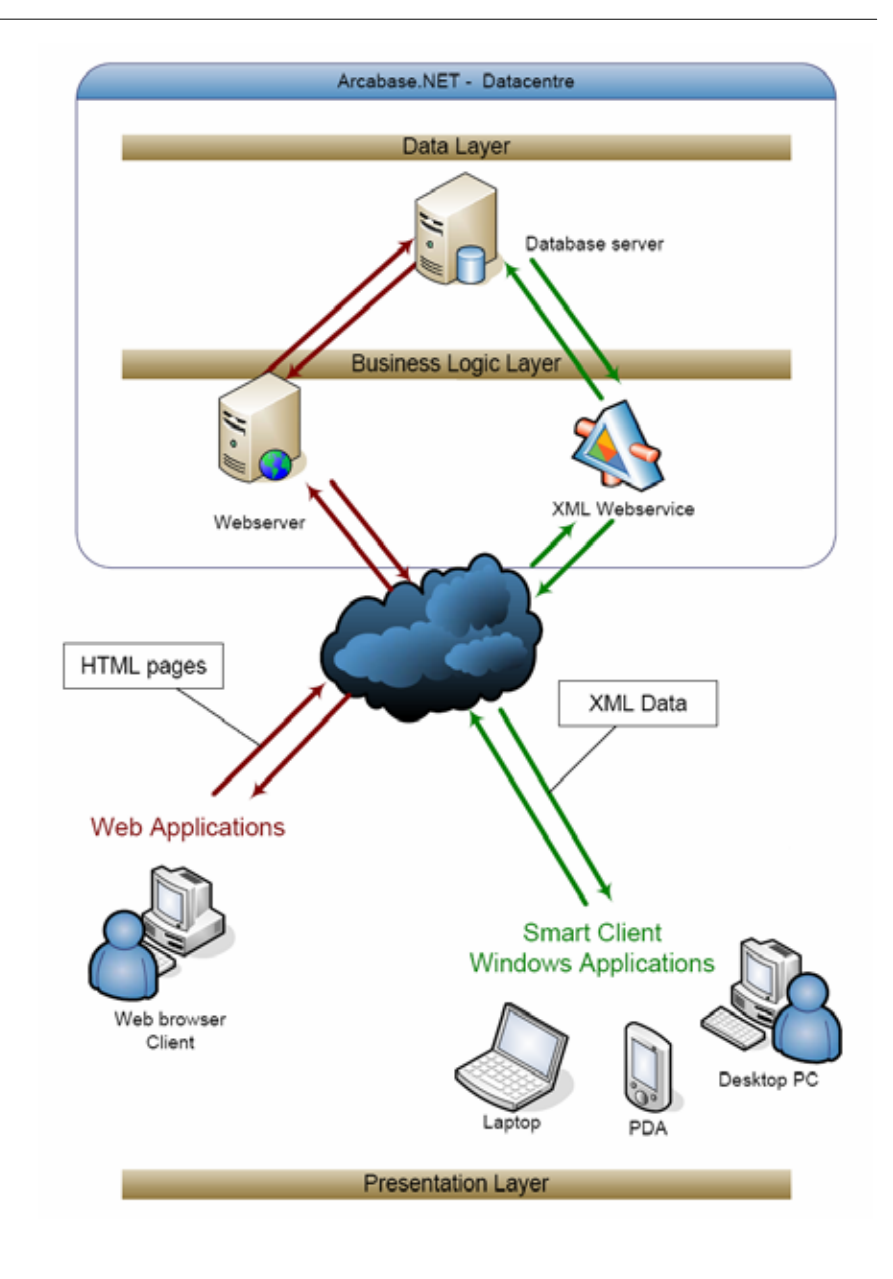

**ING** 

#### **Effectiviteit en beheer**

Een moderne oplossing als Visual Studio.NET biedt veel voordelen op gebied van effectiviteit en beheer. Zo is het met de IDE voor de ontwikkelteams mogelijk om in de toekomst verschillende versies van de broncode probleemloos te beheren. Zodoende kunnen ze gezamenlijk werken aan de broncode en bijbehorende documentatie.

Met Visual Studio.NET zijn ook lage totale beheerkosten binnen bereik, aangezien ze de toepassing kunnen draaien op goedkope standaardhardware (CEDS werkstation). Daarnaast is de installatie van de IDE is zeer eenvoudig mede dankzij het smart-client concept. Verder wordt het de programmeurs tegenwoordig zeer gemakkelijk gemaakt, omdat alle benodigde hulpmiddelen in één tool zijn geïntegreerd. Alleen als de ontwikkelaar dit niet gewend is, kan het in een beginfase als last worden ervaren.

9 juni 2005 Operations Management / InterAdvies

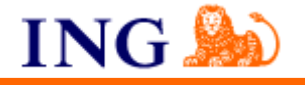

**9 Evaluatie**

**9.1 Proces** Als ik achteraf terugkijk op Doddle project en de wijze waarop het adviesrapport tot stand is gekomen, ben ik van mening dat ik de juiste aanpak heb gehanteerd. Met Prince 2 als projectbeheersingsmethode had ik voldoende "gereedschappen" in huis om het project tot een goed einde te brengen. De "product-based" planningstechniek die de op te leveren mijlpaalproducten identificeert werkt erg prettig. Door de inhoud, vorm, en volgorde van de producten ruim van tevoren te definiëren, wordt er helderheid geschapen wat weer motiverend werkt.

> Daarnaast bood de software- en leverancierselectie methode van Indora Informatisering een perfect kader waarbinnen ik de benodigde activiteiten kon uitvoeren.

> Ik ben er ook van overtuigd dat ik, ondanks mijn beperkte kennis van softwareontwikkeling, een grote bijdrage heb geleverd aan de oplossing van de problematiek die rond de ontwikkeltool speelt.

> Zoals bijna iedereen die een project uitvoert voor problemen komt te staan, had ik ook tijdens de uitvoering van het Doddle project te maken met tegenslagen.

Een obstakel waar ik in het begin van het project tegenaan liep, had te maken met de onduidelijkheid van de opdracht. Deze onduidelijkheid werd grotendeels veroorzaakt door begripverwarring. Niet iedereen verstaat hetzelfde onder (ontwikkel)tool, front office of hypothekensysteem. Dit zorgde ervoor dat ik de opdrachtbeschrijving meerdere malen moest herschrijven. Het ontbreken van duidelijkheid heeft me daarnaast ook veel tijd gekost bij het invullen van het Project Initation Document. Gelukkig waren enkele gesprekken met de opdrachtgever voldoende om het tij te keren. Om het risico weg te nemen dat de hierboven situatie nogmaals optreed, zal ik in het vervolg bij het opstellen van de opdrachtbeschrijving extra aandacht besteden aan begrippen die op

verschillende manieren te interpreteren zijn om verwarring te voorkomen.

Een tweede obstakel waar ik mee te maken had, was de geringe hoeveelheid Doddle documentatie die aanwezig was. Omdat ik zelf geen ervaring in de softwareontwikkeling had, was ik daarom bijna volledig aangewezen op de kennis van de ontwikkelaars en Doddle specialisten van InfraDesign. Dit betekende voor mij dat ik tijdens het project als het ware gedwongen werd om een "helicopter view" aan te houden. Ik had namelijk niet genoeg tijd om me teveel te concentreren op de techniek en infrastructuur van de Doddle omgeving. Hier had ik het erg moeilijk mee, omdat ik de neiging heb om alles te kunnen begrijpen, voordat ik een adviserende positie inneem.

Ik heb wel geleerd dat het verstandig is om zoveel te noteren tijdens het interviewproces. Zelfs al zegt de informatie je op het moment weinig, groeit je begrip van het onderwerp tijdens het traject en dan is het vaak wenselijk om de informatie nog eens na te lezen.

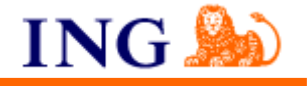

Een laatste verbeterpunt wat ik wil aandragen heeft te maken het schrijven van het afstudeerverslag. In de planning die ik aan het begin van het Doddle project had opgesteld, had ik niet echt precieze data gereserveerd voor het schrijven van het afstudeerverslag. Dit leidde ertoe dat ik bepaalde activiteiten later dan gewenst heb beschreven. Hierbij heb ik wel gebruik kunnen maken van het wekelijks logboek wat ik gedurende het project heb bijgehouden. Met behulp van dit logboek heb ik een grote hoeveelheid keuzes alsnog vast kunnen leggen. In de toekomst lijkt het me echter verstandig om een dagelijks logboek bij te houden van de projectactiviteiten. Ik ben erachter gekomen dat ik dagelijks veel keuzes in mijn hoofd maak, die voor mij vanzelfsprekend zijn maar eigenlijk wel in een afstudeerverslag thuishoren. Daarnaast wil ik in het vervolg eerder beginnen met het schrijven van het afstudeerverslag, zodat ik eerder feedback kan ontvangen van mijn begeleiders en examinatoren.

**9.2 Product(en)** Ik ben van mening dat InterAdvies met het adviesrapport over een document beschikt, waarmee ze een grote stap kunnen zetten naar de oplossing van de probleemstelling. Het rapport bevat een duidelijk advies t.a.v. de keuze voor een ontwikkeltool en leverancier, waarmee de compatibiliteitsproblemen tot het verleden behoren en de continuïteit van de bedrijfsvoering van InterAdvies gewaarborgd blijft. Persoonlijk ben ik erg tevreden over de analyse van de gewenste situatie, die zeer nauwkeurig is beschreven. Deze analyse heeft de basis gelegd voor een zorgvuldige selectie van alternatieven, en heeft de keuze voor een definitieve ontwikkeltool een stuk gemakkelijker gemaakt.

> Een puntje van verbetering zijn de schema's van de systemen en de ontwikkelomgeving, die ik in het rapport heb opgenomen. Deze overzichten zijn waarschijnlijk voor het doelpubliek, het management van InterAdvies, te technisch. Daarnaast waren ze achteraf gezien misschien ook niet eens per definitie noodzakelijk om de boodschap over te brengen.

> Ik had deze tijd misschien beter kunnen besteden aan andere activiteiten. Wegens tijdgebrek ben ik er namelijk niet in geslaagd om een overzicht van de werkzaamheden v.w.b. het conversietraject per gekozen alternatief te kunnen presenteren. Ook aan het in kaart brengen van de totale kosten van het implementatietraject, per alternatief, ben ik niet toegekomen.

Naast het feit dat mijn focus in het begin van het project waarschijnlijk teveel op de technische kant was gericht, lagen hier ook andere oorzaken aan ten grondslag. Zo heb ik veel tijd besteed aan de vergelijking van de alternatieven en het schrijven van het afstudeerverslag. Uiteindelijk heb ik in goed overleg met de opdrachtgever besloten om de twee niet uitgevoerde activiteiten op een later tijdstip uit te voeren.

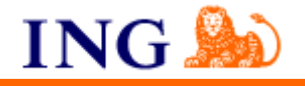

**Literatuur**

# Boeken:

- ¾ Elling, R., Andeweg, B., Jong, J. de, Swanhuisen, C., Rapportagetechniek. 2<sup>e</sup> druk. Groningen: Wolters-Noordhoff bv, 2000.
- ¾ Grit, R., *Projectmanagement*. 3e druk. Groningen: Wolters-Noordhoff bv, 2000.
- ▶ Onna, M. van, Koning, A., *De Kleine Prince 2*. 3<sup>e</sup> druk. Bilthoven: PinkRoccade Educational Services / Ten Hagen Stam Uitgevers, 2002

# Technische Doddle documentatie:

- ¾ Doddle developers guide
- ¾ Doddle Workstation server (technical description and programmatic interface)
- ¾ Doddle BASE null programmatic interface
- ¾ Doddle runtime kernel null programmatic interface

# Sites: intranet/internet:

- ¾ http://www.arcabase.ent
- ¾ http://www.ctmax.nl
- ¾ http://www.infradesign.nl
- ¾ http://www.ing.com
- ¾ http://www.intranet.ing
- ¾ http://www.microsoft.com
- ¾ http://www.teamsoft.nl
- ¾ http://www.weethet.nl
- ¾ http://www.wikipedia.net
- ¾ http://www.zoekprof.nl

# Zoekmachines :

- ¾ http://www.search.intranet (ING Search)
- ¾ http://www.google.nl
- ¾ http://www.yahoo.com
- ¾ http://www.altavista.com

AFSTUDEERVERSLAG

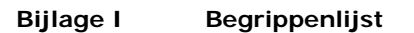

ING<sup>A</sup>

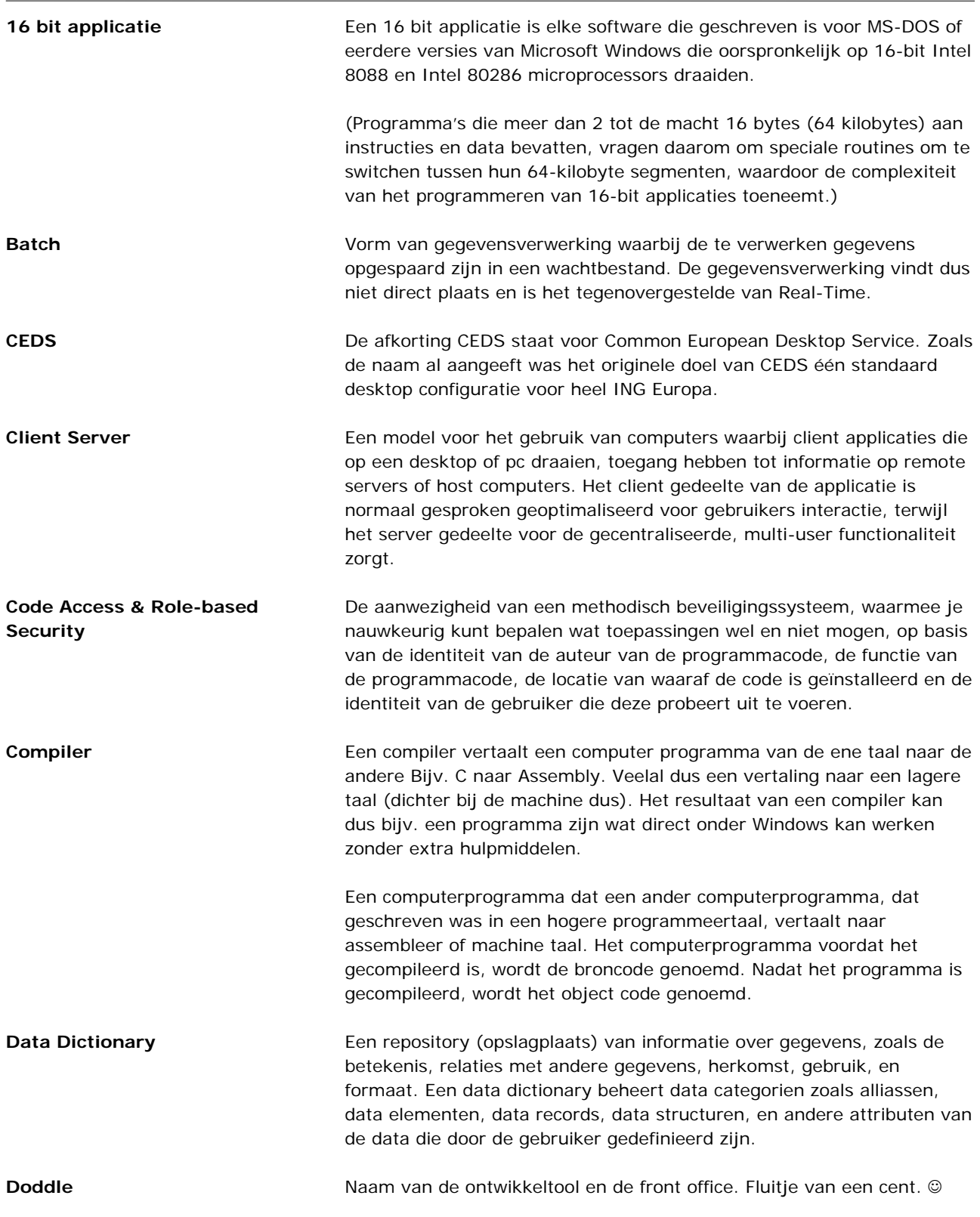

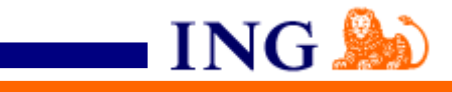

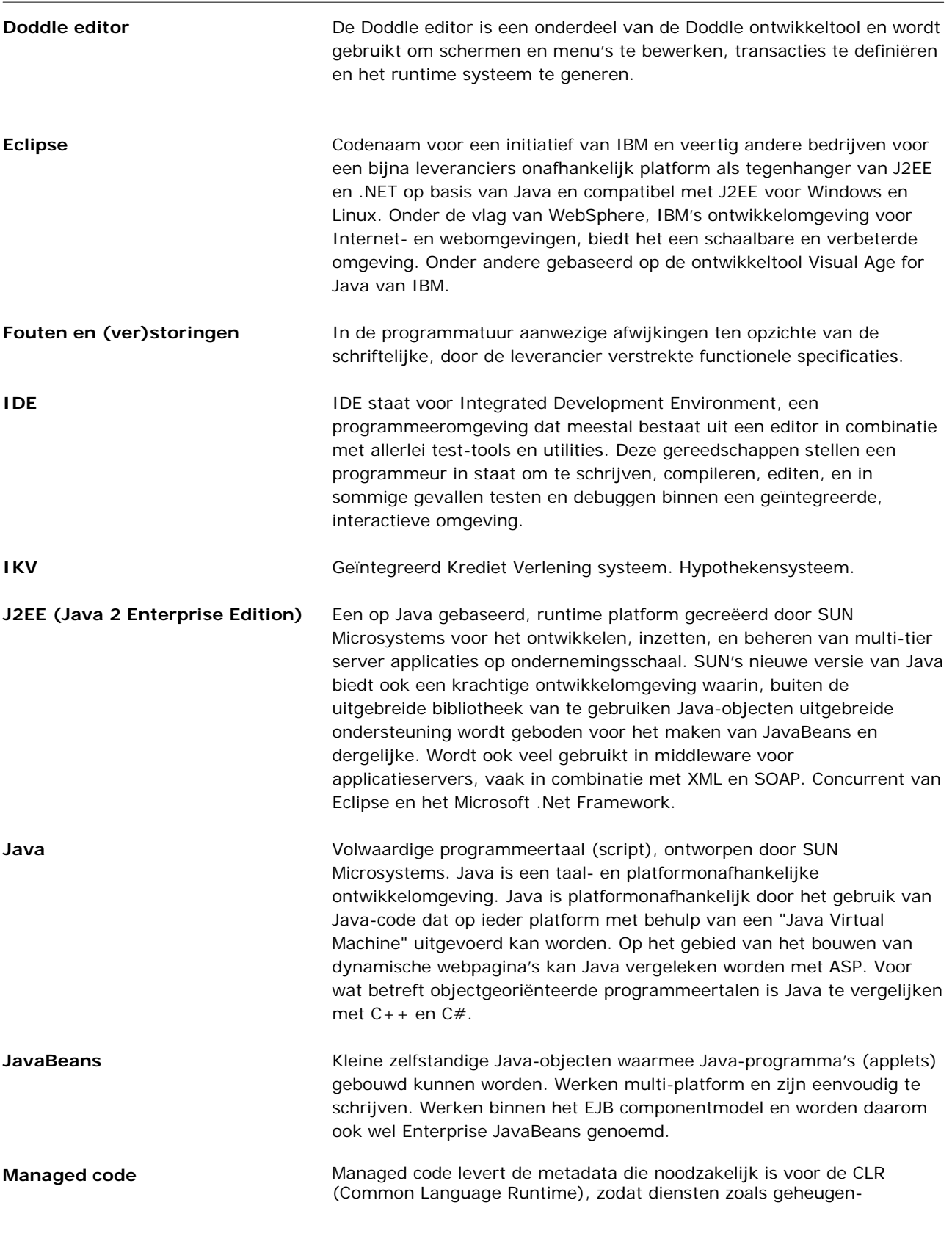

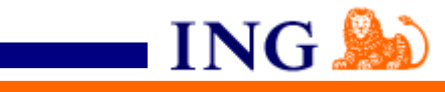

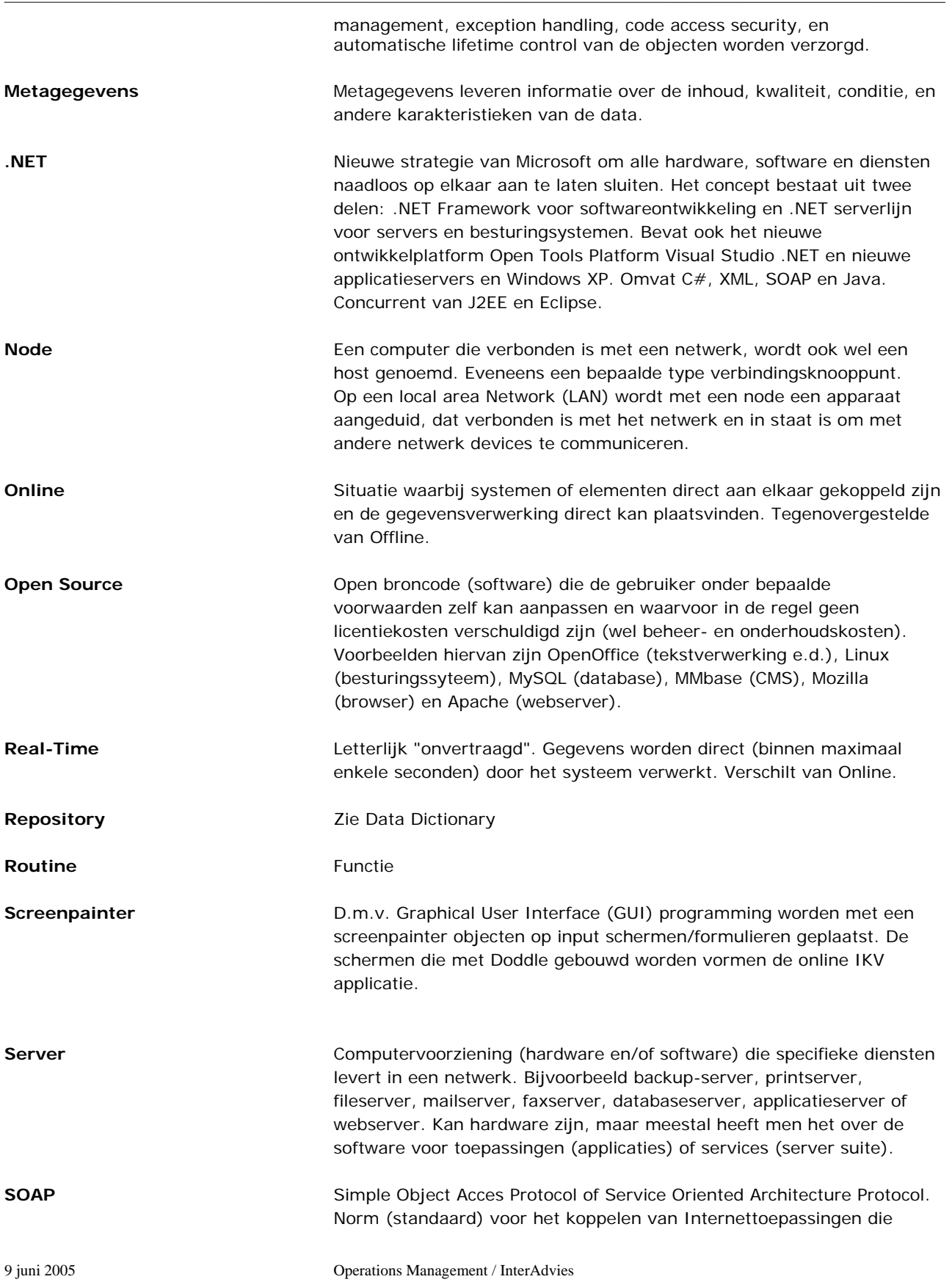

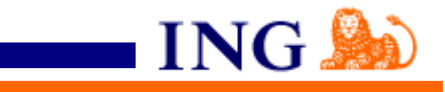

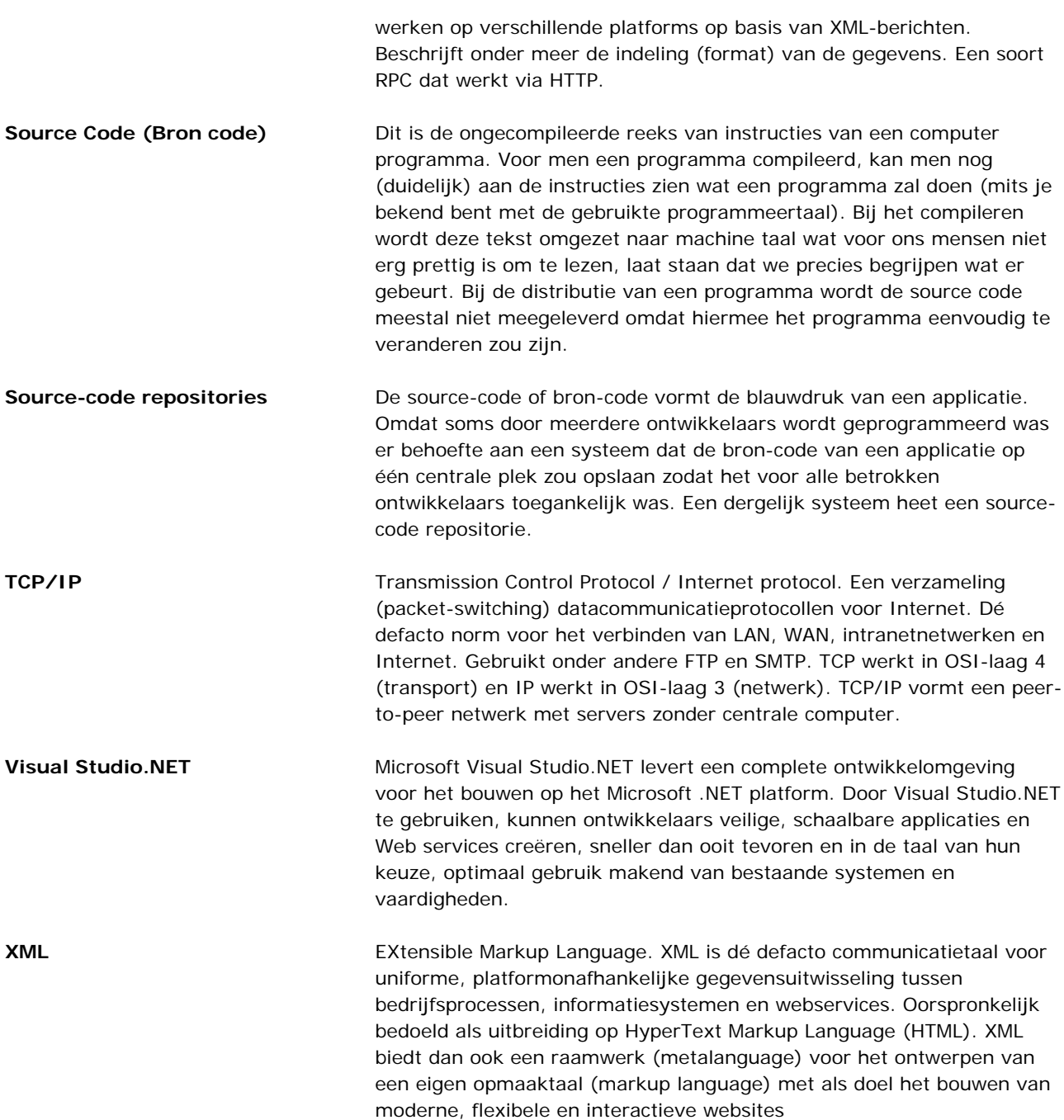

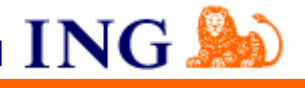

**Bijlage II Afstudeeropdrachtbeschrijving**

Vincent van Gaasbeek Kenmerk: DOA2005-1.1.044

#### Omschrijving:

Adviesrapport vervanging Doddle ontwikkeltool

Inleiding (organisatorische omgeving, kader, historie): De afstudeeropdracht zal worden uitgevoerd bij ING Nederland/Operations Management/InterAdvies. ING is een van de grootste financiële instellingen ter wereld en biedt producten en diensten aan op het gebied van bankieren, verzekeren en vermogensbeheer in meer dan 50 landen.

De afdeling Operations Management/InterAdvies is verantwoordelijk voor de operationele taken waaronder het in de lucht houden van het geïntegreerd Krediet Verlening (IKV) systeem. IKV is een systeem dat gekoppeld is aan de hypothekendatabase. Deze hypotheek-, rekeningonderpand-, verzekerings- en relatiegegevens zijn te benaderen via de Front Office door meerdere gebruikers waaronder accountmanagers cliëntenbemiddelaars, boekhouding, makelaars/tussenpersonen. De schermen van de Front Office zijn ontwikkeld met de ontwikkeltool Doddle. De klant die gebruikt maakt van de Front Office is de afdeling Service Center Hypotheken.

#### Probleemstelling:

De ontwikkeltool Doddle is zeer verouderd en dringend toe aan vervanging. De ontwikkeltool stamt uit 1989 en voldoet niet meer aan de eisen. De layout van de User Interface is niet meer van deze tijd en daarnaast biedt de leverancier, InfraDesign, geen ondersteuning meer op de PASCAL compiler (16 bits). Omdat er nog steeds gewerkt wordt met deze verouderde compiler komt het geregeld voor dat er compatibiliteitsproblemen optreden bij het compileren van nieuw geschreven code. Dit zal in de toekomst alleen maar verergeren aangezien de nieuwe standaard desktop infrastructuur van de ING, CEDS genaamd, langzamerhand zijn intrede doet binnen InterAdvies. CEDS is namelijk gebaseerd op het 32-bits besturingssysteem Microsoft Windows XP van Microsoft.

Daarnaast biedt de originele maker en leverancier (Pontis) van Doddle geen ondersteuning meer voor de ontwikkeltool. Bij een verstoring van Doddle kunnen daardoor, de in de SLA (Service Level Agreement) afspraken met de klant (Service Center Hypotheken) niet gegarandeerd worden.

Al met al levert deze situatie een gevaar op voor de continuïteit van de bedrijfsvoering.

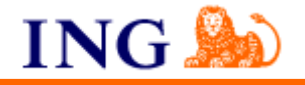

#### Doelstelling van de opdracht:

De doelstelling voor de ING is dat Doddle binnen korte tijd aangepast of vervangen wordt, om het risico weg te nemen dat er in de toekomst eventuele compatibiliteitsproblemen ontstaan. Daarnaast is het belangrijk dat de continuïteit van de bedrijfsvoering gegarandeerd kan worden door een verantwoordelijke, betrouwbare leverancier. Hiermee wordt een leverancier bedoeld die ondersteuning kan bieden voor het geleverde product, nu en in de toekomst.

Het doel van de afstudeeropdracht is om alternatieven in kaart te brengen. Deze te toetsen op diverse criteria en vervolgens een advies uit te brengen over één of meerdere geschikte tools. De gekozen oplossing(en) zullen de ontwikkeltool Doddle op gebied van functionaliteit zo dicht mogelijk moeten benaderen. Gedurende het onderzoek zal bepaald worden welke criteria zwaarder wegen bij de keuze voor een alternatieve oplossing. Het is geen optie dat de ontwikkeltool Doddle blijft bestaan, aangezien er anders in de toekomst geen werkende front office van het IKV-systeem meer bestaat.

Enkele andere voorwaarden die gesteld worden aan de nieuwe ontwikkeltool zijn:

- een up-to-date ontwikkeltool (recente versie, niet ouder dan 5 jaar)
- Schaalbaarheid; Mogelijkheid tot doorontwikkeling van de ontwikkeltool in de toekomst
- Beschikbaarheid van documentatie en procedures/handleidingen voor gebruik van de ontwikkeltool

#### Benodigde software

- **Doddle**
- Toegang tot Internet

#### Beschikbare rapporten

- Doddle/IKV documentatie (functioneel):
- Functioneel-ontwerp niet aanwezig. Gevolg van keuze voor prototyping.

### Doddle documentatie (technisch):

- Doddle developers guide
- Doddle workstation server (technical description and programmatic
- interface)
- Doddle BASE null programmatic interface

Doddle runtime kernel null programmatic interface

#### Aanwezige ideeën

Binnen de ING bestaat het idee dat de ontwikkeltool .NET van Microsoft een mogelijke oplossing kan bieden. Een analyse van deze ontwikkeltool is nog niet uitgevoerd.

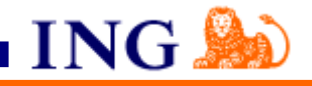

#### Concrete werkzaamheden:

Uit te voeren activiteiten

- Opstellen van een plan van aanpak
- Onderzoeken functionaliteit ontwikkeltool Doddle
- Onderzoeken naar overige eisen & wensen voor de nieuwe ontwikkeltool
- Onderzoeken naar beschikbare alternatieven
- Adviseren over alternatief voor ontwikkeltool Doddle

Te hanteren methodieken PRINCE2

Multi-criteria-analyse (H. Nathans) en andere adviesvaardigheden

Te gebruiken technieken Interviewen Rapportagetechniek

#### **Planning**

Opstellen van een plan van aanpak (1 Weken) Het bestuderen van documentatie over de functionaliteit van Doddle en mogelijke alternatieven (2 week) Inventariseren (o.a. interviewen v/d medewerkers) en vastleggen benodigde functionaliteit front-end (3 weken) Inventariseren en vastleggen aansluiting tussen front-end en backoffice/database. (1 week) Inventariseren en vastleggen additionele functionaliteit. (0,5 week) Inventariseren en vastleggen eisen aan het beheer. (0,5 week) Inventariseren en vastleggen beschikbare alternatieven. (3 weken) Alternatieven matchen met wensen. (2 weken) Keuze maken uit één of meerdere geschikte alternatieven en deze markeren in de matrix (1 week) Geschikte alternatieven: kosten/baten analyse maken. (1 week)

Resultaten voor de opdrachtgever (op te leveren produkten):

Project Initiation Document (PID)

- Adviesrapport met alternatieven voor de ontwikkeltool Doddle
- Overzicht benodigde & additionele functionaliteit front-end
- Beschrijving van overige randvoorwaarden voor de alternatieve ontwikkeltools t.a.v. beheer, onderhoud, stabiliteit, performance etc.
- Overzicht kosten per alternatief, voor zover op dit punt in te schatten.
- Beschrijving alternatieven
- Conclusie met daarin de onderzoeksresultaten & advies
- Overzicht (indicatie) van de werkzaamheden v.w.b. het conversietraject per gekozen alternatief
- Overzicht (indicatie) van de kosten per alternatief

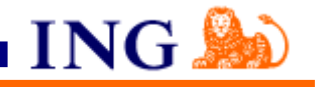

# Relatie blok 6 en 7 (verantwoording afstudeerproject):

De relatie met hoofdfase 2 ligt op het gebied van consultancy vaardigheden. Hieronder staan de modules die tijdens het derde blok van het programma I&I /ING 2001 zijn behandeld en een directie relatie met dit onderwerp hebben:

- AV-661 Consultancy vaardigheden I, initiatiefase van het adviesproces (1)
- AV-662 Consultancy vaardigheden II, implementatiefase (1)

De nadruk zal liggen op het selecteren van oplossingen door de verschillende alternatieven te toetsen. De selectiemethode die hiervoor gehanteerd zal worden, wordt multi-criteria-analyse genoemd en is beschreven in het boek van Hanna Nathans, genaamd Adviseren als tweede beroep. Met de inhoudelijke expertise die is opgebouwd over systeemanalyse tijdens de module SO-64 (Veranderingsanalyse), zal de ontwikkeltool Doddle en de mogelijke alternatieven geanalyseerd worden.

#### SO-64 Veranderingsanalyse

Daarnaast zal er gebruik worden gemaakt van de richtlijnen, zoals die zijn aangegeven in het boek Gestructureerde Analyse van Yourdon, E. voor het houden van interviews en het verzamelen van gegevens.

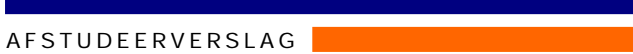

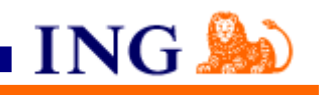

**Bijlage III Project Initiation Document**
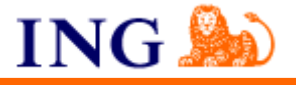

## **Bijlage IV Vragenlijst Interviews**

## **Interviewgroepen**

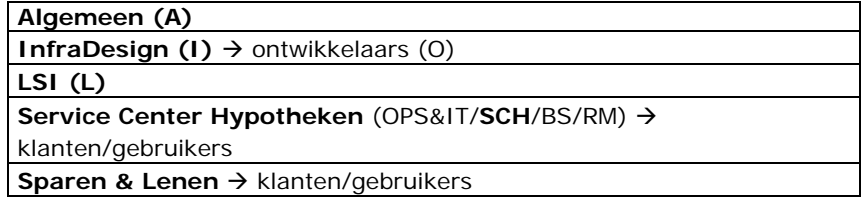

#### **Migratie**

- 9) Wat zijn de redenen voor de migratie van de ontwikkeltool Doddle? (A)
- 10) Wat wordt er verstaan onder conversie? (volledige omgeving en/of ontwikkeltool Doddle)?
- 11) Hoe wordt de ontwikkeltool Doddle geconverteerd? (Automatisch of handmatig?)
- 12) Welke alternatieve oplossingen zijn in beschouwing genomen behalve .NET?
- 13) Wat zijn de voordelen van .NET t.o.v. de andere alternatieven (Javascript – SNS Bank)?
- 14) Hoe zijn de diverse alternatieven beoordeeld, op basis van welke criteria?
- 15) Hoe werkt de conversietool van InfraDesign?
- 16) Grootste knelpunten bij migratie van Doddle?
- 17) Vervangen of converteren van de tool?
- 18) Hoeveel tijd is er gemoeid met de conversie van de ontwikkeltool Doddle?
- 19) Wat zijn de kosten van de conversie van de ontwikkeltool Doddle?
- 20) Zijn er in het verleden soortgelijke conversies uitgevoerd? Zo ja, bij wie, waar en hoe? En wat voor problemen is men daar tegengekomen?
- 21) Wat zijn de risico's bij zo een conversie? En de mogelijke tegenmaatregelen?
- 22) Hoeveel ontwikkelaars zijn er na implementatie van de nieuwe tool nodig voor onderhoud, beheer?
- 23) Wat zijn de kosten van de conversie?

#### **Doddle Ontwikkeltool**

- 24) Uit wat voor componenten bestaat ontwikkeltool Doddle? Wat voor componenten zijn er bijgebouwd? (O)
- 25) Hoeveel tijd/geld kost het om deze componenten opnieuw te bouwen? (O)
- 26) Wat voor onderdelen zijn er te zien na het opstarten van de ontwikkeltool Doddle? (O)
- 27) Hoeveel en wat voor verschillende functies bevat Doddle? (O)
- 28) Wat voor taken/acties worden er met Doddle uitgevoerd? (O)
- 29) Als Doddle zou worden vervangen, over welke functionaliteit zou de nieuwe ontwikkeltool absoluut moeten beschikken? Welke functionaliteit is gewenst?
- 30) Wat is het verschil tussen een repository en een data dictionary?

# **Beoordelingscriteria**

- 31) Wat zijn de kosten van het pakket?
- 32) Wat voor eisen worden aan de nieuwe ontwikkeltool gesteld op het gebied van:

ING S

Algemene softwarefuncties

- o Flexibiliteit
- o Schaalbaarheid
- o Performance
- o Gebruiksvriendelijkheid
- o Stabiliteit
- o Betrouwbaarheid & Veiligheid
- o Beheersbaarheid & Onderhoud
- o Rapportages

### **Alternatieven**

- 33) Welke alternatieven voor Doddle hebben de voorkeur? (O)
- 34) Wat kan een argument zijn om te kiezen voor of tegen .NET, J2EE? (O)
- 35) Welke programmeertalen beheersen jullie?/zijn jullie in gespecialiseerd? (O)
- 36) Wat is jullie mening over de uitslag van multi-criteria-analyse, vergelijkingstabellen (specifieke- algemene softwarefunctionaliteit)?

## **Infrastructuur**

- 37) Hoe ziet de aansluiting v/d front-end en de backoffice/database er precies uit?
- 38) Welke componenten zijn voor de ontwikkelaar van belang?
- 39) Met wat voor software(pakketten) werkt Doddle samen?
- 40) Wat voor besturingssysteem wordt gebruikt i.c.m. Doddle en de bijbehorende software(pakketten).
- 41) Kosten RIS, SURE, Doddle?

#### **Algemeen**

- 42) Wie maken er gebruik van de Front Office? Welke afdelingen, gebruikers/klanten?
- 43) Wat voor client gebruikt de klant; WU of CEDS werkstations?
- 44) Hoeveel mensen werken met de ontwikkeltool Doddle?
- 45) Wat voor eisen stellen de klanten aan de dienstverlening?
- 46) Wat voor voordelen biedt de nieuwe ontwikkeltool/front-office de klant?
- 47) Wat zijn de operationele kosten (onderhoud)?
- 48) Wat zijn de kosten van licenties?

## **Leverancier**

Wat zijn de taken/verantwoordelijkheden van InfraDesign? (ondersteuning, beheer, ontwikkeling --- welke componenten?)

# **Overige**

49) Wat is precies een item, codering, definitie, programma?

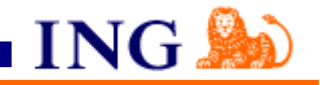

**Bijlage V Template Interviews**

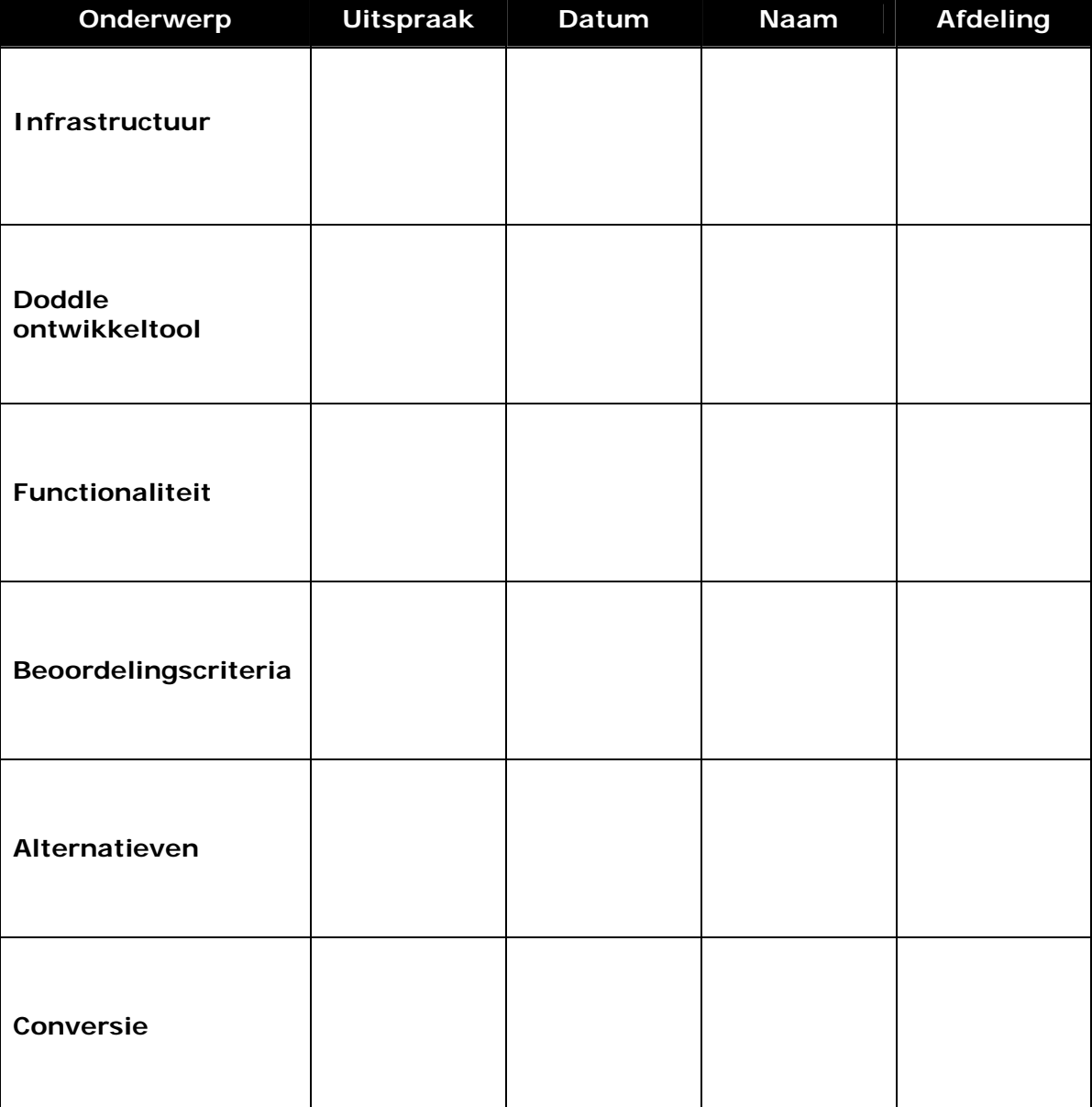

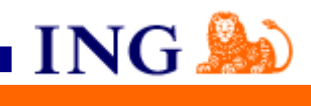

# **Bijlage VI Zoekprof-checklist**

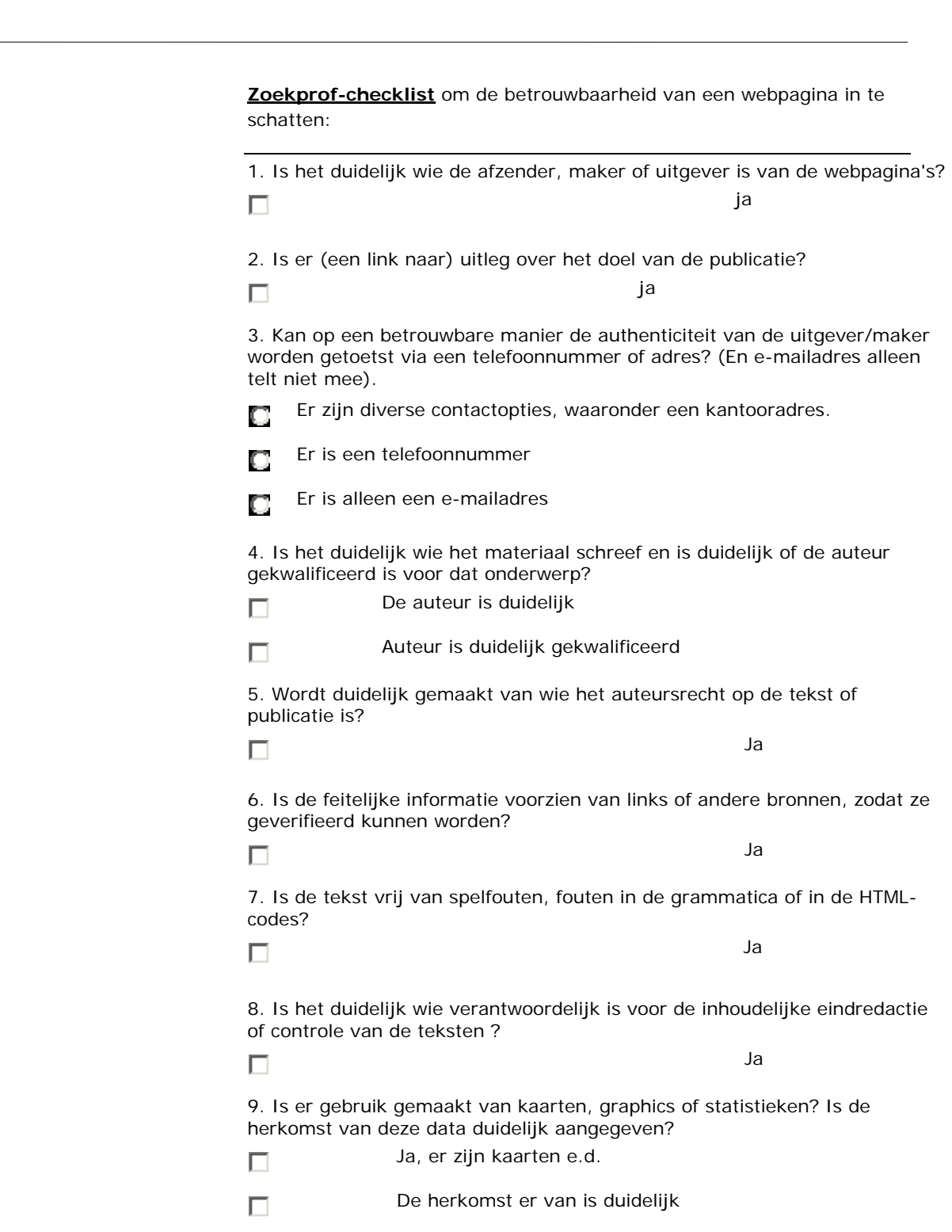

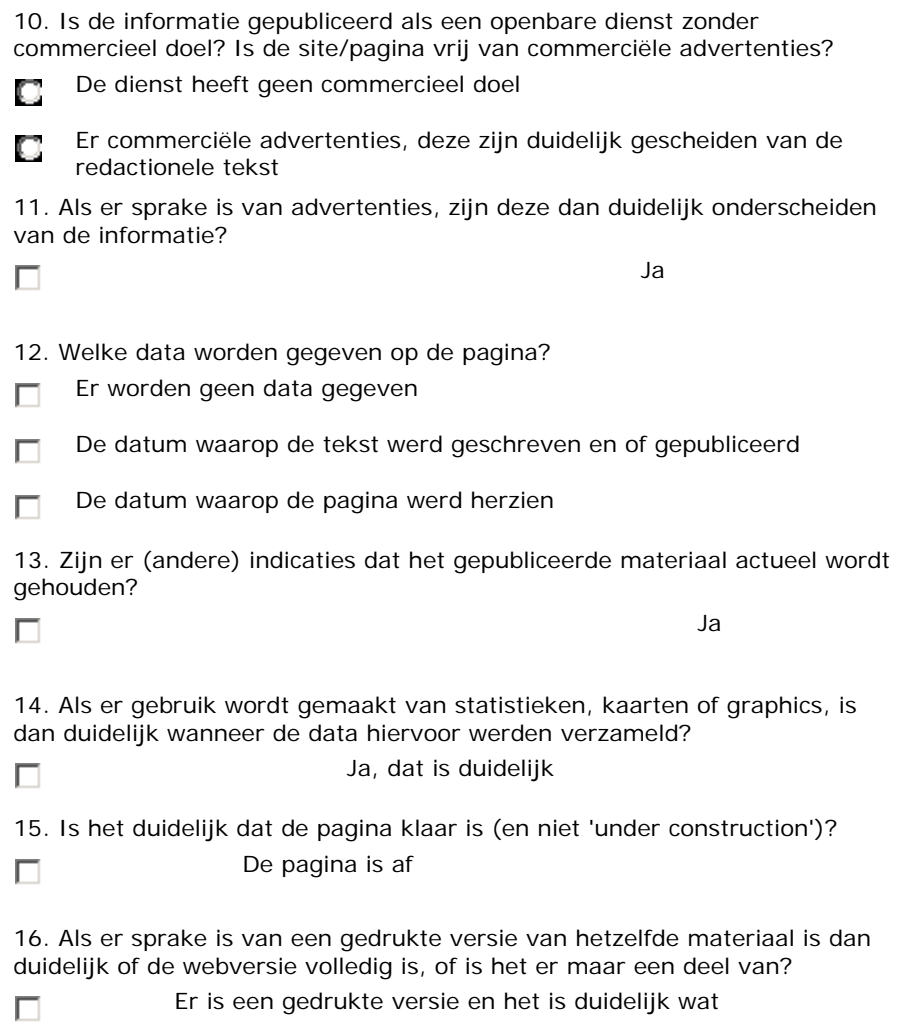

**ING AD** 

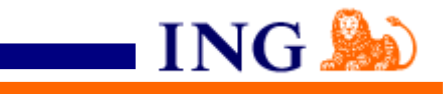

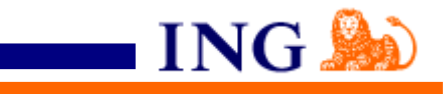